**UNIVERSIDADE DE TAUBATÉ Cleuton Vieira Lima** 

# **O USO DA CARTOGRAFIA AMBIENTAL NA EDUCAÇÃO BÁSICA COMO FERRAMENTA DE ANÁLISE DOS IMPACTOS AMBIENTAIS: ESTUDO DE CASO DO RIBEIRÃO TABUÃO DE LORENA - SP**

**TAUBATÉ - SP 2010**

### **UNIVERSIDDE DE TAUBATÉ Cleuton Vieira Lima**

# **O USO DA CARTOGRAFIA AMBIENTAL NA EDUCAÇÃO BÁSICA COMO FERRAMENTA DE ANÁLISE DOS IMPACTOS AMBIENTAIS: ESTUDO DE CASO DO RIBEIRÃO TABUÃO DE LORENA – SP**

Dissertação apresentada para obtenção do certificado de Mestre pelo curso de Ciências Ambientais do Departamento de Ciências Agrárias da Universidade de Taubaté. Área de concentração: Ciências Ambientais Orientadora: Profª Dr.ª Maria Dolores Alves Cocco

**TAUBATÉ – SP 2010** 

# Ficha catalográfica elaborada pelo<br>SIBi - Sistema Integrado de Bibliotecas / Unitau

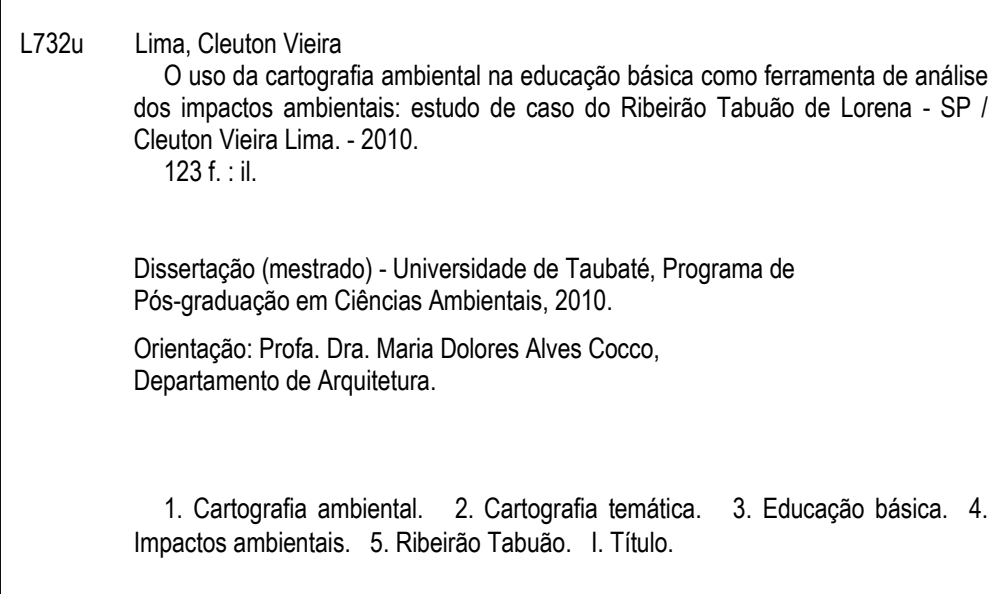

### **CLEUTON VIEIRA LIMA**

### **O USO DA CARTOGRAFIA AMBIENTAL NA EDUCAÇÃO BÁSICA COMO FERRAMENTA DE ANÁLISE DOS IMPACTOS AMBIENTAIS: ESTUDO DE CASO DO RIBEIRÃO TABUÃO DE LORENA – SP**

Dissertação apresentada para obtenção do Certificado do Título de Mestre pelo Curso de Ciências Ambientais do Departamento de Ciências Agrárias da Universidade de Taubaté, Área de Concentração: Ciências Ambientais

Orientadora: Prof.ª Dr.ª Maria Dolores Alves Cocco

Data:18/06/2010

Resultado:Aprovado

BANCA EXAMINADORA:

Prof.ª Drª. Maria Dolores Alves Cocco Universidade de Taubaté

Assinatura

Prof. Dr. Flávio José Nery Conde Malta Universidade de Taubaté Assinatura

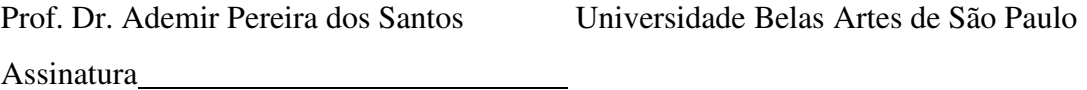

*Dedico este trabalho a minha mãe Ivanete, meu pai José, minhas irmãs Dulcilei e Poliana, a minha esposa Cláudia e meu filho Victor Hugo.* 

#### **AGRADECIMENTOS**

- A Deus pela saúde, oportunidade de começar, e principalmente concluir com êxito esta etapa importante da minha vida profissional.
- A minha família que aumentou e alegrou ainda mais minha vida no decorrer do Mestrado com a vinda do meu primeiro filho, Victor Hugo. Pessoas como, Cláudia, Dulcilei, Ivanete e
- Poliana que sempre tinham palavras de apoio nos momentos de angústia e ansiedade mediante as dificuldades na execução do trabalho.
	- A Prof.ª Dr.ª Maria Dolores Alves Cocco, pela extrema competência ao orientar-me neste trabalho e enorme contribuição em meu desenvolvimento acadêmico.
	- Ao Prof. Dr. Flávio José Nery Conde Malta e ao Prof. Dr. Ademir Pereira dos Santos pela participação na banca examinadora e contribuição na melhoria da dissertação.
- Ao Prof. Dr. Nelson W. Dias e ao Tiago dos Santos Agostinho que me auxiliaram gentilmente nos trabalhos realizados no Lageo.
	- Aos amigos de Mestrado em Ciências Ambientais da Turma XVI que compartilharam do aprendizado, ambos com o mesmo objetivo.

À Secretaria Estadual de Educação de São Paulo pela oportunidade.

O sucesso nasce do querer, da determinação e persistência em se chegar a um objetivo. Mesmo não atingindo o alvo, quem busca e vence obstáculos, no mínimo fará coisas admiráveis.

 **JOSÉ DE ALENCAR** 

#### **Resumo**

### **O uso da cartografia ambiental na educação básica como ferramenta de análise de impactos ambientais: estudo de caso do Ribeirão Tabuão de Lorena - SP**

O presente trabalho tem o objetivo de verificar o uso da Cartografia Ambiental como ferramenta de representação dos impactos ambientais gerados por atividades humanas em um Ribeirão da cidade de Lorena – SP e que posteriormente possam ser instrumentos importantes para que, alunos da Educação Básica identifiquem e compreendam as questões ambientais nas representações cartográficas. Para que o objetivo fosse atingido, foram realizados visitas de campo e registros fotográficos dos impactos. Com o auxílio de um mosaico de imagens de alta resolução do *Google Earth* e do *software* SPRING (Sistema de Processamento de Informações Geográficas desenvolvido pelo Instituto Nacional de Pesquisas Espaciais do Brasil) para o manuseio da imagem, foram elaborados mapas temáticos do trecho urbano do ribeirão para a representação dos impactos ambientais mais significativos identificados ao longo do Ribeirão Tabuão. Com os mapas temáticos concluídos, foi utilizada uma função do *software* SPRING, que permite importar símbolos para as representações e incluí-los nos mapas de maneira que possam auxiliar na sua leitura e assimilação quase que instantaneamente por seus leitores. Como é de característica da simbologia evocativa fazer alusão do símbolo com o tema que representa, ele permite ao leitor estabelecer relação entre o significado e seu respectivo símbolo que está presente no mapa, pois ao público que se destina deve cumprir sua função de maneira mais simples e eficaz. Porém, os recursos do SRING não foram eficientes uma vez que os símbolos eram muito simples e poderiam oferecer múltipla interpretação, alternativa foi elaborar um mapa manualmente que ilustrasse o estilo mais adequado dos símbolos evocativos a serem utilizados. Concluindo os trabalhos percebemos que os mapas onde são empregados os chamados símbolos evocativos e as cores para identificar os fenômenos representados, neste caso, impactos ambientais, são mais eficientes ao transmitir suas informações para alunos da Educação Básica, uma vez que os símbolos que ilustram o tema ajudam o leitor a reconhecê-lo com maior facilidade e identificá-los no espaço geográfico.

**Palavras chave:** Cartografia Ambiental. Cartografia Temática. Impactos Ambientais. Educação Básica. Ribeirão Tabuão. Ciências Ambientais.

#### **Abstract**

### **The use of Environmental Cartography in Basic Education as a tool of analysis environmental impacts: the study of case of the Brook Tabuão in Lorena-SP**

The present work has the objective to verify the use of the Environmental Cartography as a tool of environmental impacts representation, generated by human activities in a brook of the city of Lorena – SP , and that, later, they can be important instruments using to the students of the Basic Education to identify and understand environment the cartographic representations. For the success of this project, photographic registers of the impacts were carried out and, with the support of a high resolution mosaic of images from *Google Earth* and the *SPRING software* (System of Geographic Information Processing, developed by the Brazilian National Institute of Space Research) for the image handling, thematic maps of the urban stretch of the water course were created for the representation of the most important environmental impacts identified around the Brook Tabuão. After the conclusion of the maps, it was used a function from the Spring software, that allows importing symbols to the representations and including them in the maps, in order to assist their reading and assimilation almost instantaneously by their readers. It is a characteristic of the evocative symbology, to make reference of the symbol with the subject and that it allows the reader to establish a relation between the meaning and its respective symbol that it is presented the map, therefore to the public in simple and efficient way. However, the resources used with the software SPRING were not efficient because the symbols were very simple and could offer a multiple interpretation. The alternative was to elaborate a map manually that illustrated the style most adequate of the evocative symbols to be used. Concluding the work, we perceived that the maps where the evocative symbols and the colors were used to identify the represented phenomenon, in this case the environment ambient impacts, were more efficient when transmitting its information for pupils of the Basic Education, because the symbols that illustrate the subject help the reader to prompt recognize it and identify them in the geographic space.

**Keywords:** Environmental Cartography. Thematic Cartography. Environmental Impacts. Basic Education. Tabuão. Environmental Sciences.

### LISTA DE GRÁFICOS

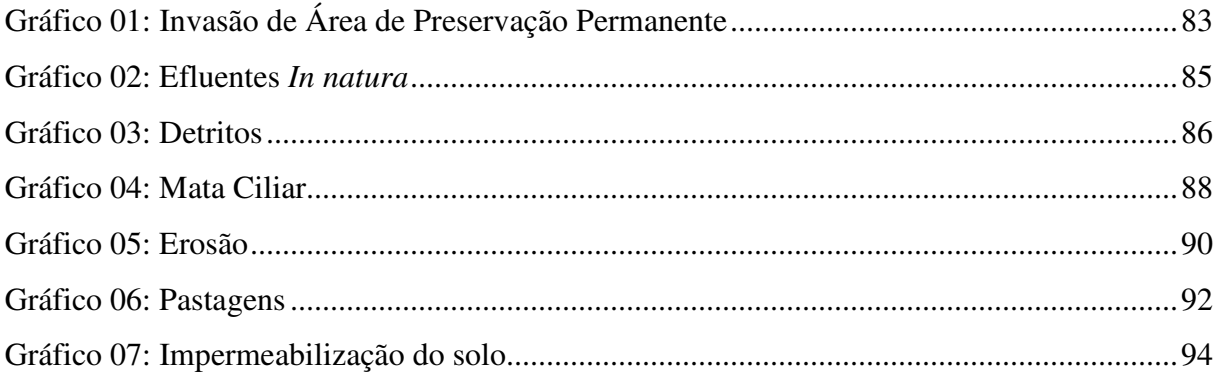

### **LISTA DE FIGURAS**

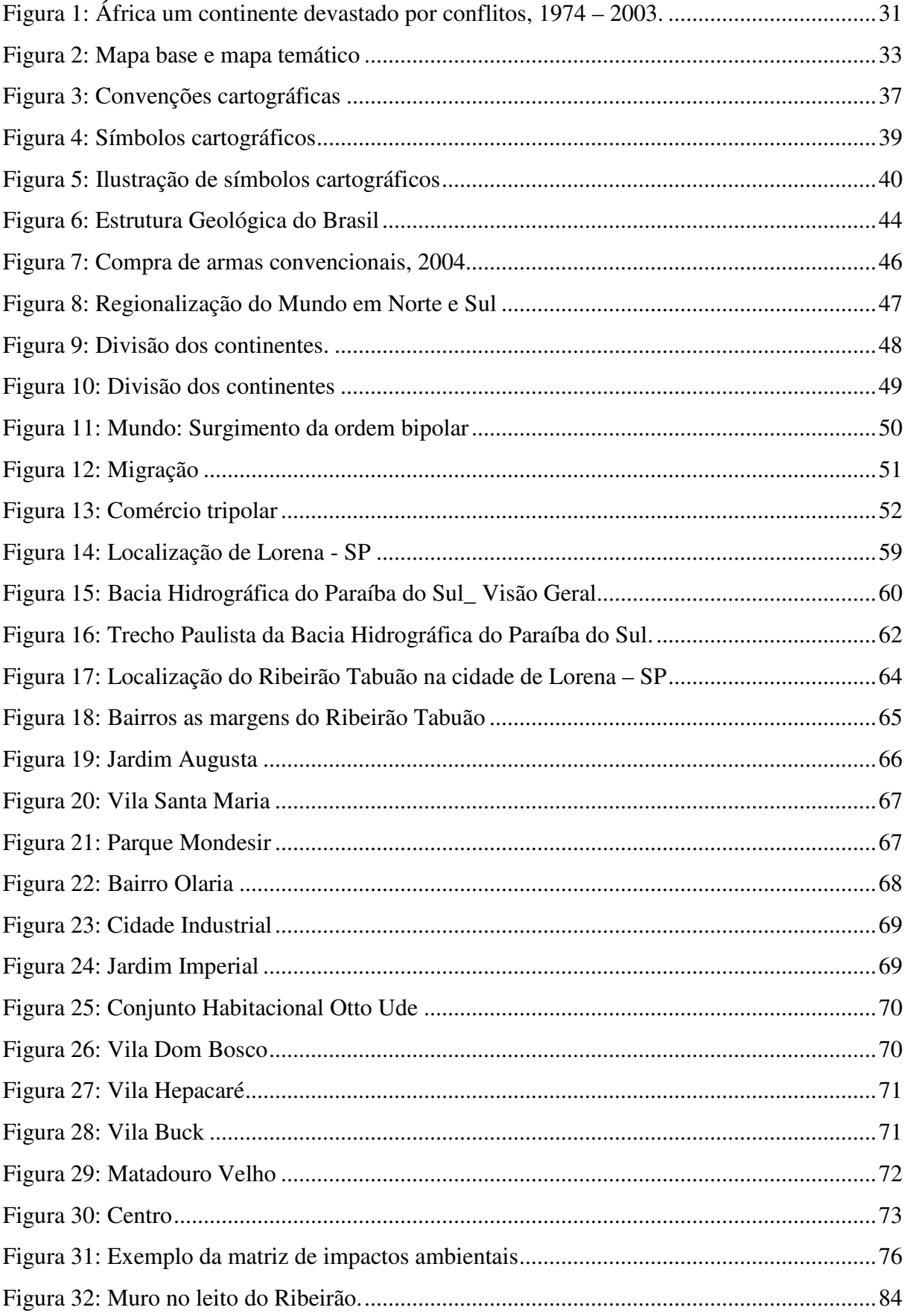

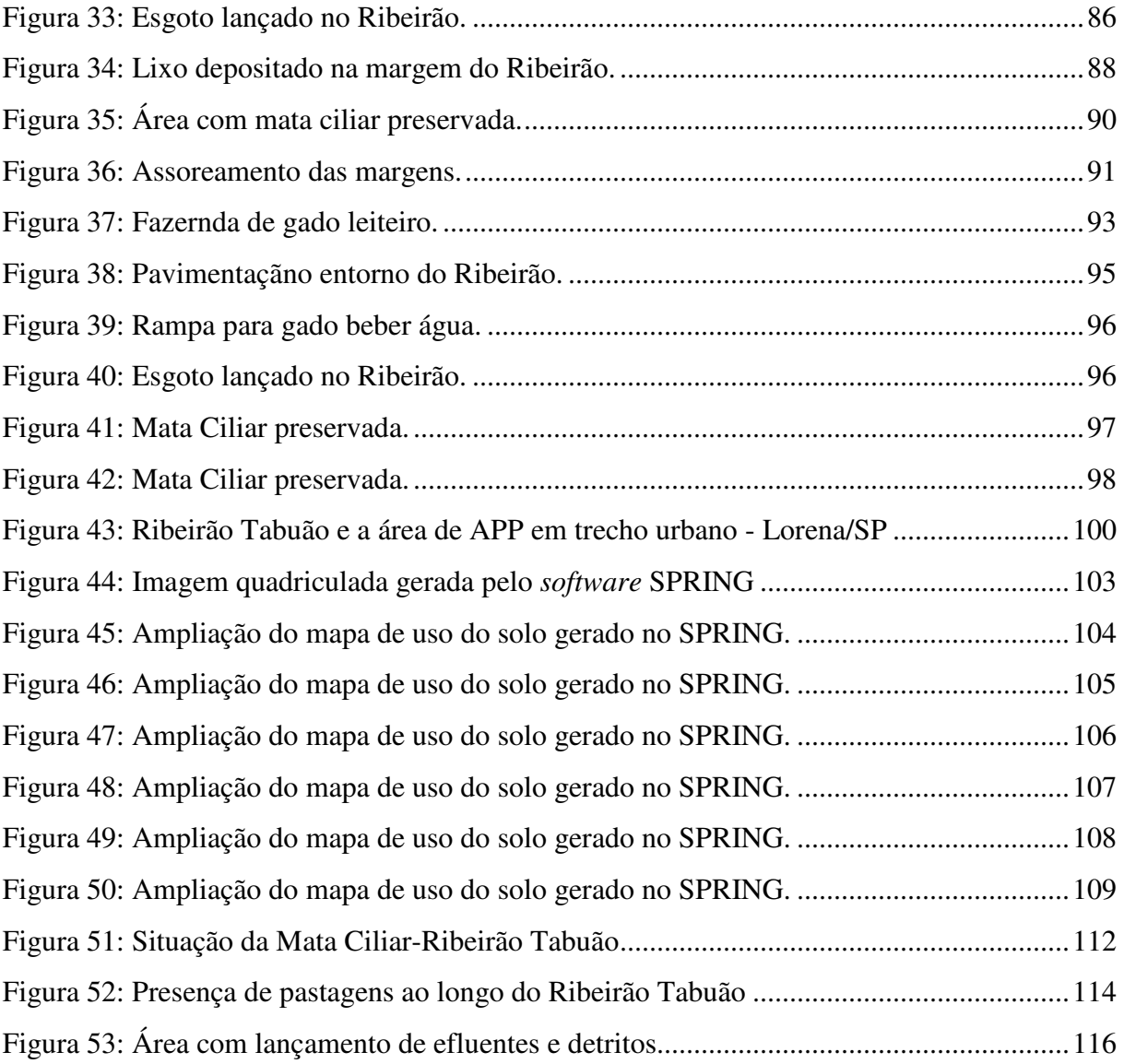

### **LISTA DE TABELAS**

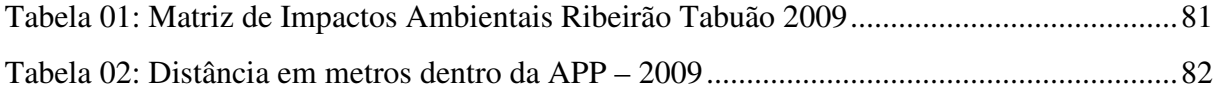

### **LISTA DE MAPAS**

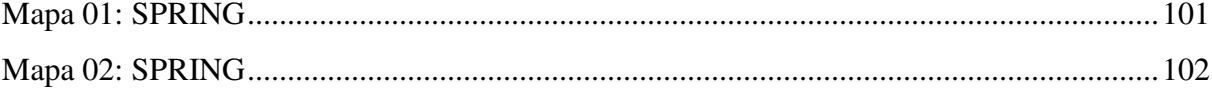

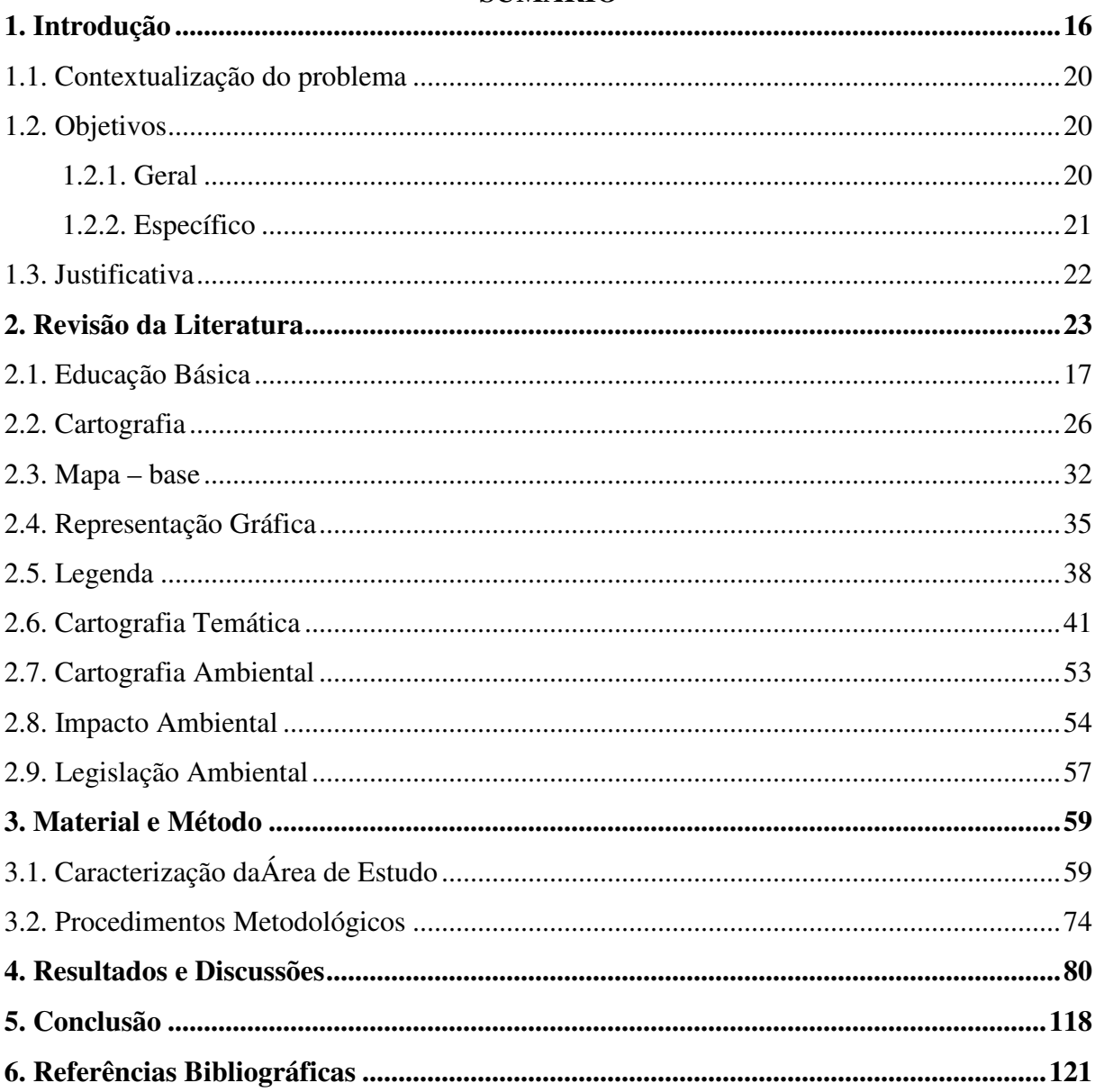

### **SUMÁRIO**

### **1. Introdução**

A problemática ambiental cada vez mais ocupa espaço no meio acadêmico e popular. Todas as discussões remontam para ações mitigadoras com relação aos inúmeros problemas ambientais gerados pelas múltiplas atividades antrópicas.

 Na Educação Básica, de acordo com a Lei Federal 9.394 de 20 de dezembro de 1996, compreende-se a Pré-escola passando pelos Ensinos Fundamental Ciclo I e II, além do Ensino Médio, sendo ambos de caráter obrigatório. Este último – Ensino Médio - tornou-se obrigatório a partir da Emenda Constitucional número 59 de dezembro de 2009, vários instrumentos são utilizados no processo de ensinoaprendizagem dos alunos, dentre eles os lúdicos, que são mais práticos e aperfeiçoam a assimilação dos conteúdos.

A Educação Básica brasileira é segmentada em grandes áreas do conhecimento, a saber: Ciências da Natureza e suas Tecnologias, Linguagens Códigos e suas Tecnologias e Ciências Humanas e suas Tecnologias. A Geografia como disciplina do currículo básico se insere na área de Ciências Humanas e suas Tecnologias que é fundamentada nas diversas relações do ser humano. De acordo com o Parâmetro Curricular nacional, a Geografia deve tornar o mundo mais compreensível para os alunos, fazendo-o compreender sua posição no conjunto das interações sociedade natureza a partir da sua paisagem e do seu espaço de vivência passando por diferentes escalas temporais e espaciais.

 A Geografia, que tem no espaço geográfico seu principal objeto de estudo, analisa através de suas inter-relações, conseqüências e produções, se faz valer da Cartografia, especialmente a Temática para representá-lo inserindo suas especificidades.

A Cartografia foi definida no XX Congresso Internacional de Geografia como um conjunto de estudos e operações científicas, artística e técnicas, baseado no resultado de observações diretas ou de análise de documentação, com vistas à elaboração e preparação de cartas, projetos e outras formas de expressão, assim com sua utilização.

Uma vertente muito importante para os estudos cartográficos se refere à Cartografia Temática. Segundo o IBGE, ela tem como objetivo elaborar a representação das informações referentes a um ou vários fenômenos físicos ou sociais, de uma parte ou de todo o planeta. No meio escolar ela é uma ferramenta muito utilizada e essencial para representar visualmente temas do cotidiano dos alunos.

 A chamada Cartografia Ambiental, que segundo Martinelli e Pedrotti (2001) é indissociável da Cartografia Temática, representa os diversos impactos no meio ambiente, seja ele local ou global, tem transmitido as características do espaço geográfico de uma forma, que o conhecimento destinado aos alunos sobre as questões ambientais não se solidificam satisfatoriamente, talvez por não apresentarem uma simbologia mais fidedigna aos fenômenos que representam.

Uma dificuldade observada entre os alunos no que diz respeito à leitura cartográfica, tem sido na interpretação dos mapas e seus verdadeiros significados, pois muitas vezes os recursos cartográficos empregados somente são passíveis de compreensão com a existência de pré-requisitos bem sedimentados, tais como: o conhecimento dos elementos que compõem o mapa e a importância deles para a leitura cartográfica.

O presente estudo, através da percepção dessas dificuldades, tem como objetivo contribuir por meio de alternativas já existentes, para que os métodos de interpretação e leitura cartográfica proporcionem ao educando do ensino básico uma análise mais fiel do significado dos fenômenos cartográficos e que o mesmo possa relacionar a teoria com a prática em seu espaço de vivência. Seguindo esta meta, optamos por utilizar nos mapas elaborados símbolos evocativos, que tem por característica remeter ao contexto ou objeto que representam, pois eles se associam quase que artisticamente com os temas que representam.

Este trabalho foi realizado através do estudo de caso do Ribeirão Tabuão. A princípio foi realizada uma visita de campo ao longo do trecho urbano do ribeirão para identificar impactos ambientais causados pela ocupação humana e que foram registrados fotograficamente. Na sequência do trabalho, foi elaborada uma matriz de impactos ambientais que representaram os impactos identificados e um mosaico de imagens do Programa *Google Earth*, que serviu de base para o *software SPRING,* que produz mapas*,* onde transferimos para linguagem cartográfica os impactos ambientais mais significativos. Desta etapa surgiram dois mapas: um com o recurso de cores para representar o tema abordado e outro além das cores usadas para cada impacto um símbolo evocativo que consta no banco de símbolos do próprio programa.

Com os mapas gerados pelo *SPRING* e a matriz de impactos feita com base na visita de campo, gráficos sobre cada impacto foram produzidos pelo *software Excel* e analisados percentualmente de acordo com sua intensidade e exemplificados com fotografias. Os mapas obtidos pelo *programa SPRING* serviram para uma leitura comparativa entre o modelo mais convencional da cartografia que distingue elementos do mapa através das cores e o que utiliza símbolos evocativos associados com as cores com o intuito de aprimorar e facilitar a leitura cartográfica.

Mediante os resultados obtidos pode-se concluir que o *software SPRING* não atendeu as expectativas de fornecer uma representação com simbologia evocativa mais fácil para a interpretação cartográfica, portanto *software* não proporcionou eficiência para este objetivo do estudo, por isso foi elaborada manualmente uma representação cartográfica que demonstrasse como deveriam ser os símbolos evocativos de acordo com seu respectivo impacto ambiental. A matriz de impactos e os gráficos mostraram ser importantes ferramentas de análises dos impactos identificados durante a pesquisa, pois a forma de visualização é simples o que diminui interpretações equivocadas, facilitando as análises e conclusões mais corretas.

Mesmo que os mapas gerados pelo *software SPRING* não sejam adequados para a utilização de símbolos evocativos em seus produtos cartográficos, porque os símbolos que o programa dispõe são elementares visualmente é importante ressaltar que a utilização de símbolos evocativos mais apropriados no material destinado a Educação Básica é muito importante para a leitura cartográfica que o aluno desenvolverá. Principalmente nas questões que envolvem a cartografia ambiental, pois é uma maneira visual de conscientizar sobre as inúmeras questões ambientais que envolvem nosso dia a dia.

### **1.1. Contextualização do problema**

 A maior dificuldade observada pelo estudo se refere à simbologia utilizada para representar os diversos impactos ambientais nos mapas destinados ao ensino escolar, que geralmente se restringem às cores para destacar os fenômenos do mapa, pois, entende-se, que os alunos têm mais dificuldades em assimilar estas informações por muitas vezes não possuírem conhecimento prévio do tema e não trazerem símbolos mais eficazes, como os evocativos, nas representações cartográficas que se traduzam em uma linguagem mais acessível e direta com o assunto representado.

 A partir deste foco, mapas temáticos foram elaborados com os impactos ambientais identificados na área de estudo e posteriormente pretende-se chegar a uma forma mais eficiente de associação dos símbolos cartográficos com seu respectivo impacto, que seria por intermédio dos símbolos evocativos, que têm a característica de fazerem alusão ao tema que ilustram.

### **1.2.Objetivos:**

### **1.2.1.Geral**

O presente estudo objetiva utilizar as dificuldades na interpretação cartográfica no ambiente escolar, que muitas vezes é caracterizada pelo não entendimento dos signos que os mapas trazem especificamente a Cartografia Ambiental, que não é explorada intensamente no material do Governo do Estado de São Paulo, para apresentar opções na forma de representação com relação à temática ambiental.

 Com os problemas identificados, pretende-se utilizar uma iconografia existente no banco de dados do s*oftware* SPRING, que proporcione maior facilidade de compreensão dos impactos ambientais recorrentes no Ribeirão Tabuão, no seu

cotidiano, no mundo e tornem a leitura cartográfica mais prazerosa e compreensível.

### **1.2.2.Específico**

- Através do estudo de caso na cidade de Lorena no Ribeirão Tabuão, identificar através da visita de campo os impactos ambientais gerados nas margens do referido ribeirão em decorrência do seu uso e ocupação.
- Utilizando a Cartografia Ambiental e um so*ftware* de geração de representações cartográficas (*SPRING)*, serão elaboradas cartas temáticas demonstrando os impactos ambientais identificados no estudo.
- Perceber através da leitura de mapas que a utilização da linguagem cartográfica, principalmente a cartografia ambiental, juntamente com recursos visuais de fácil assimilação é importante para auxiliar na localização e compreensão dos problemas ambientais que vivenciamos.

### **1.3. Justificativa**

Com base nas dificuldades de interpretação cartográfica que ocorrem no ambiente escolar e devido à falta da utilização de recursos cartográficos mais práticos e de fácil compreensão, além das questões ambientais que fazem parte do nosso cotidiano, este trabalho se torna importante em um cenário onde se fala muito em informação e educação. Esta pesquisa pretende preencher uma lacuna existente na utilização dos mapas ambientais destinados a representação dos impactos ambientais, que poderiam ser mais explorados para demonstrar visualmente ao educando nossa interferência no meio ambiente de forma simples e de fácil entendimento.

Muitas vezes a falta de recursos que contribuiriam bastante para tornar as aulas mais atrativas e consequentemente auxiliaria os professores em sala, principalmente, os de Geografia, esbarram também na própria comodidade dos professores. Atualmente é muito raro encontrar na educação básica o professor pesquisador, aquele que produz e desenvolve opções para aprimorar sua atividade profissional. Lembrando também que para a Geografia, a cartografia ambiental é essencial para dar suporte aos diversos temas abordados na disciplina, dentre eles: relevo, vegetação, hidrografia, população, indústria e agricultura, que tem como eixo fundamental o Meio Ambiente, já que este recurso cartográfico aliado a símbolos evocativos facilitará sobremaneira a compreensão dos fatos.

### **2. Revisão da Literatura**

#### **2.1. Educação Básica**

De acordo com a Lei de diretrizes e Bases da Educação Nacional (LDB) de 20 de dezembro e 1996, a Educação abrange os processos formativos que se desenvolvem na vida familiar, na convivência humana, no trabalho, nas instituições de ensino e pesquisa, nos movimentos sociais e organizações da sociedade civil e nas manifestações culturais.

 No artigo 21 da LDB, alínea I versa sobre a Educação Básica e que esta é formada pela educação infantil, ensino fundamental e ensino médio.

 Ainda sobre a Educação Básica, a LDB dedica um capítulo exclusivo a este tema, no artigo 22 fica explícito que a Educação Básica tem por finalidade desenvolver o educando, assegurar-lhe a formação comum indispensável para o exercício da cidadania e fornecer-lhe meios para progredir no trabalho e estudos posteriores.

 O Governo do Estado de São Paulo, a partir de 2008, iniciou o processo de formação de uma Rede Estadual de Ensino, dentre diversas ações, sugeriu no mesmo ano a Proposta Curricular do Estado de São Paulo, para o Ensino fundamental – Ciclo II e Ensino Médio, que foi implantada oficialmente no ano de 2009.

 Através desta ação, todas as disciplinas passaram a receber orientações e sugestões para a utilização do material do professor e do aluno. Esta iniciativa contribuiu para o aprimoramento do trabalho da equipe escolar, uma vez que o Estado passou a pensar a Educação com uma Rede de Ensino e proporcionou uma base comum para o currículo estadual.

Na disciplina de Geografia, são utilizados alguns recursos didáticos, tais como: apostila oferecida pelo governo, livro didático, Atlas Geográfico e a pouquíssimo tempo, começa a chegar às escolas novas tecnologias, que são fundamentais nos dias de hoje devido aos seus recursos de interatividade e visualização, que aproximam o processo de ensino-aprendizagem do cotidiano do aluno.

 Com a adoção do material didático do Governo e o estabelecimento recente da base curricular comum, o livro didático que é escolhido pela equipe escolar, hoje se encontra subutilizado nas escolas, porque, não foi produzido em consonância com esta base curricular, portanto, na maioria das vezes os conteúdos previstos pelo livro didático não se encaixam na proposta da Secretaria de Educação de São Paulo e consequentemente são deixados de lado em algumas oportunidades, não exercendo a função para a qual foram produzidos. Mas espera-se que nas próximas escolhas de livro didáticos os autores destes livros e professores que farão tais escolhas analisem esta questão para que equívocos como este não ocorram novamente.

 A apostila de Geografia aborda todos os temas propostos pela base curricular do Estado, mas uma questão deve ser ressaltada, ela tem se tornado mais um caderno de exercícios do que uma apostila propriamente dita, haja vista, que os conteúdos devem ser transmitidos, geralmente via lousa e giz em pleno século XXI ou quando possível pelo livro didático, não que estes recursos estejam totalmente obsoletos, mas não faz sentido destinar algumas aulas para fazer o aluno copiar textos, que por ventura faltem em seus materiais.

 Como o governo tem feito elevados investimentos na educação estadual, seria salutar para a consolidação da Rede Estadual de Ensino, que as apostilas fossem completas, assim como são as de inúmeras escolas particulares, com teorias, atividades etc. Com isso poderia solucionar os problemas ocorridos com os livros didáticos evitando desperdício de dinheiro público e elevaria significativamente a qualidade do material didático do Estado de São Paulo.

### **2.2. Cartografia**

A Cartografia é uma ciência que envolve desde técnicas científicas e até mesmo artísticas para representar seu objetivo principal que é a superfície terrestre.

Um dos mapas mais antigos foi confeccionado pelos babilônios há alguns milhares de anos, talvez entre 2500 a 4500 aC. Trata-se de uma pequena placa de barro cozido encontrada na Mesopotâmia, provavelmente representando esta região, mostrando o rio Eufrates e a área circunvizinha, com montanhas e, inclusive, os pontos cardeais (Duarte, 2002).

Desde os primórdios da cartografia, se percebe que os mapas ao representarem determinado espaço e suas características únicas fornecem ao seu leitor informações pertinentes para a compreensão do lugar e de como este influenciará seu modo de vida, antigamente era mais explicito nos mapas com componentes físicos do meio ambiente.

A China pode ser citada como outra região em que a Cartografia deixou marcas de grande valor histórico. Sabe-se que a Cartografia Chinesa já era bastante desenvolvida muito antes que na Europa começassem a se destacar os primeiros trabalhos neste campo do conhecimento humano. Em muitos lugares da China foram encontrados documentos antigos e valiosos que comprovavam a percepção dos governantes em mapear as riquezas naturais daquele país (Duarte, 2002).

As representações que se referem ao espaço geográfico já eram bastante difundidas no passado, pois, o ser humano já tinha noção da importância de conhecer seus domínios além de suas características, tanto com relação à riqueza natural e até mesmo como forma de defesa em possíveis guerras, seja no campo do inimigo ou em seu espaço de vivência.

 Um dos mais respeitados na Cartografia Chinesa antiga é o mapa de Pei Hsiu (221 a 273 d.C.), cujos trabalhos cartográficos eram em geral, são acompanhados por textos explicativos.

 Importância significativa teve os gregos no desenvolvimento da Cartografia ocidental, atribuindo-se a eles o estabelecimento das bases científicas da moderna cartografia. É o caso de Anaximandro de Mileto (611 a 547 a.C.), autor do famoso mapa que representava o mundo então conhecido – regiões da Europa e Mar Mediterrâneo, e de Hecateu seu contemporâneo que aperfeiçoou este mapa (Duarte, 2002).

 Os gregos contribuíram com grandes descobertas para o mundo da Geografia e da Cartografia, e muito do que sabemos hoje se devem aos trabalhos desenvolvidos por vários estudiosos da Grécia antiga, por exemplo, é fascinante imaginarmos que Erastóstenes de Cirene chegou muito próximo de medir corretamente a circunferência terrestre.

 Um dos cartógrafos mais importantes da Europa foi Gerhard Mercator (Rupehmonde: Bélgica, 1512 – Duisbrug: Alemanha, 1594). Notabilizou-se por trabalhos sobre projeção cartográfica e seu grande mapa – múndi, que até os dias de hoje é muito usado.

 A projeção de Mercator muito difundida deve-se principalmente ao período das Grandes Navegações, pois, era um mapa de referência para os navegantes. Aliado a este uso é visível à presença ideológica arraigada no mapa, porque a Europa como centro do poder e da economia por muitos séculos aparece centralizada nestas representações cartográficas.

"[...]A Cartografia é a ciência arte e técnica que se ocupa em representar a Terra (e outros planetas) através de mapas ou cartas que expressam, em escalas reduzidas e com soluções gráficas específicas, todos os fenômenos físicos, humanos e econômicos localizados no espaço geográfico." (Bochicchio, 1999, p. 3).

A Cartografia como ferramenta e instrumento amplamente utilizados no ensino da Geografia exercem a função de transferir para linguagem cartográfica praticamente todos os fenômenos existentes na superfície terrestre – relevo, vegetação, poluição, população etc. - proporcionando ao aluno análises visuais de boa qualidade e rápida compreensão.

 "[...] A questão primordial da Cartografia, desde que o homem confirmou a esfericidade da Terra, tem sido a transformação da superfície curva em um plano bidimensional – o do mapa –, sem nenhuma deformação." (Bochicchio, 1999, p. 3).

Para que estas representações sejam realmente úteis atualmente novas tecnologias têm sido aplicadas na elaboração dos mapas para que sejam mais corretos. Como exemplo dessa nova tecnologia, temos as imagens de satélites que trazem bastantes detalhes das áreas a serem representadas e ajudam a reduzir algumas imperfeições.

 "[...] Essa operação, entretanto, é matematicamente impossível de ser realizada, fato esse que confere aos mapas sempre algum tipo de deformação produzida pela origem geométrica de sua projeção cartográfica." (Bochicchio, 1999, p. 3).

Mesmo sendo matematicamente impossível, as projeções cartográficas suprem um pouco destes pontos negativos com a adoção de diversas projeções que se adaptam melhor a cada objetivo proposto de cartógrafo, além de contribuírem com o objetivo de reduzir as distorções que às vezes podem transmitir informações equivocadas. Para ok Durante o Vigésimo Congresso internacional de Geografia realizado em Londres em 1964, a Associação Cartográfica Internacional adotou a seguinte definição de Cartografia: "Conjunto de estudos e operações científicas, artísticas e técnicas baseado nos resultados de observações diretas ou de análise de documentação, com vistas à elaboração e preparação de cartas, plantas e outras formas de expressão bem como a sua utilização" (Duarte, 2002).

 Tanto na visão de Duarte como de Bochicchio as representações cartográficas apresentam equívocos e ou deformações, porém, possuem técnicas que podem amenizar alguns erros da cartografia e consequetemente oferecerem ao leitor uma interpretação bastante eficiente do fenômeno representado. Duarte x outro Autor

A Ciência Cartográfica, segundo (Salichtchev 1977; *apud* Caracristi, 2003) aborda e investiga a distribuição espacial dos fenômenos naturais e culturais, suas relações e suas mudanças através do tempo, por meio da representação cartográfica.

 Como um documento que visa dar informações ao leitor, o mapa deve constituir-se num conjunto harmonioso de símbolos, letras e cores, de modo que sua mensagem possa ser entendida com facilidade. (DUARTE, 2002)

 Por essa razão a representação gráfica deve ser coerente com os textos que acompanham, pois, um mapa bem elaborado transmitirá fidedignamente suas informações ao leitor e não permitirá interpretações errôneas.

 A figura 1 exemplifica como um mapa que possui uma simbologia adequada ao tema que aborda pode proporcionar ao seu leitor apenas a interpretação que o título sugere. Esta característica elimina a existência de ambigüidade em sua leitura e análise, que dificilmente um aluno do ensino regular com o mínimo de conhecimento prévio na ciência cartográfica interpretaria de forma equivocada o fenômeno representado pelo mapa.

 O símbolo adotado na figura 1 é bastante coerente com o tema do mapa, pois, ela faz alusão a algum tipo de explosão e quando se associa ao título, o leitor dificilmente fará uma leitura errada desta representação, que neste caso se refere aos conflitos que arrasam o continente africano há décadas.

Vemos nesta simbologia aquilo que acreditamos ser a característica principal dos símbolos evocativos, que é serem eficazes na referência que fazem do assunto abordado no mapa, proporcionando uma leitura mais rápida e correta da representação cartográfica que ilustram. Através do exemplo da figura 1, retirada do material didático do Governo do Estado de São Paulo contém bons exemplos da eficiência que os chamados símbolos evocativos podem demonstrar quando um determinado tema é representado através dos mapas.

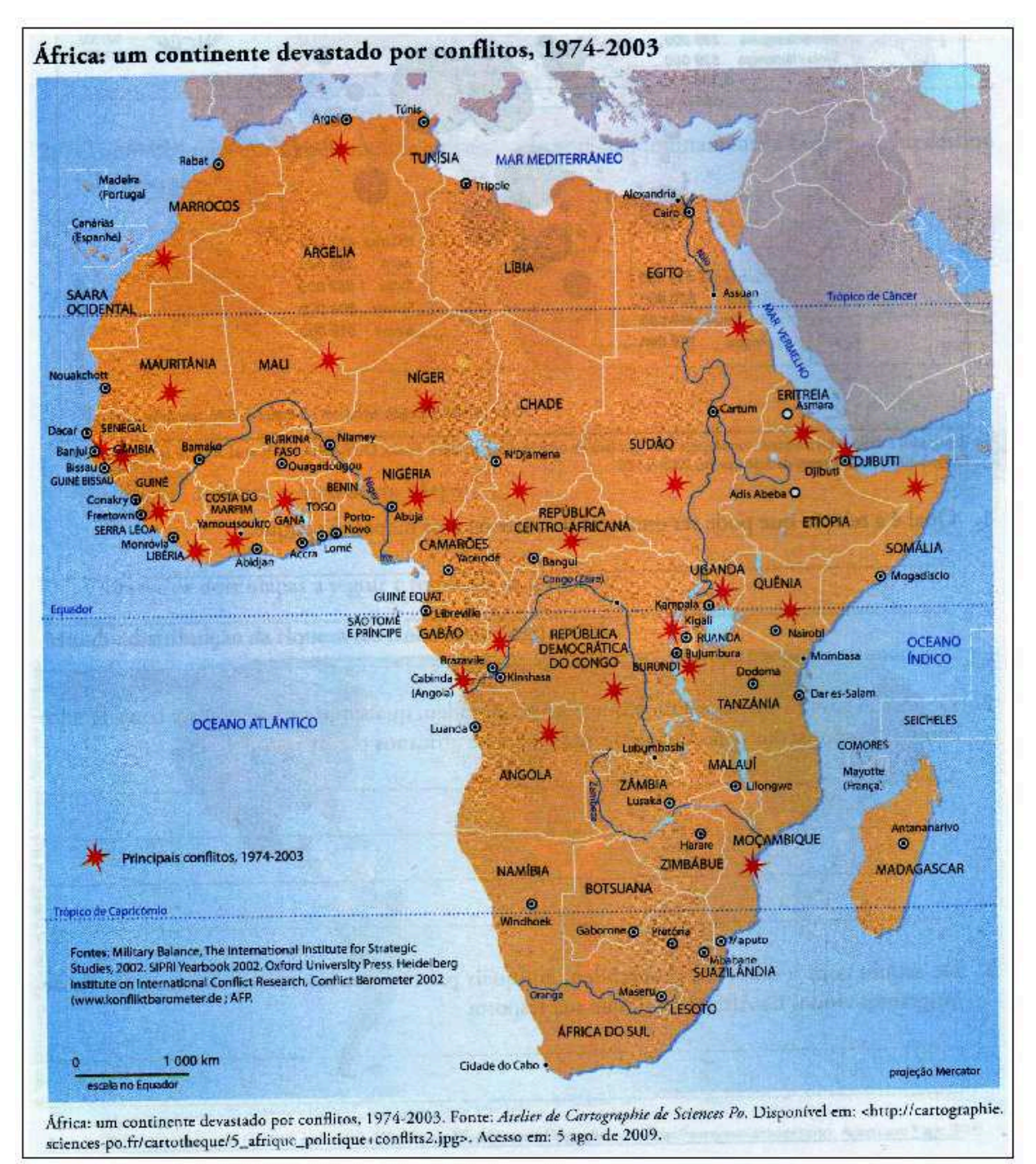

**Figura 1**: África um continente devastado por conflitos, 1974 – 2003. **Fonte:** Secretaria de Educação do Estado de São Paulo, 3ª Série – Volume 3.

### **2.3. Representação Geográfica**

 Para Martinelli 2006, o mapa – base é aquele que fornecerá o suporte para a localização dos componentes do tema abordado, para isso ele deve possuir informações geográficas ditas básicas, para atender de maneira eficiente sua função.

 Portanto, o mapa – base é a referência inicial para as futuras representações cartográficas onde serão identificados e analisados de acordo com os fenômenos apresentados.

 Os fundamentos da cartografia de base, segundo Bochicchio (1999), para ter consistência e eficácia é composta de elementos mínimos que permitam ao usuário entendimento da representação gráfica que se analisa. Podemos destacar a referência geográfica (meridianos e paralelos), a localização geográfica (latitude e longitude), a escala de reprodução e até mesmo as variáveis temporais de alguns fenômenos.

Fundamentado na eficiência que os mapas devem ter ao abordar determinado tema e associado à clareza e objetividade na transmissão de sua mensagem aos vários públicos que se destinam, principalmente, os alunos da Educação Básica, o mapa – base com presença mínima de elementos que constituem os mapas, tornará outras representações cartográficas possíveis e mais viáveis de se realizar reduzindo sensivelmente erros elementares na localização do tema que é analisado.

 Para exemplificar a importância do mapa-base para a elaboração e confecção de mapas com enorme diversidade temática. O Atlas Geográfico Escolar do Instituto Brasileiro de Geografia e Estatística (IBGE) de 2002 ilustra estes dois conceitos cartográficos: mapa – base e cartografia temática - que são respectivamente: aquele que fornecerá o suporte para a localização dos componentes do tema abordado e uma

vertente da Cartografia que trata da representação gráfica do espaço geográfico, para um fim específico - Na figura 1 de forma que seja visível a função de cada uma na Cartografia.

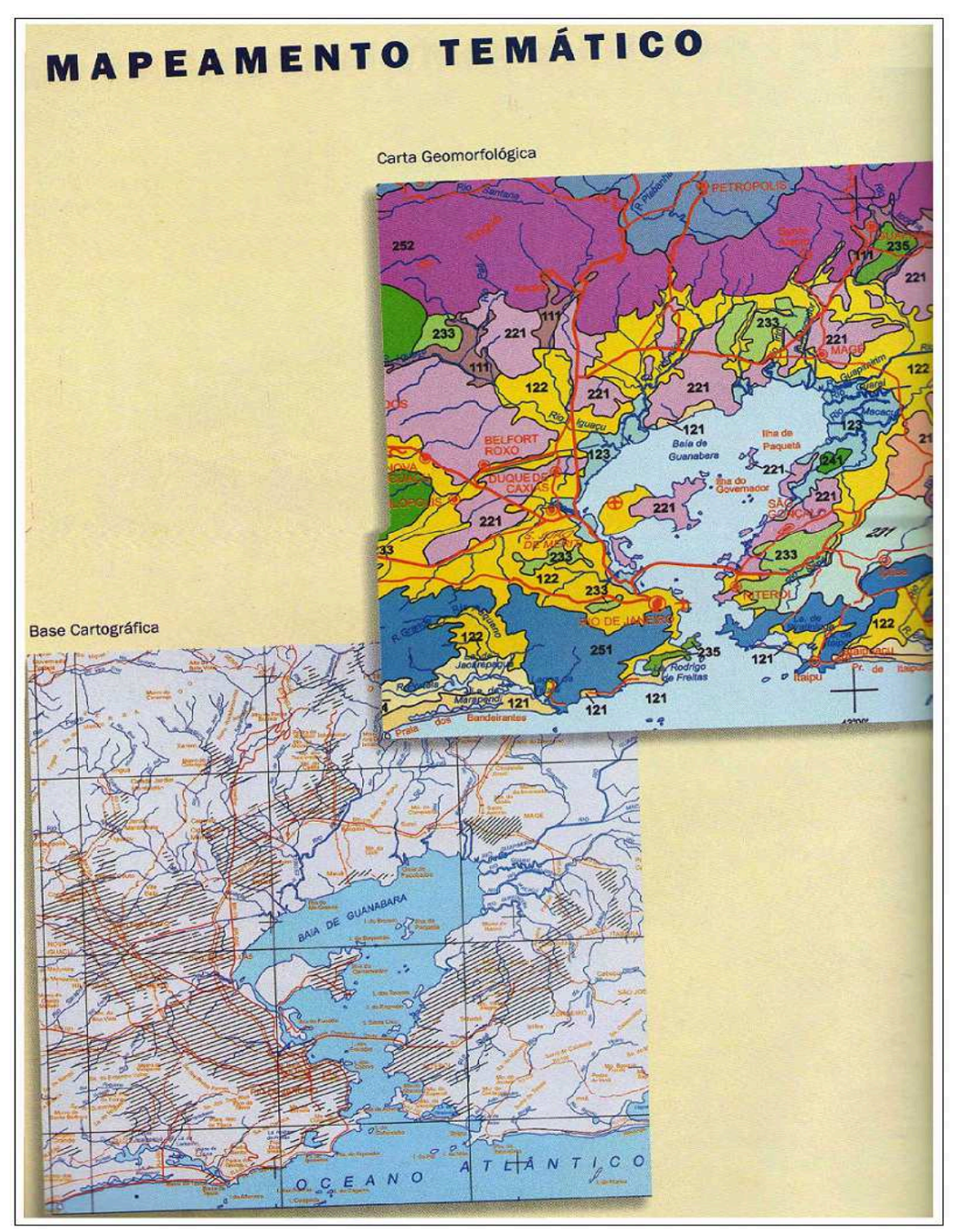

 **Figura 2**: Mapa base e mapa temático  **Fonte:** Atlas geográfico escolar IBGE 2002

Ao observar a figura 2, percebe-se que através desta base cartográfica foi possível, por exemplo, a elaboração de um mapa geomorfológico e que perfeitamente poderia servir de base para representar mapas climáticos, de vegetação, hidrográficos e populacionais.

 No exemplo destacado da figura 2, o mapa possui uma apresentação visual interessante, pois, através de cores fortes e bem destacadas uma das outras, ele possibilita uma análise mais completa do tema que se pretende representar, que neste exemplo se refere às diversas fisionomias que ocorrem na superfície terrestre.

 No ensino da Geografia é notória a importância que a cartografia possui para o melhor aprendizado e compreensão dos temas que a disciplina analisa. Nas escolas, principalmente da rede pública estadual, a ampla divulgação dos recursos do mapa – base pode servir de ferramenta prática para a alfabetização cartográfica e espacial do aluno. Isso porque os alunos terão suporte cartográfico para elaborar diversos mapas temáticos, desde naturais até os de cunho ambiental.

### **2.4. Representação Gráfica**

Na representação cartográfica a preocupação fundamental é a adoção de uma simbologia que cumpra seu papel nos mapas, que é de fazer a interlocução entre o tema e o se receptor.

 A semiologia gráfica deve tratar os elementos gráficos, ou seja, os símbolos a serem usados na legenda de forma criteriosa e objetiva e com variáveis visuais compatíveis, com a simples prerrogativa de transmitir ao leitor apenas a informação real e por conseqüência tornar a representação gráfica eficaz. Para que este objetivo seja alcançado Le Sann (2005), aponta a necessidade da utilização de uma informação por meio de uma variável ordenada.

### Na concepção de Marcelo Martinelli, 2006

A Representação Cartográfica é uma linguagem de comunicação visual, porém, de caráter monossêmico (significado único). Sua especificidade reside essencialmente no fato de estar fundamentalmente vinculada ao âmago das relações que podem se dar entre os significados dos signos. Interessa, portanto, observar instantaneamente as relações que existem entre os signos que significam objetos geográficos, deixando para um segundo plano à preocupação com relação entre o significado e o significante dos signos, característica básica dos sistemas semiológicos polissêmicos (significados múltiplos). É o que acontece na comunicação visual feita por intermédio da fotografia, da pintura, da publicidade etc., que criam imagens figurativas.

 A tarefa essencial da Representação Gráfica, portanto, é a de transcrever as três formas fundamentais – de diversidade  $(\neq)$ , de ordem (O), de proporcionalidade (Q) – entre objetos, por relações visuais da mesma natureza.

A representação cartográfica deve ser entendida como um trabalho técnico que visa comunicar uma idéia ou uma informação, sem dar margem a interpretações contraditórias, procurando a harmonia dos diversos componentes: símbolos, cores, orientação de modo a fornecer informações corretas ao usuário, não somente com a beleza do trabalho (apresentação), mas também com o nível das informações fornecidas (conteúdo e precisão). Por isso, antes de se elaborar qualquer tipo de carta é necessária à definição de um projeto cartográfico (ainda que restrito a um processo mental no caso de profissionais muito experientes), no qual são definidas as variáveis visuais adequadas para a eficiente comunicação cartográfica com o usuário. (PAULA E CERRI, 2007).

Dentro da perspectiva de um trabalho técnico que prioriza a comunicação e transmissão de uma idéia ou tema, as convenções cartográficas servem de parâmetro para padronizar os recursos gráficos que são utilizados nos mapas. Porém, é importante lembrar que muitas vezes a chamadas convenções cartográficas podem restringir a utilização de uma simbologia mais objetiva, que ilustre através de desenho ou figura determinado tema. No ambiente escolar, principalmente com os estudantes mais jovens, estas convenções não devem ser a única forma de representação gráfica. Deve-se aliar a elas, aquilo que chamamos de símbolos evocativos, pois, eles fazem alusão direta ao tema que representam sem a necessidade quase que obrigatória de recorrer à legenda, tornando a leitura cartográfica mais prática.

No material utilizado na rede pública estadual de São Paulo, os mapas que compõem as apostilas usam muito pouco os símbolos evocativos que poderiam tornar a leitura e interpretação cartográfica mais atrativa para os alunos, principalmente os de ensino fundamental, que, quanto mais lúdico mais interesse demonstram. Portanto aliar estes símbolos ás convenções cartográficas seria um complemento muito interessante para o aprimoramento da leitura cartográfica.

A figura 3 ilustra através dos símbolos algumas convenções cartográficas que facilitam a transposição de determinado fenômeno para linguagem cartográfica e que
servem de modelo para a elaboração de mapas, seja por técnicos ou até mesmo por alunos da rede estadual de ensino de São Paulo.

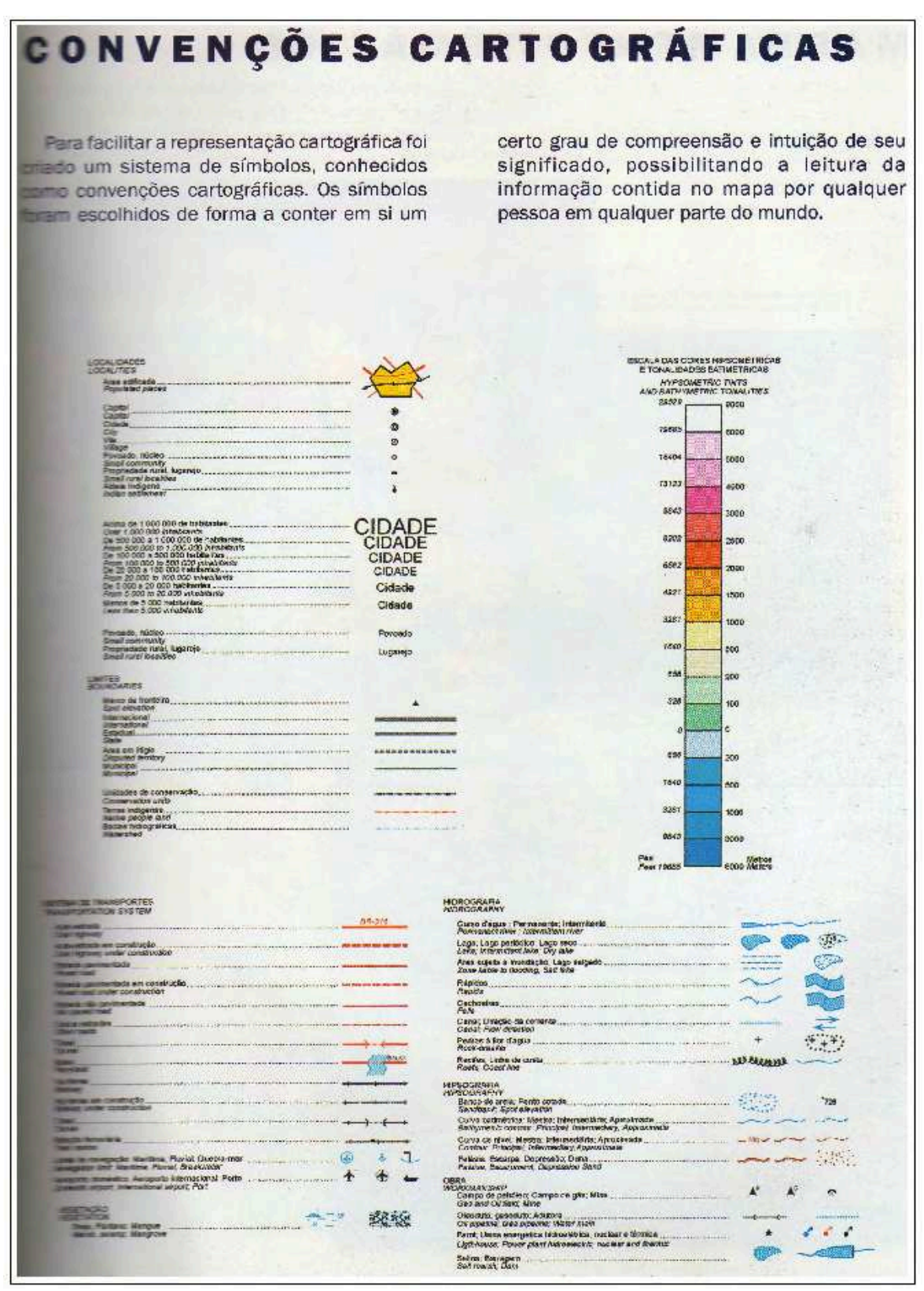

 **Figura 3:** Convenções cartográficas  **Fonte:** Atlas Geográfico Escolar, IBGE 2002.

## **2.5. Legenda**

A legenda é de fundamental importância para a compreensão e interpretação dos mapas, pois sem este meio de decodificar os códigos gráficos, a função primordial dos mapas ficaria falha.

MARTINELLI & PEDROTTI (2001), apontam a legenda com um construto obrigatório. Veicula o significado dos símbolos adotados na representação, na qual a verbalização é indispensável para suprir as limitações da visualização. Ela diz o que exige uma tradução verbal. Ela aparece onde termina a utopia da linguagem gráfica – visual que seria ininteligível sem recorrer à transcrição verbal. Tornando-se, assim, chave de leitura, indispensável à análise e interpretação do conteúdo do mapa.

Com o objetivo de ilustrar a importância que é dada à legenda nos mapas, principalmente no ambiente escolar público, o material didático do Estado de São Paulo, que faz parte da base do currículo estadual, aborda em várias séries, inclusive no primeiro ano do ensino médio, diversos conceitos cartográficos, tais como: escalas, legendas e projeções cartográficas, com o intuito de contribuir na alfabetização cartográfica dos alunos.

Seguindo a ideia de alfabetizar cartograficamente, a figura 4 demonstra uma preocupação do material didático, em informar sobre a diversidade de símbolos que podem ser utilizados nas representações cartográficas. Porém, em vários momentos a apostila do primeiro ano do ensino médio, por exemplo, poderia utilizar outra simbologia para melhor representar um determinado assunto, assim como eles usam as setas para indicar fluxos (migração, comércio) adequadamente e não só as cores para representar temas tão diferentes, como: população, continentes, relevo e vegetação. Para exemplificar esta situação em um mapa sobre densidade demográfica poderia ser utilizada uma simbologia que associasse a figura humana e de acordo com a concentração populacional em determinada área ter-se-ia mais ou menos figuras.

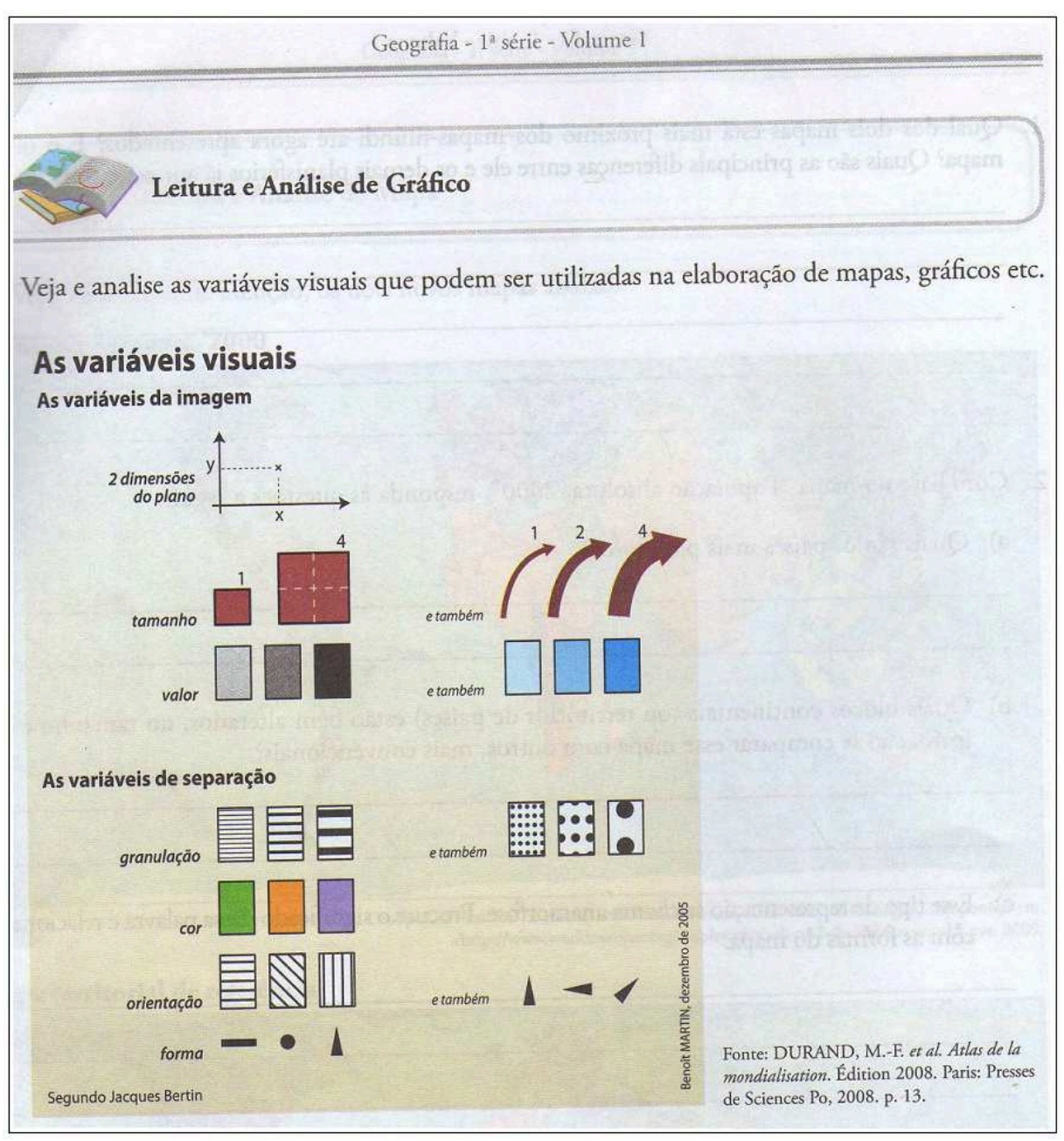

**Figura 4**: Símbolos cartográficos **Fonte:** Secretaria de Educação do Estado de São Paulo, 1ª Série – Volume 1

Outra opção na hora de elaborar a legenda poderia ser a inclusão de desenhos que lembrem uma caricatura, pois uma forma mais descontraída aproximaria o aluno dos elementos cartográficos e talvez abrisse as portas para um posterior aprofundamento das chamadas convenções cartográficas. E esta idéia é apresentada na apostila da quinta série do Ensino Fundamental do Estado de São Paulo, como mostra a figura5. Esta maneira de associação é bastante benéfica para o aprendizado dos alunos, pois, a adoção de desenho lúdico com mais frequência, tornaria o aprendizado do educando prático e mais fácil.

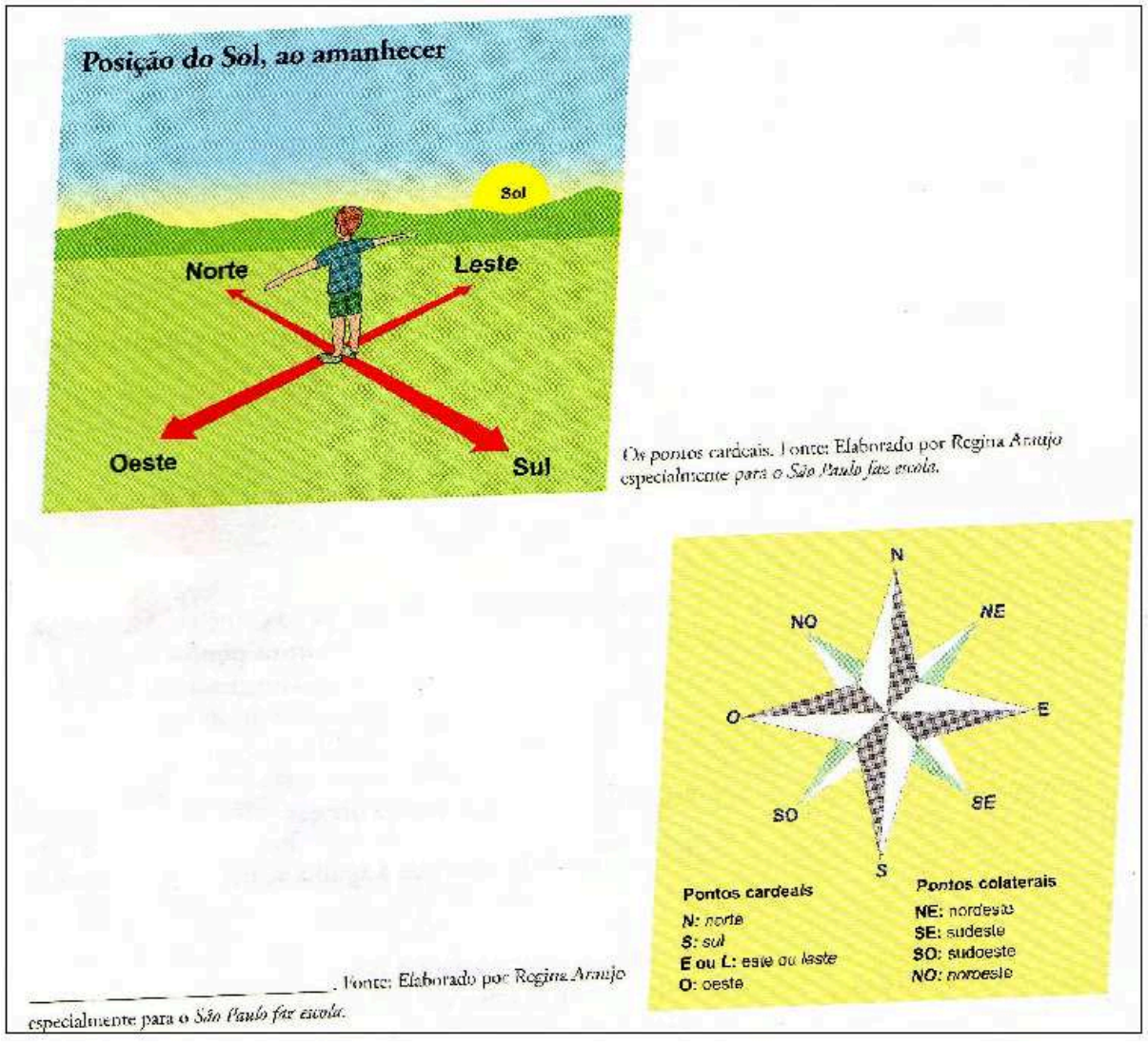

**Figura 5**: Ilustração de símbolos cartográficos **Fonte:** Secretaria de Educação do Estado de São Paulo, 5ª Série – Volume 1

## **2.6. Cartografia Temática**

A Cartografia Temática é uma vertente da Cartografia que trata da representação gráfica do espaço geográfico, para um fim específico e tem com objetivo segundo Joly (1990), fornecer, com o auxílio de símbolos qualitativos e ou quantitativos dispostos sobre uma base de referência, representações convencionais dos fenômenos analisados, que neste estudo em como abordado: os impactos ambientais desencadeados pelo uso e ocupação do solo de forma irregular em áreas urbanas.

> "[...] Podemos definir a cartografia temática como a parte da cartografia que se ocupa em representar, a partir de bases existentes, os fenômenos qualitativos ou quantitativos, concretos ou abstratos, observados ou medidos em seu espaço geográficos, transformados em grafismo específico oriundo de metodologia voltada para o tratamento da informação." (Bochicchio, 1999, p. 21).

A cartografia temática é uma vertente da Cartografia, fundamental para transmitir aos alunos os mais diversos temas que envolvem nosso dia a dia, assim como para praticamente todas as disciplinas do currículo escolar, principalmente a Geografia, que dentre outras questões tem dado cada vez mais destaque para as representações que cercam os interesses ambientais.

> "[...] Do ponto de vista teórico, a cartografia temática atualmente transita pelo campo da semiologia, entendida como resultante da mensagem cartográfica de um lado e, do outro, de sua inserção como participante do sistema de comunicação, portanto, admitindo a relação entre o emissor (cartógrafo) e o receptor (usuário), por meio de canal próprio (mapa). Na prática, a cartografia temática vem produzindo grande quantidade de modelos, interessando, sobretudo à ciência geográfica." Bochicchio, 1999, p. 21).

 Essa relação entre cartógrafo e receptor também tem passado por mudanças, uma vez que um dos objetivos é comunicar e transmitir conhecimento, inclusive cartograficamente, os mapas temáticos utilizam uma gama bastante variada de símbolos que possam satisfazer as necessidades do leitor em compreender e entender o fenômeno que está representado no mapa.

 Vários são os métodos desenvolvidos e aplicados na solução dos diferentes problemas existentes e atuantes no espaço geográfico, essencialmente vinculado aos aspectos físicos, biológicos, humanos e econômicos, observados e medidos em suas características qualitativas ou quantitativas.

Nos dizeres de Le Sann (2005), a Cartografia é chamada de Temática quando traz significados além da trilogia latitude, longitude e altitude. A Cartografia Temática é o instrumento de expressão dos resultados adquiridos pela Geografia, mas, ela própria é uma técnica que pode ser aplicada para projetar no espaço qualquer noção ou ação que se torne necessária representar espacialmente sem que essa noção ou ação faça parte de um sistema de relações geográficas. (George, 1970 *apud* Le Sann, 2005).

A Geografia dentre seus objetivos tem segundo a Lei de Diretrizes e Bases da Educação de 20 de dezembro de 1996 (LDB), um enfoque voltado para formação cidadã. Dentro desta lógica os mapas temáticos, que podem representar qualquer tema espacialmente, inclusive questões sociais, devem conscientizar através da localização no espaço geográfico sobre os problemas que a sociedade vive e auxiliar na tomada de decisões que melhorem as condições do seu lugar de vivência.

Os mapas temáticos são elaborados a partir de dados referentes aos aspectos que interessam à abordagem de certo *tema*. A busca dele pode levar em conta tanto um aspecto direto – em campo – com indireto – em documentos. (MARTINELLI, 2006)

Nos dizeres de MARTINELLI 2006,

A construção dos mapas temáticos tem início com a delimitação da parte da realidade a ser problematizada pelo pesquisador interessado na realização da representação, com

vistas a estabelecer as diretrizes que orientem à busca de respostas às questões a elas colocadas. O mapa temático expõe um tema, que deverá ser declarado no título. Portanto, o título, além de dizer do que se trata, deve especificar onde se dá o acontecimento e em que data. Deve expor, assim, o "O quê?", o "Onde" e o "Quando?" Definido o título, temos de mobilizar método de representação mais adequado às características e forma de manipulação (em pontos, linhas ou áreas) dos fenômenos considerados no tema, seja na abordagem qualitativa, ordenada ou quantitativa. Podemos empreender também uma apreciação do ponto de vista estático ou dinâmico. Devemos salientar ainda que os fenômenos a compor a realidade possam ser considerados dentro de uma ótica analítica ou sintética.

De acordo com o Decreto- Lei n° 243 de 1967 (Pdac 2009), que fixa as diretrizes e bases da Cartografia brasileira, em seu IV da Representação do Espaço Territorial, capítulo, §1º delimita a Cartografia Temática, quando apresenta fenômenos específicos como objetivo de situar apenas o tema.

Para (Dent, 1993 *apud* CERRI & PAULA, 2007), que considera a cartografia temática, ramo da cartografia, no qual as cartas geotécnicas se enquadram, é a parte da Cartografia que se ocupa em representar, a partir de bases cartográficas existentes, os fenômenos qualitativos ou quantitativos, transformados em grafismos específicos (formas gráficas de representação), que devem respeitar diretrizes de tratamento da informação espacial. O produto resultante é a carta temática, que é considerada um veículo de comunicação, pois sua criação e utilização são partes de um único processo, a comunicação da informação cartográfica.

Segundo a (IAEG – UNESCO 1976; *apud* CERRI & PAULA, 2007) a carta geotécnica é um tipo de mapa geológico que classifica e representa os componentes do ambiente geológico, que são de grande significado para todas as atividades de engenharia, planejamento, construção, exploração e preservação do ambiente.

Neste exemplo da figura 6, que ilustra a cartografia geotécnica, apresentada pela figura 6, temos a classificação geológica do Brasil e de acordo com a formação estrutural do relevo, o que caracteriza um elemento físico da natureza, fornecendo informações importantíssimas que refletem diretamente na característica do uso e ocupação do solo.

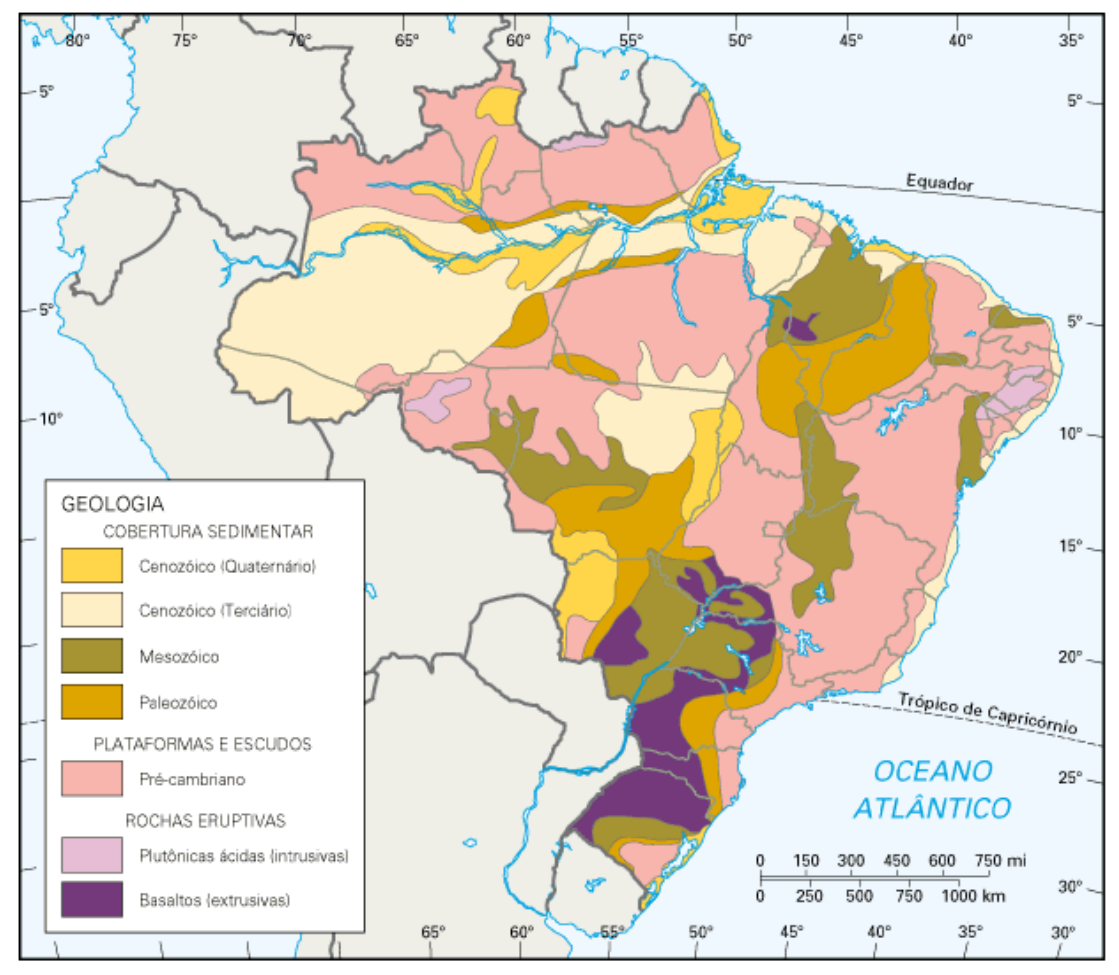

 **Figura 6:** Estrutura Geológica do Brasil  **Fonte:** http://www.guianet.com.br/brasil/geologia.gif

A Carta Geotécnica para FREITAS & CAMPANHA (2007), constitui o produto resultante da caracterização dos terrenos, ou seja, são dados ou informações do meio físico (*geo*) aplicados na implementação do uso e ocupação do solo (*técnica*). Apesar de expressar fundamentalmente dados do meio físico (rocha, solo, ar e água), sua abordagem pode envolver também aspectos de interesse do meio biótico (fauna e flora) e antrópico (relativos à ocupação), na medida em que sejam da mesma forma, componentes essenciais nos processos interativos das necessidades do homem no meio. Quando os dados consistirem, em proporções semelhantes, atributos dos três segmentos do meio ambiente, o produto é denominado, *lato sensu*, Carta Ambiental. Portanto, a Carta Geotécnica é um tipo específico, *strictu sen*su, de Carta Ambiental, onde predomina a abordagem dos atributos do meio físico, por isso sendo, às vezes, também denominada Carta Geoambiental, cujo significado é fundamentado na própria etimologia do termo, pode-se aplicar perfeitamente a Cartografia temática.

Sabendo da fundamental importância que a Cartografia Temática tem para o ensino da Geografia no ensino básico, podem-se fazer algumas considerações sobre o material cartográfico incluído nas apostilas de Geografia da Rede Estadual de Ensino do Estado de São Paulo. As considerações observadas pretendem aproximar a leitura cartográfica do meio escolar cada vez mais da realidade o aluno ou simplesmente com uma opção de formas de se representar um determinado tema.

Um primeiro exemplo, representado pela figura 7, a se destacar é com relação ao mapa, Compra de armas convencionais 2004, da quinta série do Ensino Fundamental, volume 2, página 39.

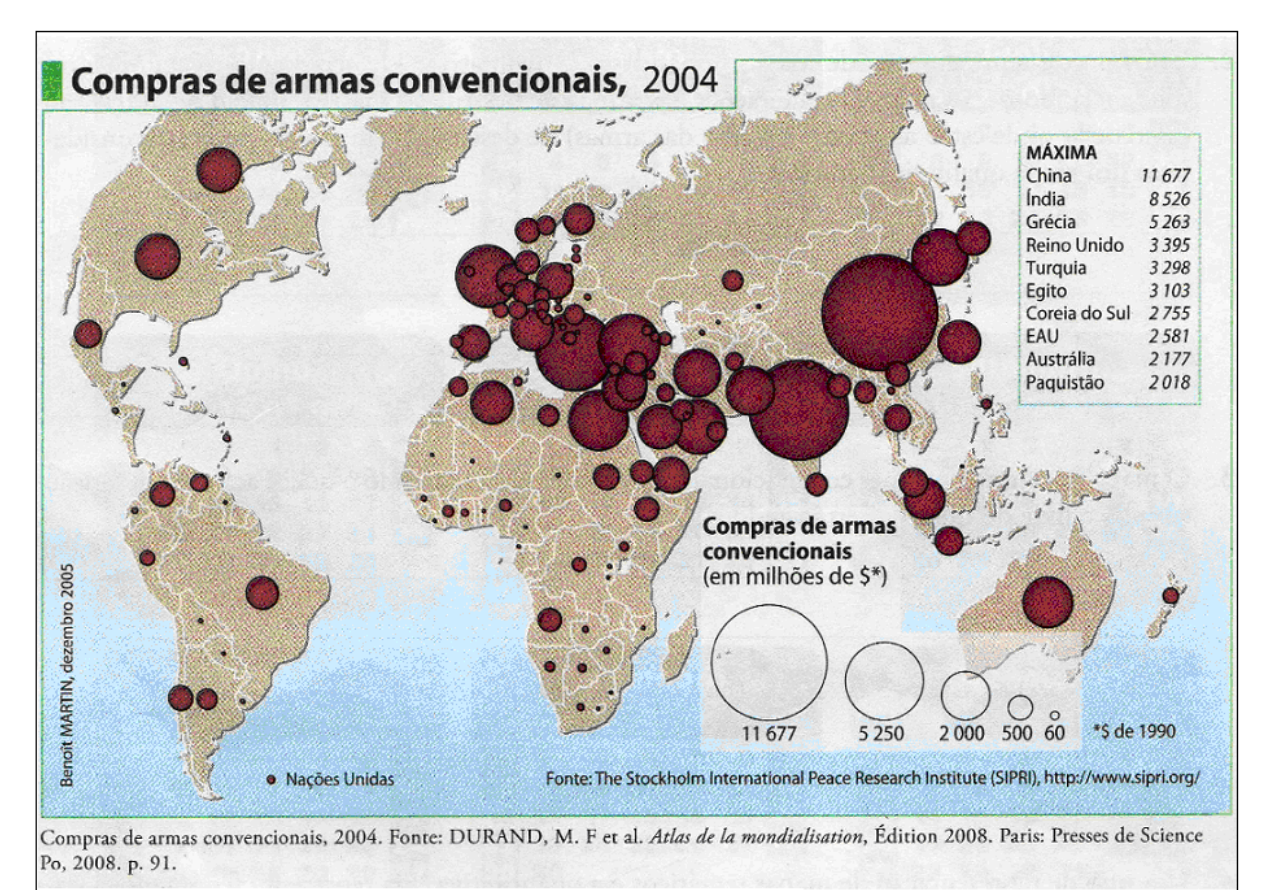

**Figura 7**: Compra de armas convencionais, 2004. **Fonte:** Secretaria de Educação do Estado de São Paulo, 5ª Série – Volume 2

 É sabido que a cartografia adota convenções cartográficas, mas talvez para o aluno determinadas convenções possam lhe dificultar a interpretação. Neste mapa, que é destinado a crianças com média de onze anos, o símbolo usado para destacar o maior volume de compras de arma é o círculo através da variável tamanho. Para este mesmo tema, seria mais interessante a representação através da figura de uma arma, o que automaticamente possibilitaria maior associação com o título do mapa sem desconsiderar a variável tamanho.

 Outra questão relevante para ser levantada é sobre os elementos que constituem os mapas do material Didático do Estado de São Paulo. Como são materiais destinados obviamente a alunos das escolas estaduais, de diversas faixas etárias, não se deve deixar qualquer elemento sem identificação na legenda. Nesta figura 8, por exemplo, a linha vermelha que separa os Países do Norte dos Países do Sul não aparece na legenda, fato que confundirá o aluno, já que esta divisão não considera a referência da linha do Equador que de fato separa os Hemisférios Norte e Sul.

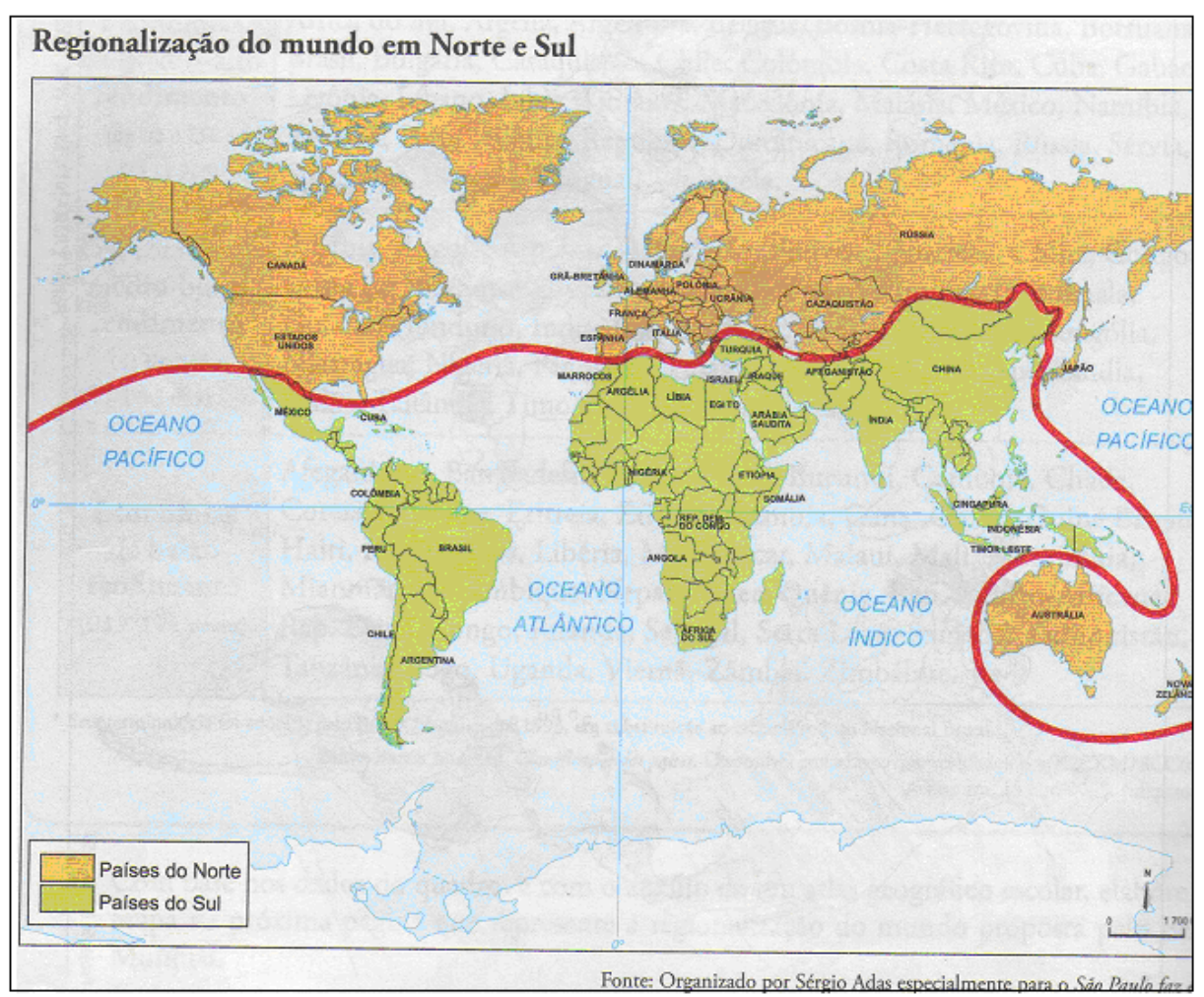

**Figura 8**: Regionalização do Mundo em Norte e Sul **Fonte:** Secretaria de Educação do Estado de São Paulo, 3ª Série – Volume 1

 Mesmo sabendo que se trata de uma regionalização do mundo em Norte e Sul, a primeira vista o aluno não compreenderia o motivo que levou Austrália e Nova Zelândia, mesmo estando no hemisfério Sul com base na linha do Equador, a fazerem parte dos chamados Países do Norte, a não ser que a linha vermelha estivesse presente na legenda indicando o critério da regionalização, e que consequetemente evitaria esse tipo de análise.

 O material que se destina ao aprendizado do aluno, deve ser analisado com bastante critério. No exemplo a seguir dois mapas que representam o mesmo tema possuem diferenças significativas que ilustram formas adequadas e inadequadas levar aos alunos esta informação visual. A figura 9, intitulada Divisão dos continentes é o mais adequado, porque, através da variável cor, distingue claramente os continentes e reforça esta informação com uma legenda objetiva, tratando-se de uma boa representação que evita a leitura errada de seu receptor.

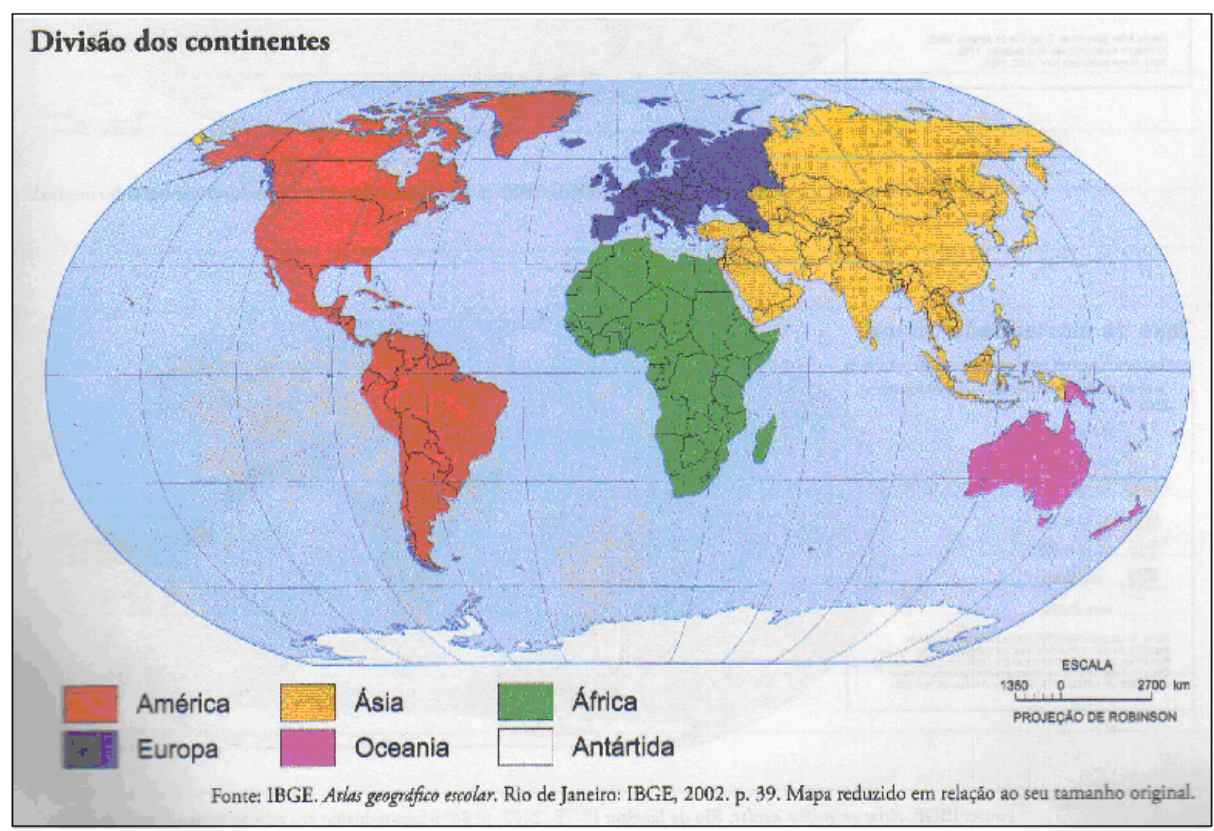

**Figura 9:** Divisão dos continentes. **Fonte:** Secretaria de Educação do Estado de São Paulo, 3ª Série – Volume 1

 O mapa representado pela figura 10 apesar de abordar o mesmo tema, é infeliz ao trazer duas variáveis (orientação e cor através da gradação) e um formato de representação não muito comum, tendo uma deformação bastante grosseira, por exemplo, na costa leste da América do Sul, mesmo que isso ocorra em questões de vestibulares, mas, neste caso a figura 10 faz parte do material didático oferecido pelo Governo do Estado de São Paulo, quando se traz este tipo de material para a sala de aula devem-se priorizar sempre as formas mais corretas para que o aprendizado seja também o mais correto possível. Quando o assunto é educação, a qualidade do material apresentado e suas ferramentas devem priorizar os elementos considerados mais certos e apropriados para a o ensino de cada disciplina, neste caso o ideal seria uma nota prévia para esclarecer as diferenças entre os mapas para evitar conclusões equivocadas e esclarecer ou até mesmo eliminar as demais dúvidas que pudessem aparecer.

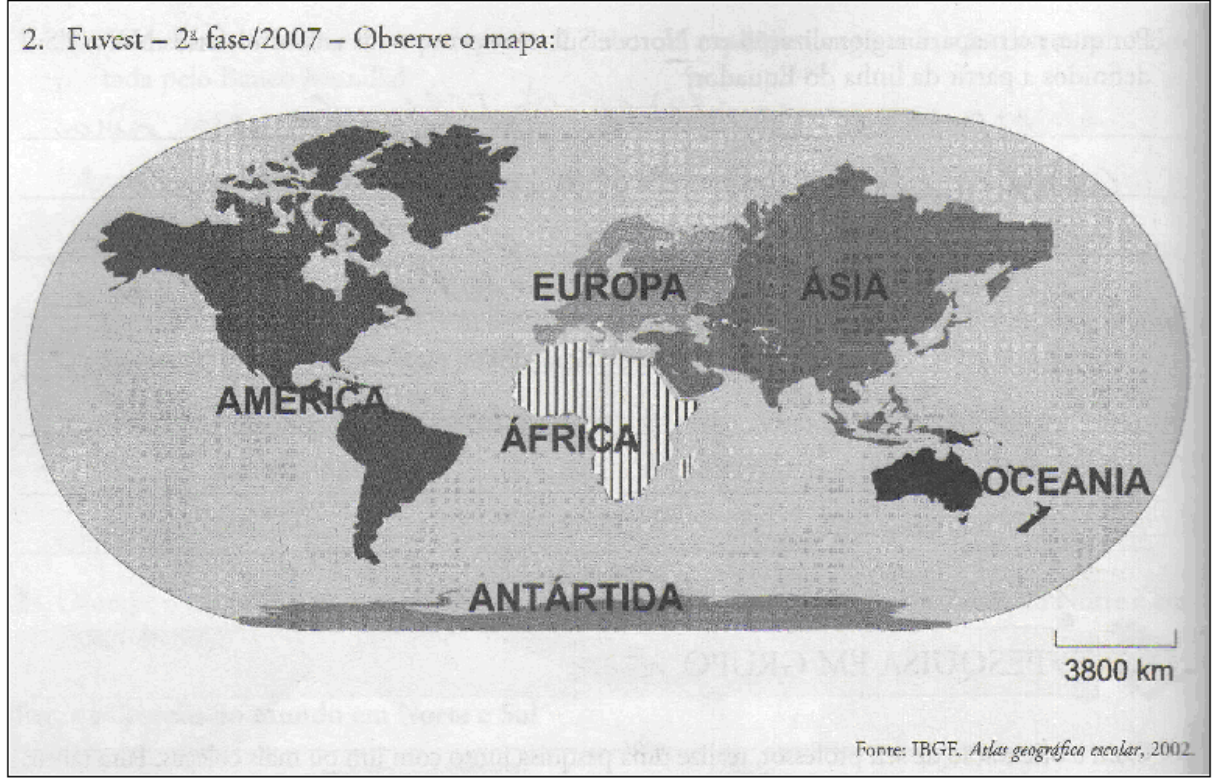

**Figura 10:** Divisão dos continentes **Fonte:** Secretaria de Educação do Estado de São Paulo, 3ª Série – Volume 1.

 No mapa, Mundo: o surgimento multipolar –, figura 11, a recomposição das alianças, 1991-2006, a crítica que se faz necessária é a respeito da escala escolhida para esta representação na apostila do terceiro ano do Ensino Médio, que dificulta uma análise mais completa sobre o tema, entretanto, alguns temas que os mapas da apostila abordam são utilizadas representações cartográficas com melhor apelo visual ou até mesmo ocupando duas folhas e não meia página como acontece neste caso e que amplia o campo de visão facilitando a leitura cartográfica uma vez que o mapa aparece muito pequeno e em determinadas áreas ficam muito reduzidas dificultando sua localização no planisfério.

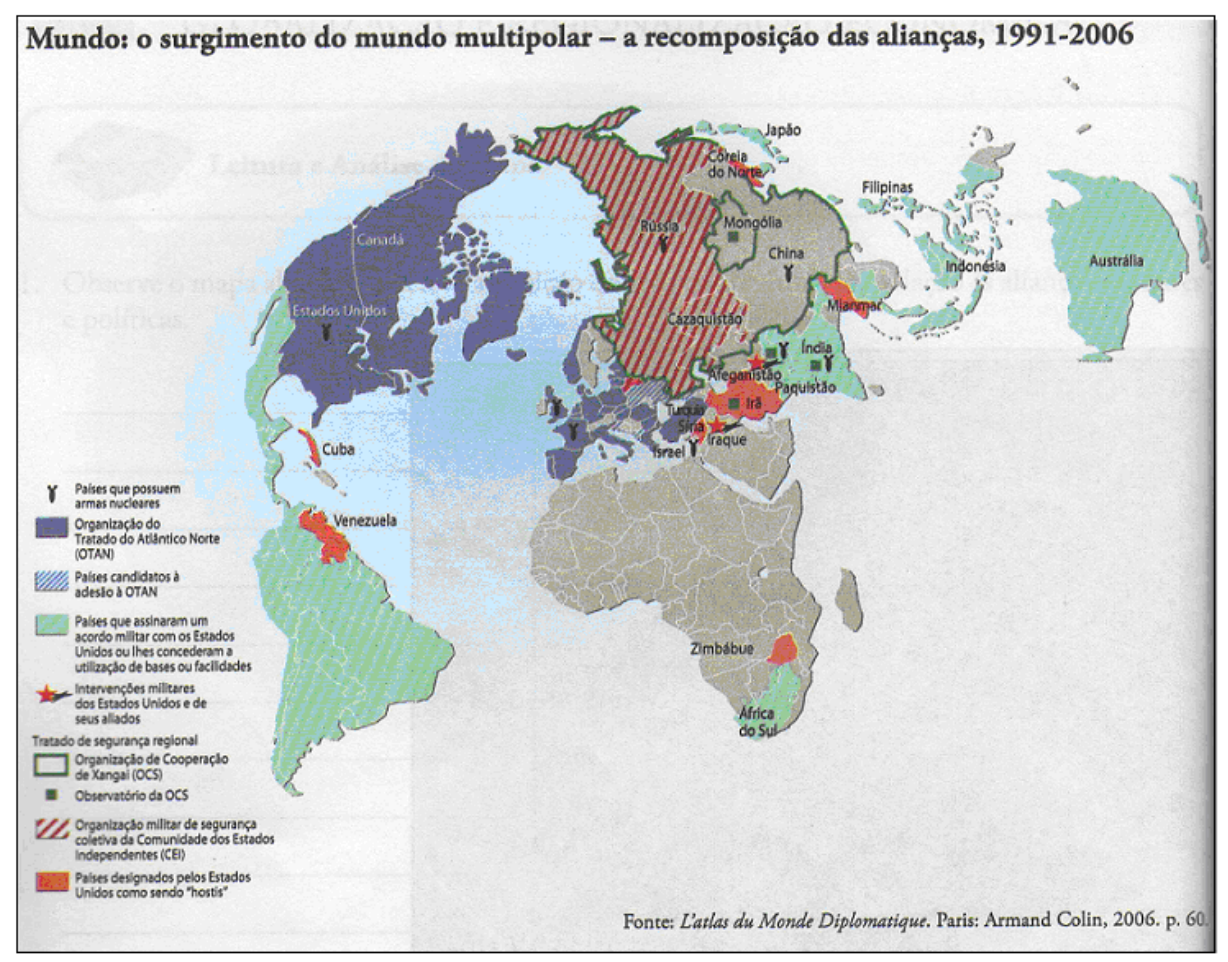

**Figura 11**: Mundo: Surgimento da ordem bipolar **Fonte:** Secretaria de Educação do Estado de São Paulo, 3ª Série – Volume 1

 Ao mesmo tempo em que existem mapas que poderiam ser apresentados de outra maneira, com o intuito de facilitar o entendimento dos alunos, no material do Governo do Estado de São Paulo há mapas que representam seu tema com bastante precisão. É o caso as figura 12, As migrações, final do século XXI, que representa pela

através do movimento migratório, seja ele local ou global indica movimento, nada mais adequado do que a utilização de setas que demonstram perfeitamente a fluxo do movimento migratório e sua intensidade de acordo com a espessura da mesma.

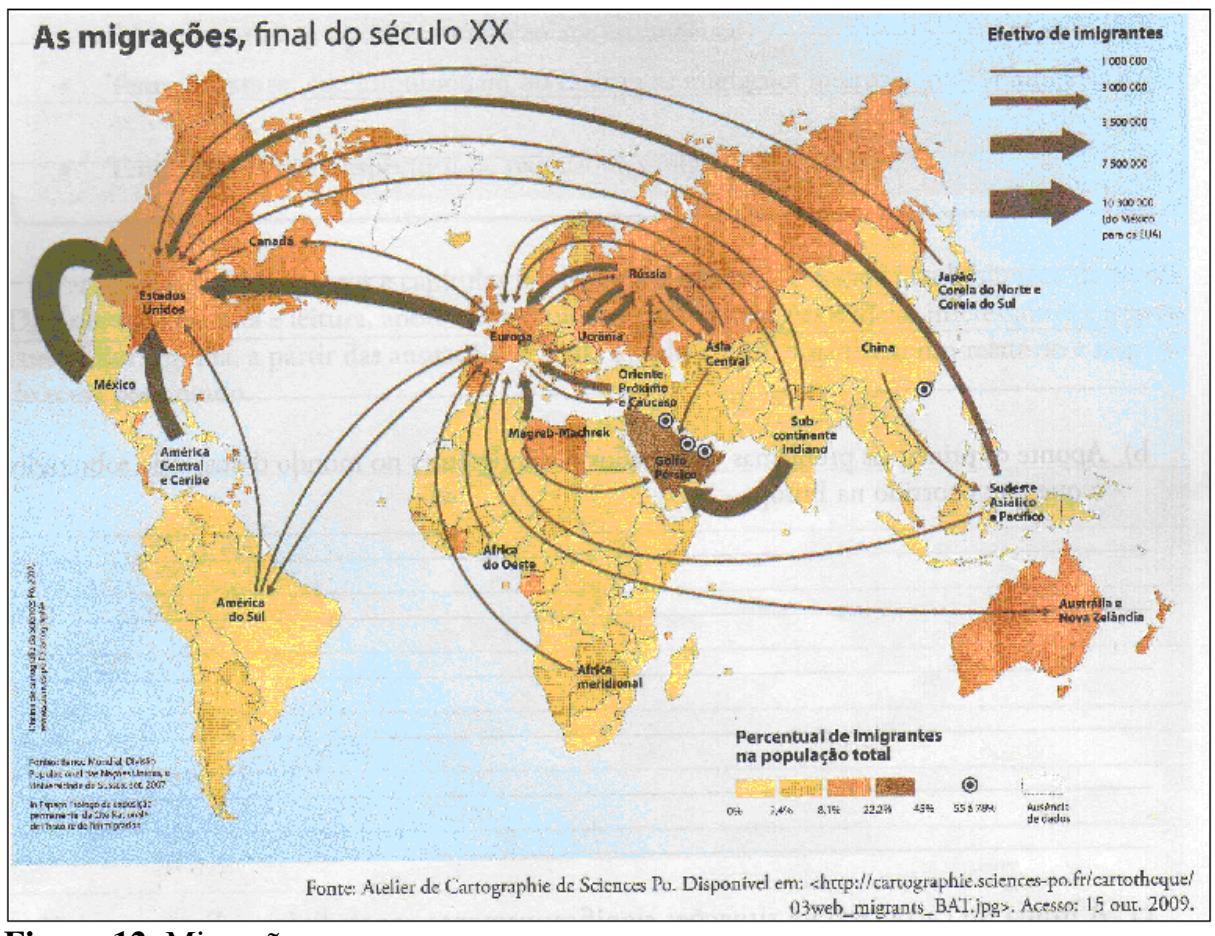

**Figura 12**: Migração **Fonte:** Secretaria de Educação do Estado de São Paulo, 3ª Série – Volume 1

 No exemplo da figura 13, há uma boa simetria entre o tema abordado pelo mapa - Um comércio tripolar - e a simbologia adotada, pois sabendo que se trata do comércio global é possível perceber de maneira bastante prática e clara onde se encontram os principais fluxos do comércio mundial, assim como suas maiores áreas de comercialização e também suas rotas mais representativas e ainda a variação do volume comercializado. Isso é proporcionado pela adoção de uma simbologia (seta) que atende as expectativas do tema abordado neste mapa temático e que tem relação direta com o tema, onde o aluno perceberá quais são os maiores fluxos comerciais do globo além de sua intensidade destinando sua análise ao símbolo e a legenda.

 Outro ponto positivo e a escolha do formato desta projeção denominada – Projeção de Buckminster Fuller -, porque ela permite que as setas destinadas a representar os diversos fluxos do comércio global se disponham de forma que elas não se cruzem em excesso, o que acarretaria em sobreposição de informação, além deste aspecto a projeção é eficiente também na disposição das setas mais espessas, porque não atrapalham a localização das áreas comércio global.

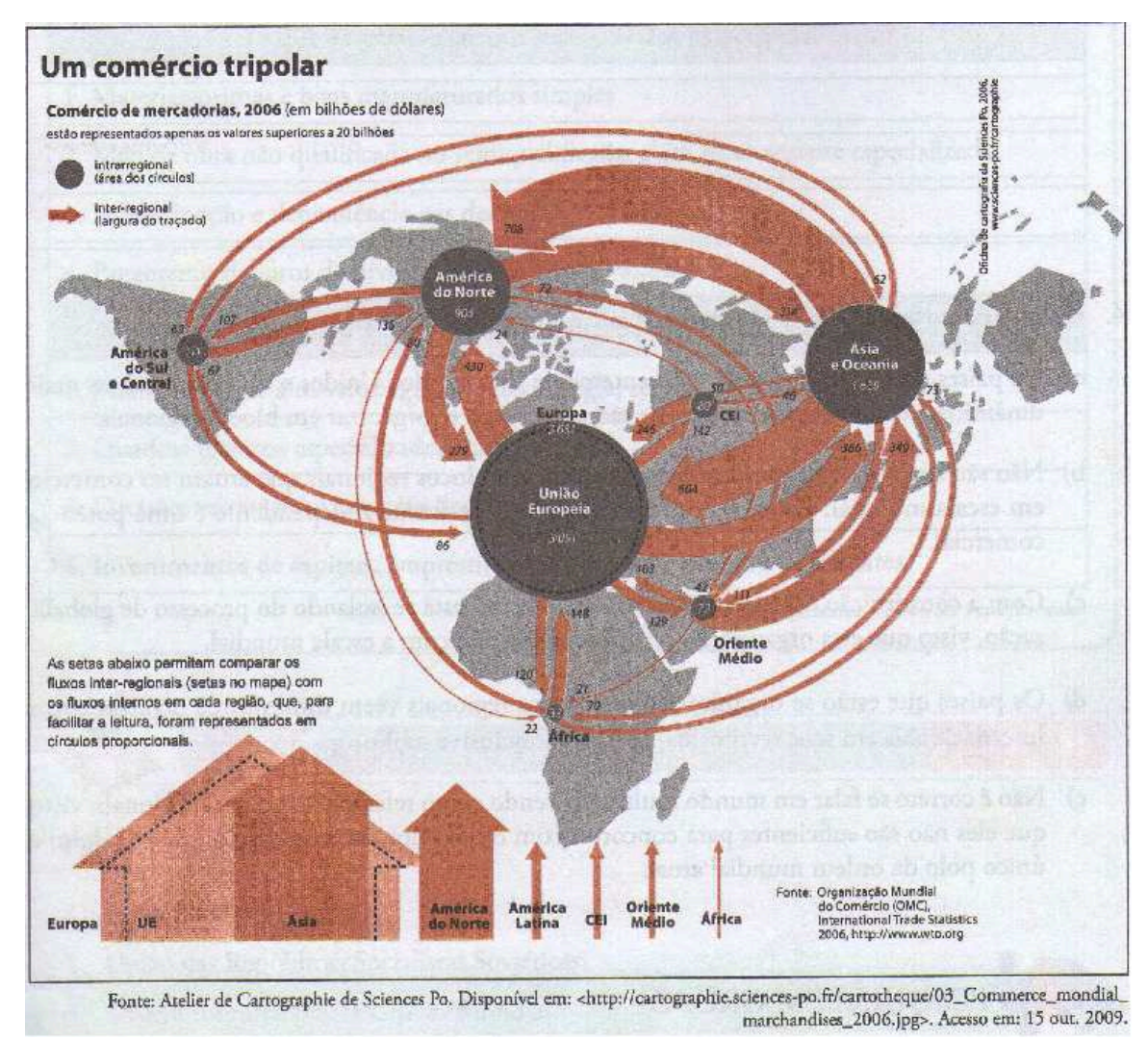

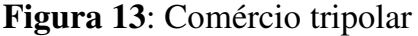

 **Fonte:** Secretaria de Educação do Estado de São Paulo, 3ª Série – Volume 1

## **2.7. Cartografia Ambiental**

A Geografia, como foi citado anteriormente, tem na cartografia uma ferramenta muito útil no desenvolvimento de seus estudos e análises do espaço geográfico. Na atualidade os mapas ambientais ganham cada vez mais espaço, pois, é muito comum analisar as questões ambientais pautadas na localização e área de ocorrência no intuito de propor ações de melhoria nas localidades que ocorrem.

Como salientou Martinelli e Pedrotti (2001) é impossível desarticular a Cartografia Temática da Ambiental, pois ao abordarmos as questões ambientais nas bases cartográficas, automaticamente trata-se de uma representação temática, porém com mapas ambientais ou do ambiente.

A cartografia ambiental sendo uma vertente da cartografia temática, que aborda um tema específico representado espacialmente é pouco utilizada nos materiais destinados a Educação Básica, dentre eles Atlas geográficos e livros didáticos. No Estado de São Paulo o material que o governo destina ao aprendizado dos alunos quase não apresenta mapa sobre questões ambientais, isso é mais visível nas apostilas de Geografia e deixa a desejar neste aspecto devido à extrema importância que o assunto tem na atualidade e principalmente para as futuras gerações, além disso, o tema Meio Ambiente, segundo a LDB, compreende uma temática transversal, ou seja, dever permear todas as disciplinas com o objetivo de proporcionar ao estudante uma compreensão integrada do meio ambiente.

### **2.8. Impacto Ambiental**

No momento em que nossa sociedade vive muito se fala em reduzir impactos na natureza decorrente da ação humana, porém, deve ficar bem claro que muito destes impactos são necessários a sobrevivência da humanidade e que em alguns caso são até benéficos, como por exemplo, a intervenção de organizações para a preservação de determinadas espécies da fauna e flora para evitar a extinção.

 Impacto ambiental é a alteração no meio ou em algum de seus componentes por determinada ação ou atividade. Estas alterações precisam ser quantificadas, pois apresentam variações relativas, podendo ser positivas ou negativas, grandes ou pequenas. (CSCC-USP, 2008).

 Além do impacto ambiental, existem os chamados riscos ambientais, que possuem várias classificações, dentre elas podemos destacar os riscos naturais de ordem hidrológica, pois, como salientam Fernandes & Rocha (2007), as áreas próximas aos cursos de água podem sofrer eventualmente inundações e conseqüentemente colocar em risco as populações que residem nessas imediações.

 Muito dos riscos naturais que são identificados tem com agente principal o mau uso e ocupação do solo, pois muitas vezes não há planejamento para a melhor forma de utilizar os recursos que a natureza nos oferece.

 O impacto ambiental também pode ser referenciado pela degradação. Para NEVES e TOSTES (1992), degradar é deteriorar, estragar. É o processo de transformação do meio ambiente que leva à perda de suas características positivas, e até a sua extinção.

 Quando se fala em degradação do meio ambiente é inevitável à associação com a incapacidade do ser humano de pensar nas gerações futuras e preservar o mínimo de recursos para elas com a questão financeira e a obtenção do lucro imediato.

 A Associação de Brasileira de Normas Técnicas, através da NBR 10703 de 1989 aborda área degradada como toda aquela que sofreu processo de degradação, e solo degradado é definido como a alteração adversa das características do solo em relação aos seus diversos usos possíveis, tanto os estabelecidos em planejamento quanto os potenciais. A palavra degradação pode ser indicada como o conjunto de processos resultantes de danos ao meio ambiente, pelos quais se perdem ou se reduzem algumas de suas propriedades, tais como a qualidade ou capacidade produtiva dos recursos ambientais (Decreto Federal 97. 632/89).

 O que se tem visto em relação à degradação ambiental é que o homem tem inutilizado imensas parcelas do solo tornando-os impróprios para o uso agropecuário e avançado sobre áreas ainda preservadas, como é o caso do Amazônia que tem milhares de hectares de florestas devastadas pela pressão de madeireiras, criação de gado e o cultivo da soja.

Segundo a Norma ISO 14001, Impacto Ambiental é qualquer modificação do meio ambiente, adversa ou benéfica, que resulte, no todo ou em parte, das atividades, produtos ou serviços de uma organização. Juridicamente, o conceito de impacto ambiental refere-se exclusivamente aos efeitos da ação humana sobre o meio ambiente. Portanto, fenômenos naturais como tempestades, enchentes, incêndios florestais por causa natural, terremotos e outros, apesar de provocarem as alterações ressaltadas não caracterizam um impacto ambiental. Um exemplo de impacto

ambiental gerado pelas atividades industriais, através das emissões gasosas, é a chuva ácida.

Nas últimas décadas os fenômenos naturais têm ocupado lugar de destaque nos noticiários devido aos seus imensos poderes de destruição para sociedade e par a natureza. Muitos destes impactos causados por forças naturais, como por exemplo, os aumentos do número e da intensidade das tempestades tropicais apresentam relação com nossa enorme atividade industrial e uso exacerbado de energias fósseis que são muito poluentes e que contribuem para o aquecimento global.

 Considera-se Impacto Ambiental qualquer alteração das propriedades físicas, químicas e biológicas do meio ambiente, causada por qualquer forma de matéria ou energia resultante das atividades humanas que, direta ou indiretamente, afetam a saúde, a segurança e o bem estar da população; as atividades sociais e econômicas; a biota; as condições estéticas e sanitárias do meio ambiente e a qualidade dos recursos ambientais. (Resolução Conama nº 001, 23de janeiro de 1986)

#### **2.9 Legislação Ambiental**

 Neste trabalho, que tem como estudo de caso o Ribeirão Tabuão de Lorena do Estado de São Paulo, faz-se mister esclarecer a lei que diz respeito sobre as áreas de preservação permanente (APP), principalmente ao longos dos cursos de água.

A Lei Federal nº 4.771, de 15 de setembro de 1965 que instituiu o Código Florestal, deixa claro que as florestas existentes no território nacional e as demais formas de vegetação são bens de interesse comum a todos os habitantes do País.

Em seu artigo segundo consideram-se áreas de preservação permanente, as florestas e demais formas de vegetação natural situadas, no que diz respeito a este estudo, os cursos de água ao longo dos rios ou de qualquer curso d'água desde o seu nível mais alto em faixa marginal cuja largura mínima seja: de 30 (trinta) metros para os cursos d'água de menos de 10 (dez) metros de largura. Esta faixa se enquadra justamente no Ribeirão Tabuão, que corta o perímetro urbano de Lorena-SP e por conseqüência se encontra fora das normas, esta parte da redação na qual determina a dimensão a ser preservada é dada pela Lei Federal nº 7.803 de 18 de julho de 1989.

De acordo com a Lei Federal nº 7.803 de 18 de julho de 1989, que determina a dimensão a ser preservada em áreas próximas de cursos d'água devem seguir normas pré-estabelecidas, como por exemplo, a largura de um rio para a fixação da área de preservação permanente.

Em seu artigo segundo consideram-se áreas de preservação permanente, as florestas e demais formas de vegetação natural situadas, no que diz respeito a este

estudo, os cursos de água ao longo dos rios ou de qualquer curso d'água desde o seu nível mais alto em faixa marginal cuja largura mínima seja: de 30 (trinta) metros para os cursos d'água de menos de 10 (dez) metros de largura. Esta faixa se enquadra justamente no exemplo do Ribeirão Tabuão, que corta o perímetro urbano de Lorena-SP e por conseqüência se encontra fora das normas ambientais previstas.

# **3. Material e Método**

# **3.1. Caracterização da Área de Estudo**

A cidade de Lorena está localizada na região Sudeste do Brasil, no Estado de São Paulo, na mesorregião denominada Vale do Paraíba, microrregião de Guaratinguetá que interliga o eixo Rio – São Paulo, um dos mais urbanizados e industrializados do país. A figura 14 ilustra visualmente a localização da cidade de Lorena no Estado de São Paulo.

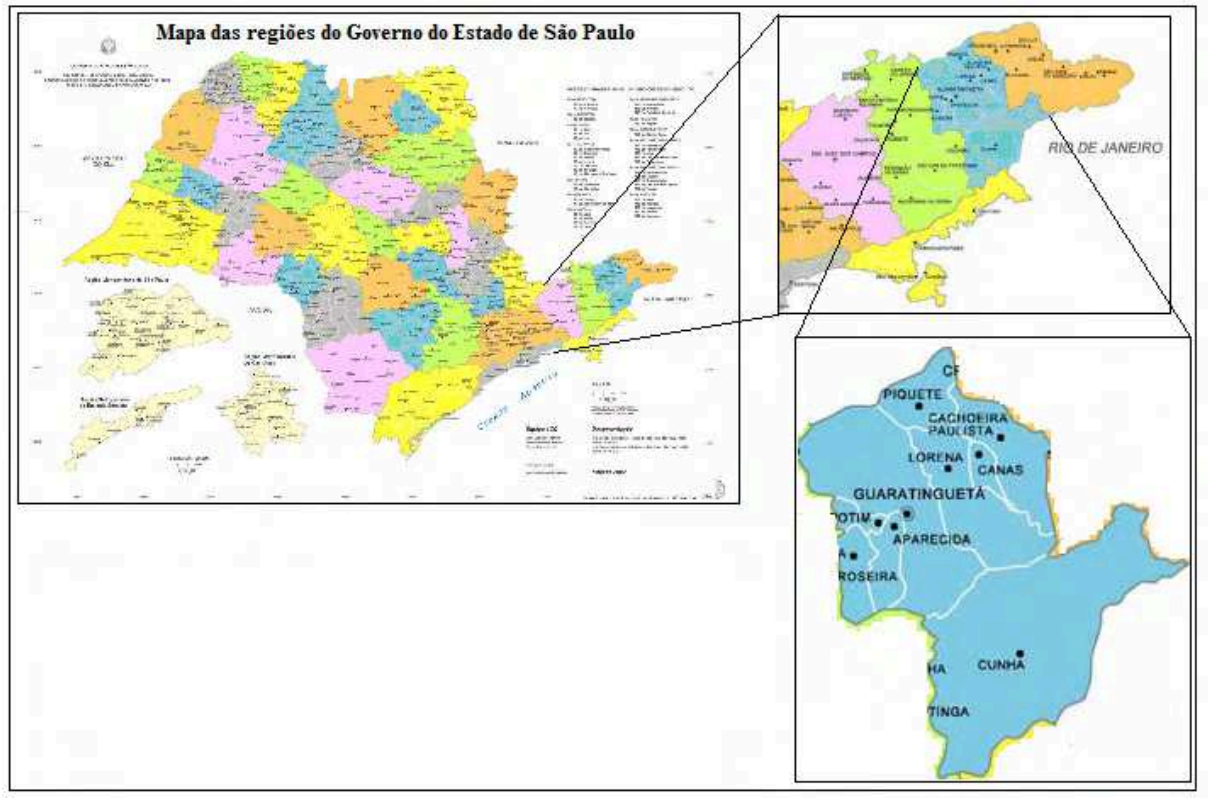

 **Figura 14**: Localização de Lorena - SP  **Fonte:** http://www.igc.sp.gov.br/images/mapa\_rg\_grd.jpg Adaptado Autor

 As coordenadas geográficas da cidade são: Latitude 22° 44' 03'' S e Longitude 45° 07' 16'' O, os municípios limítrofes são Piquete a noroeste e norte, Cachoeira Paulista a nordeste, Canas a nordeste, Silveiras a leste, Cunha a sul e Guaratinguetá a oeste. (Prefeitura Municipal de Lorena, 2009)

 Sua estrutura geológica se caracteriza pela planície lorenense, no chamado fundo chato do vale, faz parte da planície sedimentar terciária do Vale do Paraíba, que se estende de Jacareí até a soleira de Cachoeira Paulista. As partes mais elevadas do município, principalmente a Serra da Quebra – Cangalha, no pequeno planalto por ela formado na porção sul – oriental do município, integram o arqueano, no complexo cristalino brasileiro, que se estendem pela metade oriental das macrorregiões Sudeste e Nordeste, excetuados pequenas faixas litorâneas. (Prefeitura Municipal de Lorena, 2009)

 A cidade está a 524 m acima do nível do mar, apresenta um clima considerado tropical de altitude, com inverno seco e verão chuvoso, obtendo uma média pluviométrica de 1220 mm anuais. (Prefeitura Municipal de Lorena, 2009)

 A hidrografia da cidade tem toda sua extensão drenada pela Bacia Hidrográfica do Paraíba do Sul, representada pela figura 15, presente do site do Comitê de Bacias Hidrográficas do Paraíba do Sul.

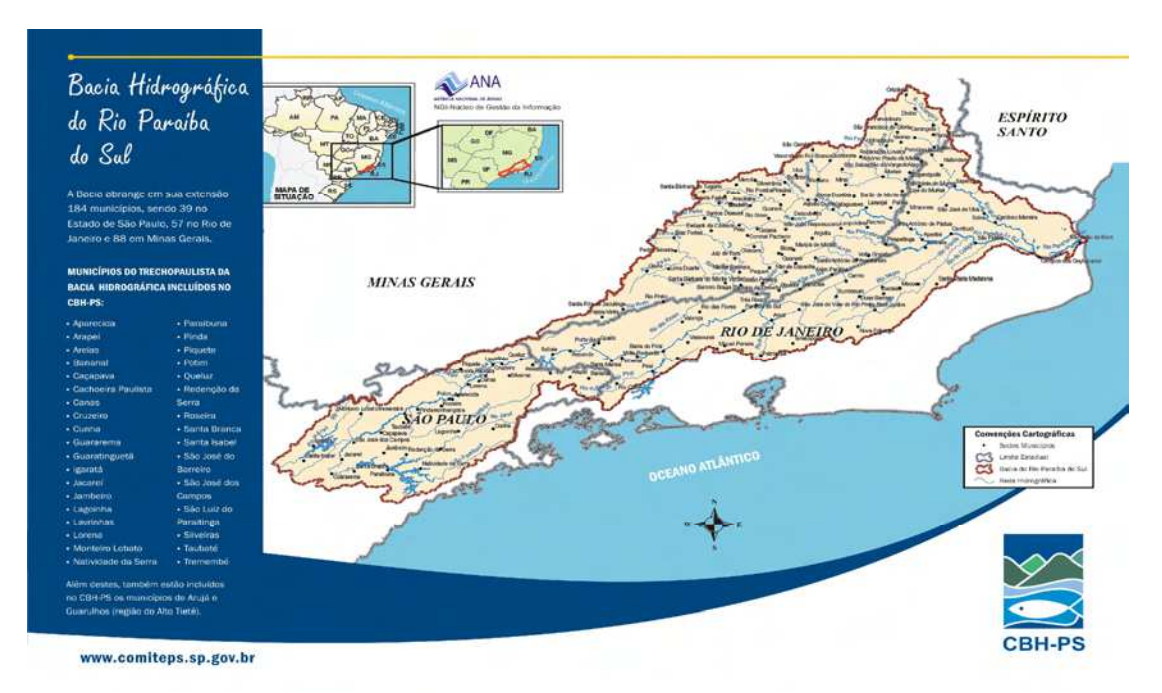

 **Figura 15**: Bacia Hidrográfica do Paraíba do Sul\_ Visão Geral  **Fonte:** http://www.comiteps.sp.gov.br/imagens/mapao.jpg

 A Bacia Hidrográfica do Paraíba do Sul é extremamente importante para são Paulo, Rio de Janeiro e Minas Gerais, pois suas águas abastecem dezenas de cidades destes estados, além de gerar energia para auxiliar na elevada demanda energética desta região.

A área de drenagem da Bacia Hidrográfica do Rio Paraíba do Sul se estende por territórios pertencentes a três Estados da Região Sudeste, numa área de drenagem total de 57.000 Km2: São Paulo (13.605 km2), Rio de Janeiro (22.600 Km2) e Minas Gerais (20.500 Km2). Ela abrange: 39 municípios do Estado de São Paulo, região conhecida como Vale do Paraíba Paulista, 88 municípios do Estado de Minas Gerais, região denominada Zona da Mata Mineira, 57 municípios do Estado do Rio de Janeiro, totalizando184 municípios.

A população urbana total da bacia, segundo estimativa do IBGE/2005, é de 5.258.068 habitantes, sendo: 2.264.070 vivem no Estado do Rio de Janeiro, 1.245.300 em Minas Gerais e 1.748.698 em São Paulo.

A Bacia do rio Paraíba do Sul também abastece, por meio da transposição de suas águas ao Sistema Guandu, a região metropolitana do Rio de Janeiro, que possui cerca de 11 milhões de habitantes. No trecho Paulista são 34 municípios pertencentes à Unidade de Gerenciamento de Recursos Hídricos – UGRH-2:

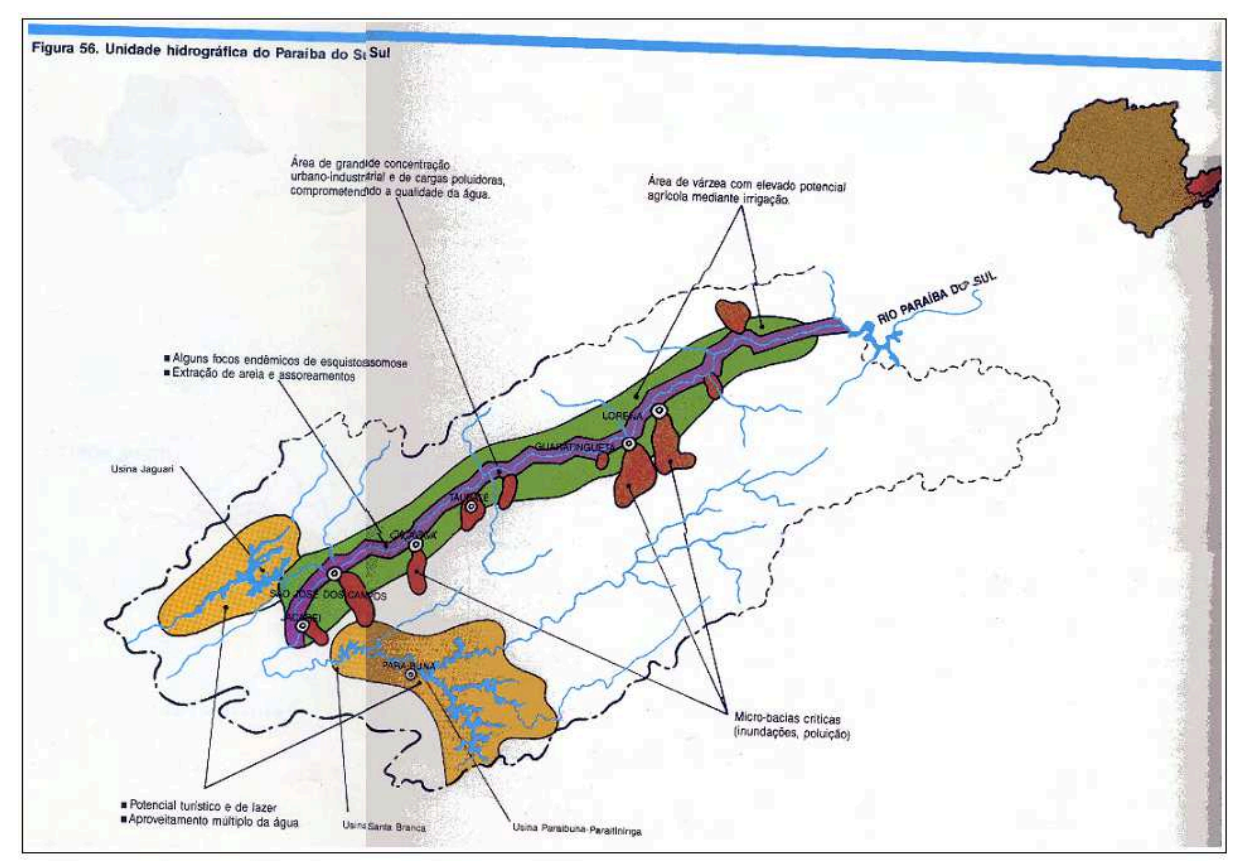

**Figura 16**: Trecho Paulista da Bacia Hidrográfica do Paraíba do Sul. **Fonte:** DAEE – SP

Municípios do trecho paulista da Bacia Hidrográfica do Paraíba do Sul

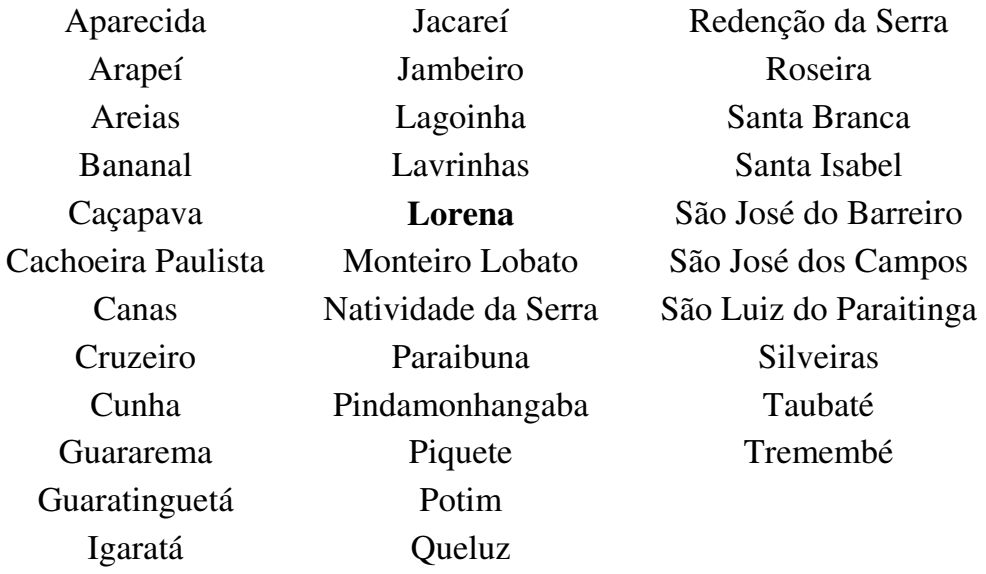

Além destes, também estão incluídos no CBH-PS os municípios de Arujá e Guarulhos (região do Alto Tietê) – que têm parte de seus territórios inseridos na bacia hidrográfica do Rio Paraíba do Sul. (Comitê de Bacia hidrográfica do Paraíba do Sul - CBH-PS)

 Este rio passa duas vezes pela cidade; a primeira vez ao sul, ainda sob a denominação de Paraitinga, na divisa com o município e Cunha, e a segunda vez ao norte, já sob o nome de Paraíba do Sul. (Prefeitura Municipal de Lorena,2009)

 O Ribeirão Tabuão, que é objeto deste estudo de caso, se apresenta no perímetro urbano de Lorena pela porção Sul da cidade e deságua no Rio Paraíba do Sul no sentido noroeste, recebendo influência de vários bairros no decorrer de seu percurso, da montante para jusante, tais como: Jardim Augusta, Vila santa Maria, Parque Monsedir, Bairro Olaria, Cidade Industrial, Jardim Imperial, Conjunto Habitacional Otto Ude, Vila Dom Bosco, Vila Hepacaré, Vila Buck, Matadouro Velho e Centro, que são descritos individualmente e destacados pela figura 18.

 Na figura 17 podemos visualizar o Ribeirão Tabuão representado pela linha amarela em seu trajeto ao longo da extensão urbana da cidade de Lorena – SP. Através desta figura é possível observar que o ribeirão percorre uma área bastante urbanizada e em decorrência de sua localização sofre intensamente com as intervenções da população que vive nas suas margens contribuindo para sua degradação.

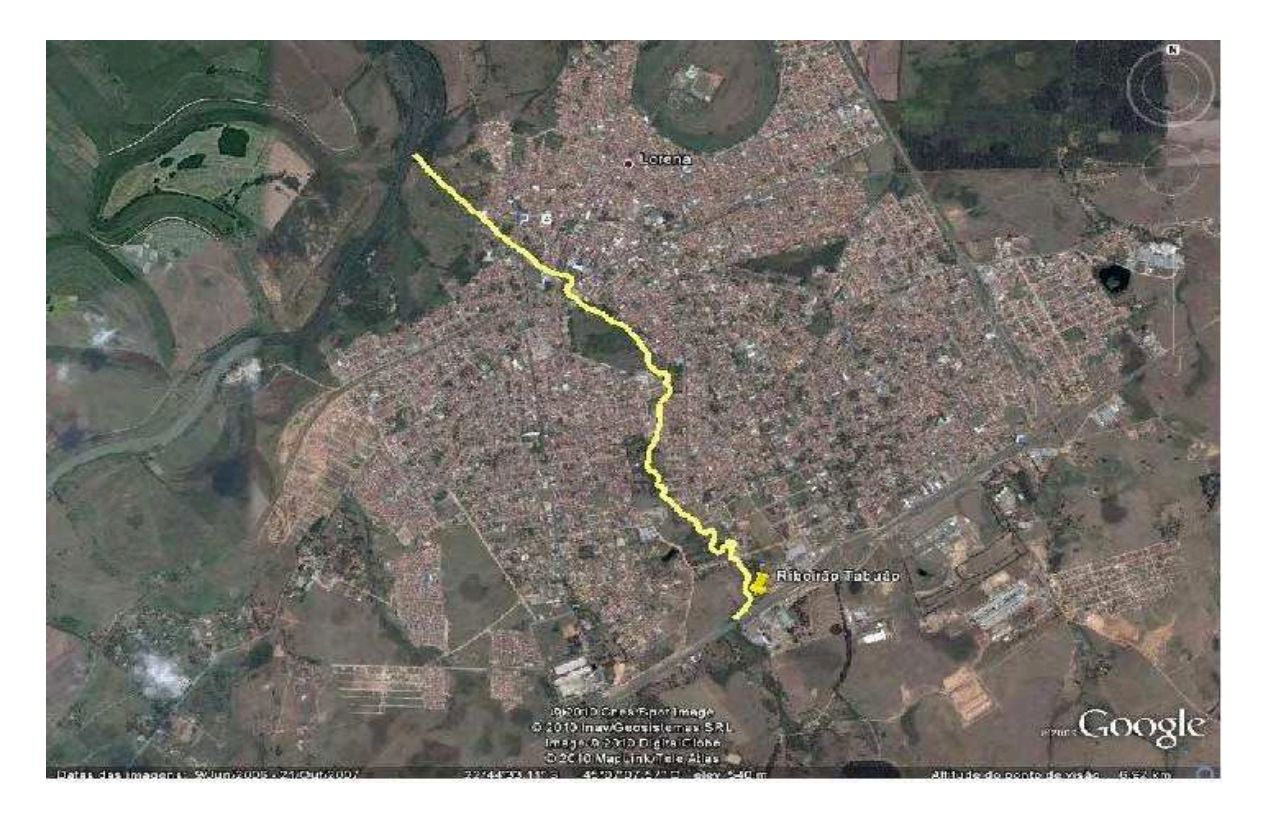

 **Figura 17**: Localização do Ribeirão Tabuão na cidade de Lorena – SP **Fonte:** Google Earth – março 2010 Autor

 A figura 18 na sequência mostra os bairros que se localizam ao longo da área de estudo, as margens do Ribeirão Tabuão. Nela podemos visualizar a forte ocupação da área no entorno do ribeirão. Esta característica influenciou na escolha do ribeirão para a realização do trabalho e pesquisa de campo em virtude da existência de inúmeros impactos ambientais que existem no local.

 Os bairros foram ordenados na mesma direção do ribeirão – do sul em direção ao noroeste – até a foz, no Rio Paraíba do Sul, por esta razão os números foram ordenados a partir da entrada do ribeirão no trecho urbano da cidade pela porção sul em direção ao bairro mais a jusante, com o objetivo de destacar cada bairro que se localiza nas margens do Ribeirão Tabuão.

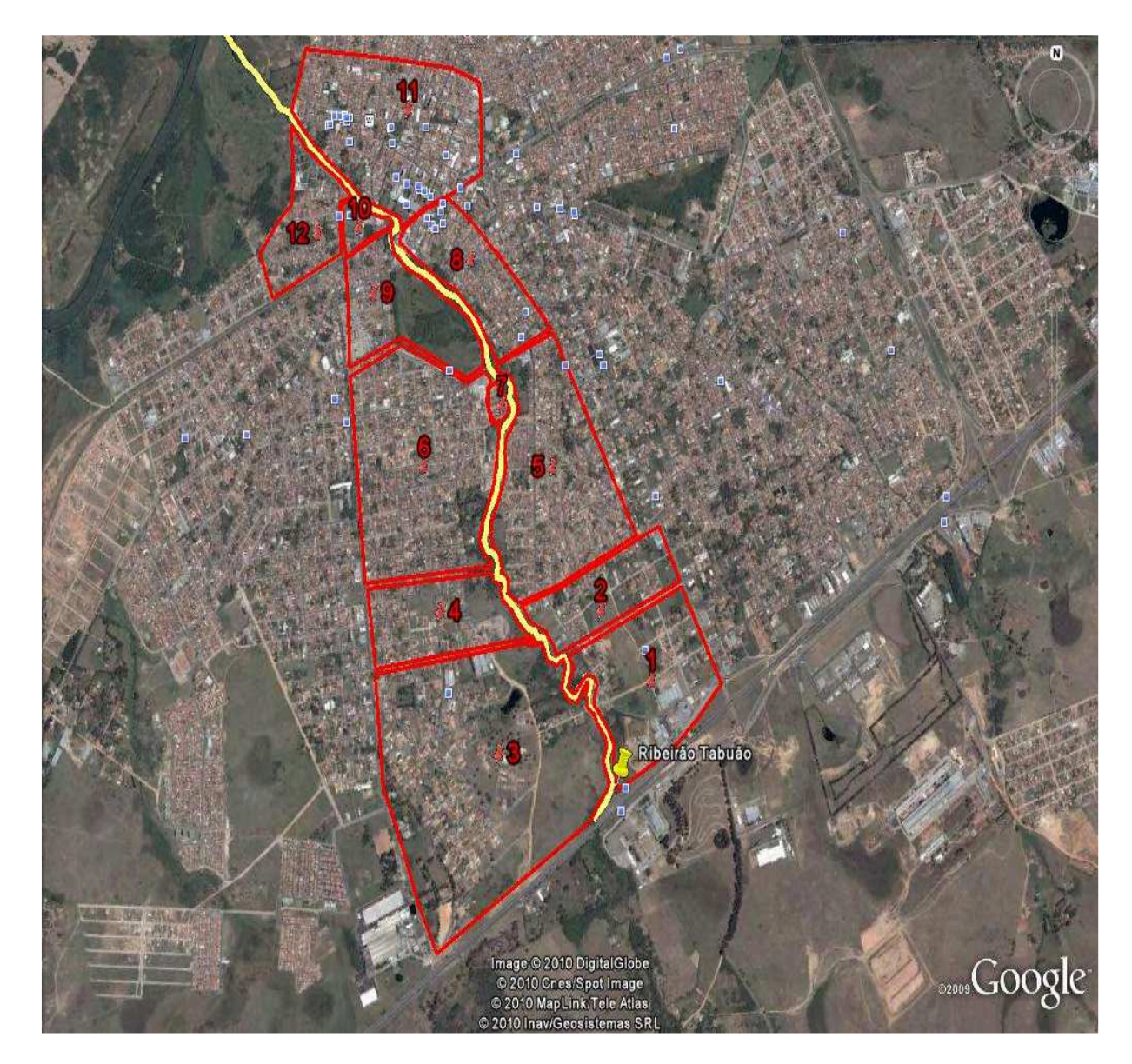

**Figura 18**: Bairros as margens do Ribeirão Tabuão **Fonte:** Google Earth – fevereiro 2010 Autor

Legenda:

1.Jardim Augusta 2.Vila Santa Maria 3.Parque Mondesir 4.Jardim Imperial 5.Bairro Olaria 6.Cidade Industrial 7.Conjunto Habitacional Otto Ude 8.Vila Dom Bosco 9.Vila Hepacaré 10.Vila Buck 11.Centro 12.Matadouro Velho

O Jardim Augusta que é o bairro que primeiro recebe águas do Ribeirão Taboão no perímetro Urbano de Lorena. Este apresenta poucas construções, conforme a figura 19 destaca, principalmente imóveis residenciais, que por sua pouca urbanização, ainda apresenta um distanciamento razoável das margens do curso d'água, preservando a reduzida mata ciliar restante, porém existem algumas moradias que não respeitam os limites determinados pela legislação específica em caso de áreas de preservação permanente. Ao redor da delgada mata ciliar é marcante a presença de pastagem que recebe gado e que se utilizam da água do Taboão para saciar sua sede.

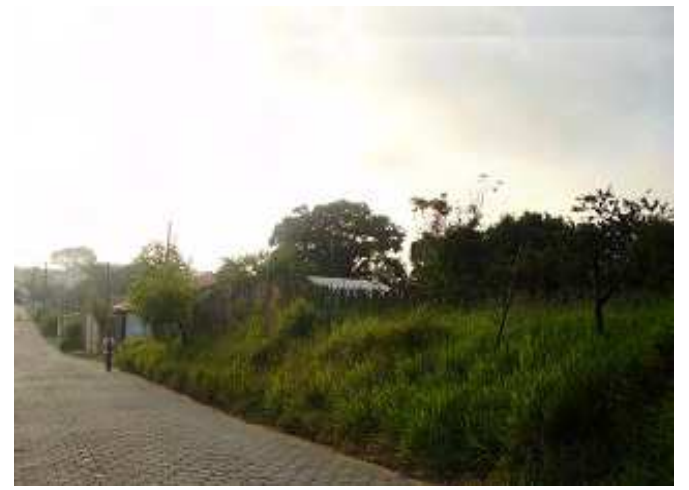

 **Figura 19**: Jardim Augusta  **Fonte:** Foto do autor, 2010.

Vila Santa Maria: Esta vila se assemelha bastante ao Jardim Augusta, pois tem poucas moradias que ainda respeitam as áreas de preservação permanente e que consequetemente causam impactos diminutos no entorno do Ribeirão Tabuão.

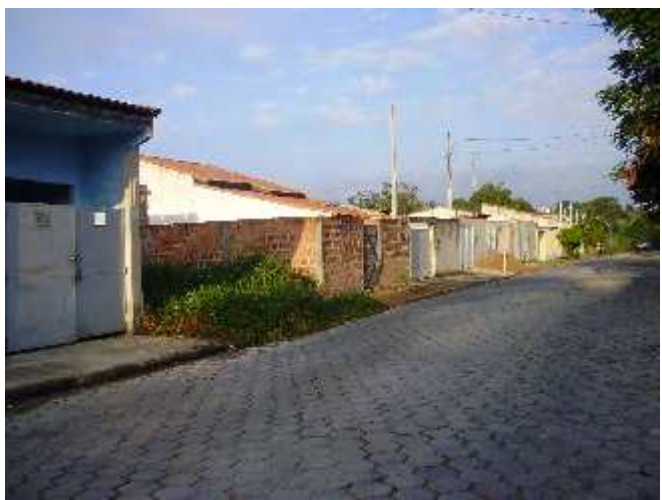

 **Figura 20**: Vila Santa Maria **Fonte:** Foto do autor, 2010.

Parque Mondesir: Este bairro mesmo sendo mais urbanizado que o Jardim Augusta, mantém uma distância média de trezentos metros do leito do ribeirão, não interferindo diretamente na degradação do ribeirão, esta situação justifica-se porque bairro é de urbanização recente e também o fato de ser um pouco afastado do centro da Cidade acarretou em uma ocupação lenta da área. Por se um bairro de moradias de padrão médio a elevado, não se observa quantidades excessivas de comércios na área.

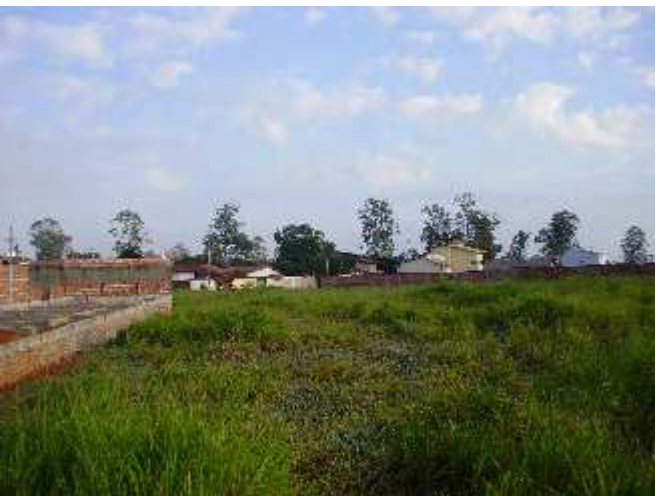

 **Figura 21**: Parque Mondesir **Fonte:** Foto do autor, 2010.

Bairro Olaria: Neste bairro ocorre um aumento considerável no número de residências e conseqüentemente há um incremento da atividade comercial no bairro e em alguns Casos até esgotos são lançados diretamente no ribeirão, pela proximidade das moradias do curso d'água, que em certos trechos distam dez metros da água é comum observar lixos e até mesmo móveis descartados pelos munícipes.

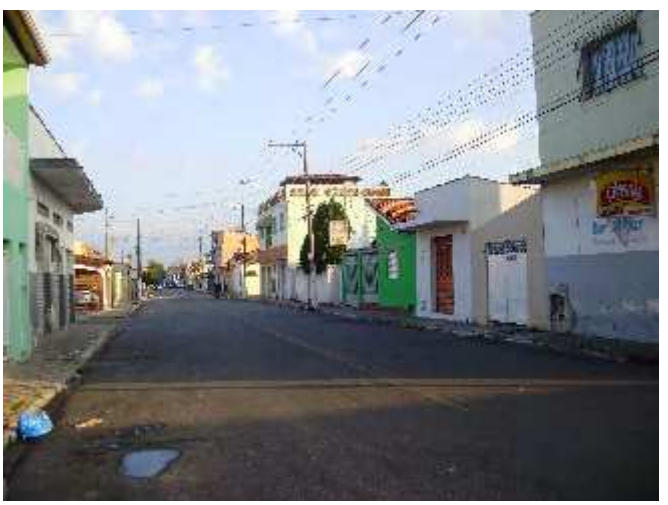

 **Figura 22:** Bairro Olaria **Fonte:** Foto do autor, 2010.

 Bairro Industrial: Mesmo sendo um bairro bastante populoso, ele mantém uma média de distância de 150 metros do Taboão. É um dos dois bairros a não apresentar irregularidades com relação à preservação de áreas permanentes, respeitando além do limite mínimo de 30 metros da margem para construções.

Por ser um grande bairro para os padrões da cidade de Lorena apresenta arborização totalmente fragmentada e escassa, juntando a este fato a impermeabilização do solo, que aumenta também como em outros bairros o volume de água escoada pelas ruas em direção ao leito do Ribeirão e consequentemente contribui para que o centro da cidade, pela proximidade e por estar mais baixo com relação a este, sofra com alagamento de algumas de suas ruas em eventos excepcionais na temporada das chuvas, que na cidade coincide com o verão brasileiro.

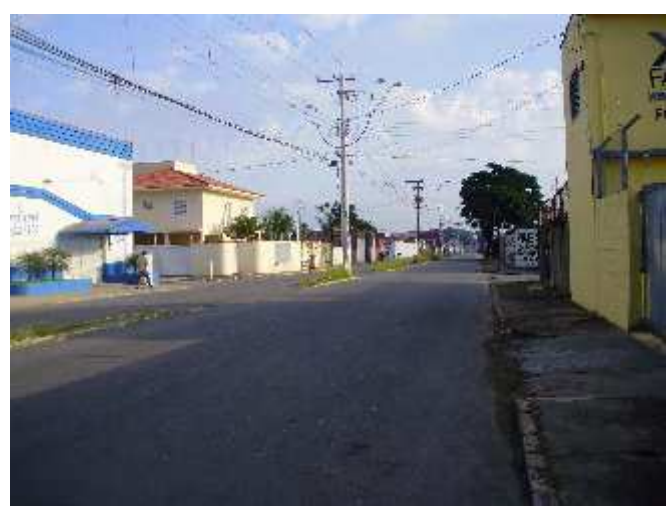

 **Figura 23**: Cidade Industrial **Fonte:** Foto do autor, 2010.

Jardim Imperial: Esta aglomeração mesmo sendo relativamente pequena, impacta as margens do Ribeirão Tabuão devido à presença de moradias em áreas de preservação permanente, este fato também se explica por sua localização entre os bairros: Olaria e Cidade Industrial.

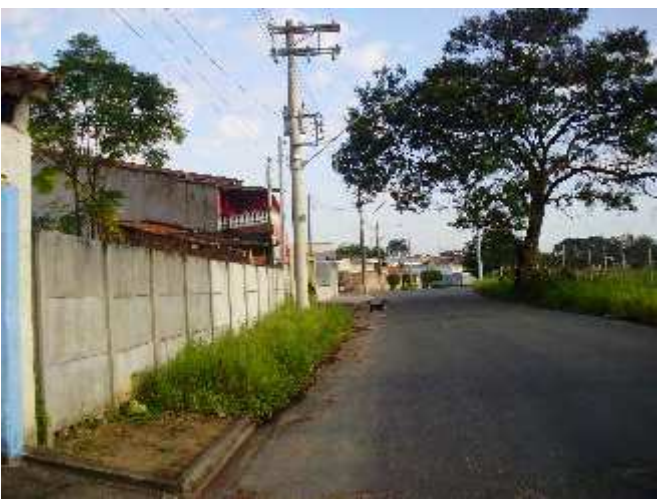

 **Figura 24**: Jardim Imperial **Fonte:** Foto do autor, 2010.

Conjunto Habitacional Otto Ude: Este conjunto habitacional possui em torno de 50 Moradias que ficam distante do leito do ribeirão aproximadamente 25 metros, por se Tratar de uma pequena área de moradias os problemas gerados no bairro se restringem principalmente à falta de consciência da população que às vezes deposita seus detritos em sua margem.

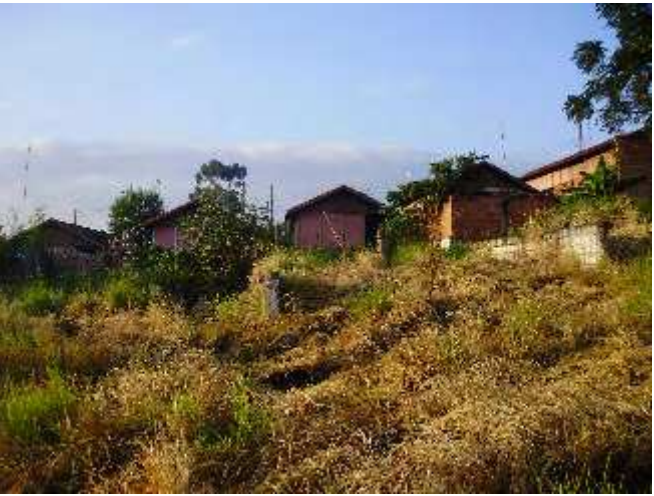

 **Figura 25**: Conjunto Habitacional Otto Ude **Fonte:** Foto do autor, 2010.

Vila Dom Bosco: Localizados próximo ao centro da cidade possui uma intensa urbanização e atividade comercial, por estas características tem em média entre dez e quinze metros de distância do leito do Taboão. Nos seus domínios, em contrapartida, apresentam trecho contínuo de mata ciliar, mesmo sendo bem inferiores as determinações específicas, que auxiliam a preservar suas margens e evitam o assoreamento do Ribeirão, que sofre enorme pressão do seu entorno.

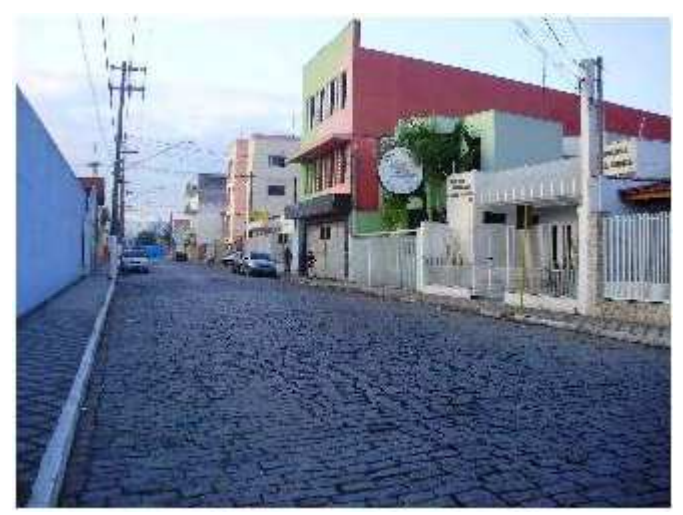

 **Figura 26**: Vila Dom Bosco **Fonte:** Foto do autor, 2010.

Vila Hepacaré: Este bairro apresenta intensa urbanização e uma ampla atividade comercial, além de abrigar o cemitério da cidade. É um dos dois bairros que respeitam o limite determinado pela área de preservação permanente. Devido a sua intensa urbanização praticamente não se observa áreas verdes, o que contribui para o aumento do volume de chuva escoado diretamente para o Ribeirão.

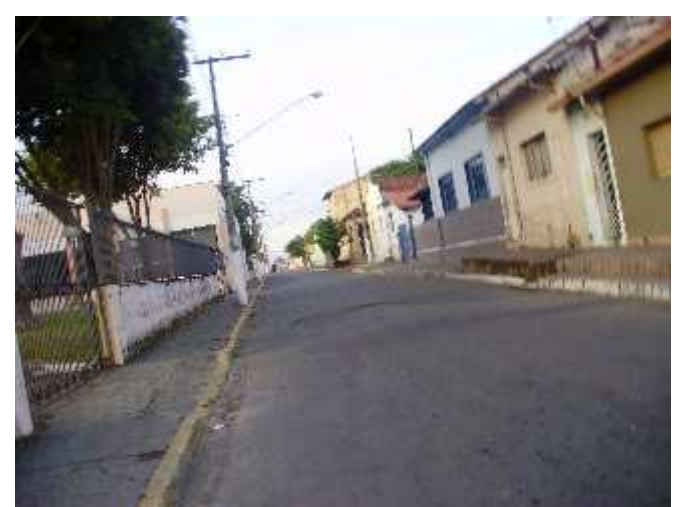

 **Figura 27**: Vila Hepacaré **Fonte:** Foto do autor, 2010.

Vila Buck: Por ser um bairro essencialmente residencial e muito pequeno, tem como principal característica a ocupação às margens do Ribeirão, afastados em média 15 metros do curso d'água.

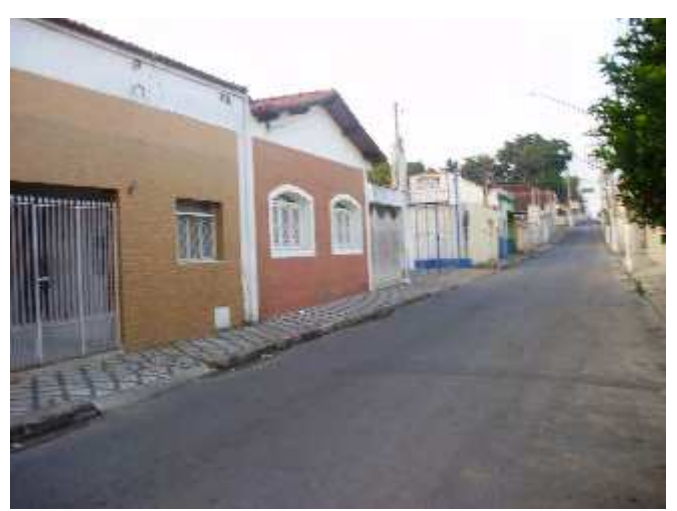

 **Figura 28**: Vila Buck **Fonte:** Foto do autor, 2010.

Matadouro Velho: Este bairro está localizado em sua maior parte a cem metros do ribeirão, mas, também apresentam moradias a 15 metros do curso d'água, descumprindo a legislação vigente. Com relação ao Rio Paraíba, dista aproximadamente 700 metros. Este é um bairro de dimensões medianas se comparado aos maiores bairro da cidade.

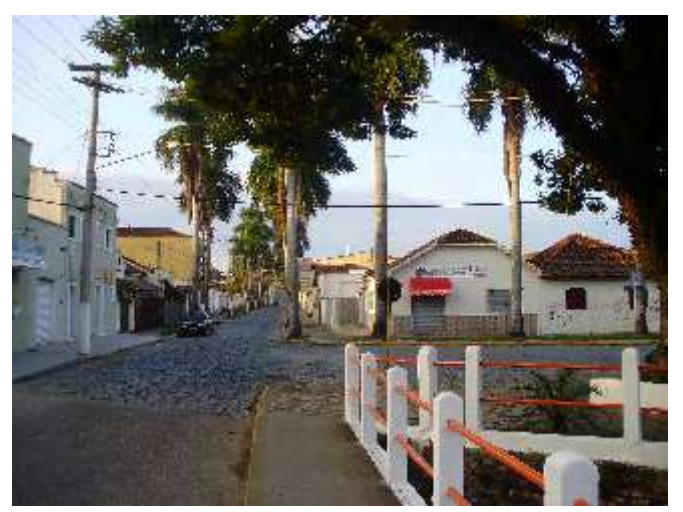

 **Figura 29**: Matadouro Velho **Fonte:** Foto do autor, 2010.

Centro: A área central é a que possui atividade econômica mais intensa na cidade, assim como na maioria das cidades brasileiras. Com relação a áreas de preservação permanente, em alguns casos extremos não respeita se quer um metro do leito do ribeirão. Devido à enorme atividade comercial e a ampla valorização dos terrenos centrais, os espaços com matas ciliares, que são poucos, estão relacionados às instituições públicas, religiosas e privadas, principalmente de ensino.

 O centro da cidade é atravessado pelo Ribeirão Taboão e neste trecho é possível observar esgotos lançados próximo de áreas residenciais diretamente em seu leito e sem qualquer tipo de tratamento e são aparentemente esgotos domésticos, apesar da forte presença de comércios nesta área da cidade, também presenciamos lixos
descartados em suas águas e margens, que vão desde sacolas plásticas, passando por garrafas descartáveis (pet) e até móveis que a população rejeita. Ao deixar a área central e desaguar no Rio Paraíba do Sul, o Tabuão ainda percorre aproximadamente setecentos metros com mata ciliar preservada na sua margem direita, que evitam seu assoreamento e pastagem com presença de gado de leite em um terreno na margem esquerda, que pisoteiam o solo compactando-o e ainda tem acesso às águas do ribeirão para uso dos animais, inclusive a higienização e que de certa forma podem poluir ainda mais a água do ribeirão ao transitar no seu leito e até mesmo com os excrementos dos animais. Além destes problemas os responsáveis pelo sítio praticam diversas atividades na propriedade, que interferem diretamente nas margens e águas do ribeirão, como por exemplo, lavagem do local onde os animais passam a noite com baldes de água do ribeirão, das ferramentas utilizadas no dia a dia que as vezes são lavados as margens do Tabuão.

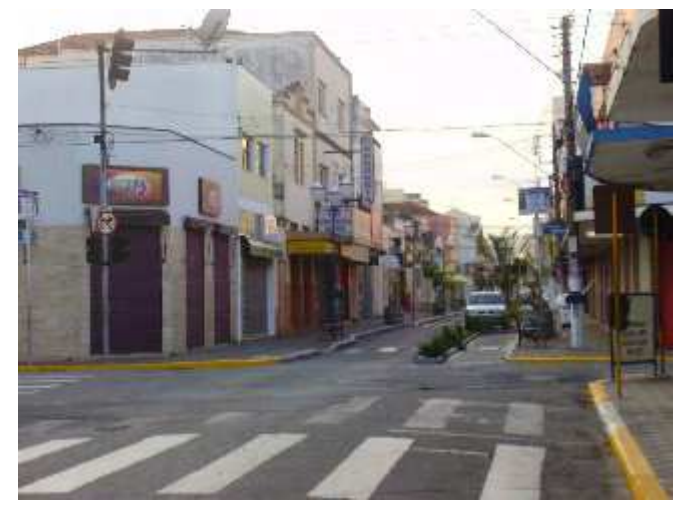

 **Figura 30**: Centro **Fonte:** Foto do autor, 2010.

#### **3.2. Procedimentos metodológicos**

Para a realização deste trabalho, definiu-se o Ribeirão Tabuão da cidade de Lorena-SP para estudo de caso, para aplicar a pesquisa referente aos impactos ambientais gerados em suas margens. Um item que contribuiu para o estudo neste Ribeirão foi o fato de seu leito cruzar vários bairros da cidade, principalmente a área central e que por estas características proporcionaria uma coleta de dados mais fáceis e em maior quantidade. Após a escolha do ribeirão, o foco do trabalho ao longo de suas margens foi natural, porque sendo uma área da cidade intensamente ocupada, observamos durante pesquisa de campo e através do registro fotográfico, várias intervenções geradas pela população local e que consequentemente tornou as margens do Ribeirão Tabuão intensamente modificadas. Posteriormente foram realizadas visitas ao longo do trecho urbano do Ribeirão - onde o acesso foi permitido, pois a maior parte de seu s trecho urbano é residencial - para a identificação dos diversos impactos gerados pela ocupação do seu entorno, além de registro fotográfico (câmera digital de seis megapixels amadora), que são documentos importantes deste estudo e que serviram de suporte para a produção cartográfica e visual. Os registros fotográficos foram realizados entre maio e junho de 2008, o critério da escolha dos respectivos meses foi aleatório, pois objetivo principal era obter imagens com os impactos ambientais identificados ao longo do ribeirão e que fossem utilizados como fontes de ilustração destes impactos, além de fornecer noção espacial da área de estudo.

 Com a identificação dos impactos, foi elaborada uma Matriz de Impactos Ambientais para melhor visualização e avaliação dos problemas identificados caracterizando como ferramenta de análise dos dados colhidos na pesquisa de campo.

O uso desta matriz de impactos ambientais tem o objetivo principal de facilitar a visualização dos dados de pesquisas referentes aos impactos ambientais observados ao longo do ribeirão

 Esta ferramenta, exemplificada pela figura 31 também contribui para facilitar a análise destes impactos e estabelecer paralelos entre as áreas que ocorrem e suas causas e mesmo que de maneira superficial, podendo fornecer algumas conclusões das causas da presença de determinados impactos.

 Como foi explanado anteriormente, as matrizes de impactos ambientais são instrumentos que facilitam a visualização de coletas de dados e suas possíveis análises. A matriz que segue como exemplo, versa sobre o impacto da construção de uma barragem em sistema lagunar em Saquarema-RJ. Por ser uma matriz com referência em um relatório de impacto ambiental ela se apresenta bastante complexa, considerando variáveis econômicas, sociais e naturais, o que poderia dificultar a análise de leigos e alunos da Educação Básica, que é o caso deste trabalho. Portanto, no ambiente escolar, as matrizes de impactos devem ser objetivas e simples, para cumprir sua função de análise de um determinado fenômeno sem deixar dúvidas, como o exemplo apresentado no item Resultado e Discussões, que demonstra a intensidade dos impactos ao longo Ribeirão Tabuão em cada bairro.

#### 15. MATRIZ DE IMPACTOS DA BARRA FRANCA

Foram utilizados os parâmetros descritos na Diretriz DZ-041.R-13 para se estabelecer uma matriz dos impactos causados pela construção da Barra Franca

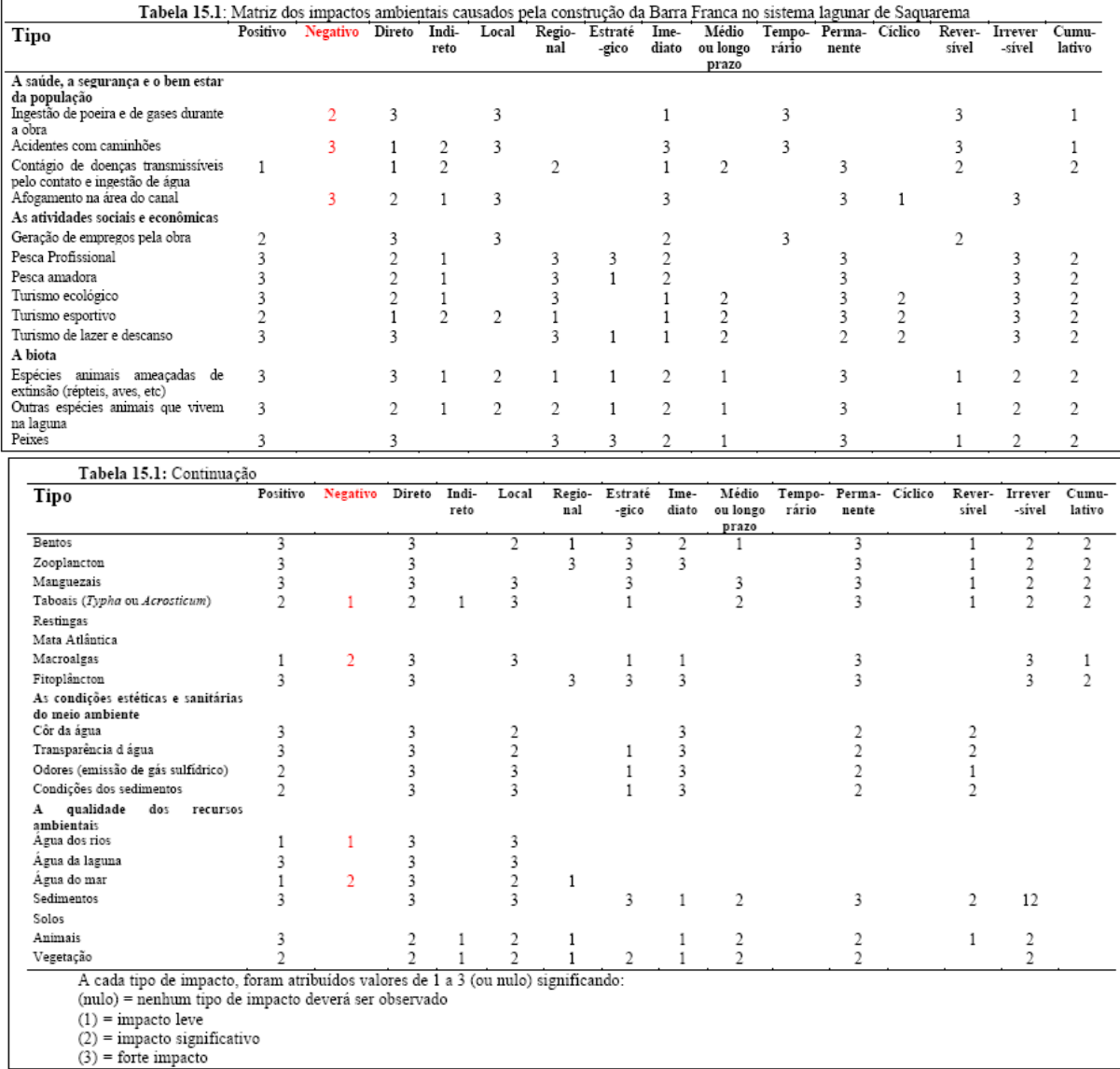

# **Figura 31**: Exemplo da matriz de impactos ambientais

Fonte: Wasserman *et al*, 2000.

 Portanto, esta matriz de impactos tem o objetivo de comparar entre os bairros, a da intensidade dos danos ao meio ambiente causados pela população que reside no entorno do ribeirão, além de fornecer uma análise visual prática que permite a identificação das áreas mais críticas rapidamente. Os gráficos gerados pelo *software Excel* ofereceram uma boa percepção visual das informações apresentadas complementando a matriz, a escala que o gráfico utiliza indica a intensidade dos impactos identificados, sendo 0 impacto nulo, 1 mínimo e 3 muito visível, estes valores foram atribuidos através da percepção oferecida pelo registro fotográfico e pesquisa *in loco* e suas respectivas intensidades.*.*

Após estas etapas realizadas, um mosaico de imagens gerado com recursos do Programa Google Earth e auxílio técnico do Laboratório de Geoprocessamento da Universidade de Taubaté (LAGEO) no manuseio do Programa *SPRING,* no trecho que percorre o Ribeirão Tabuão e onde o estudo está focado, foi utilizado para a elaboração de mapas temáticos. No início do estudo, tentou-se trabalhar com o programa AUTOCAD para a elaboração dos mapas, pois a Prefeitura de Lorena-SP disponibilizara uma versão compatível com esse tipo de *software*, porém devido às dificuldades de manipular o programa e o tempo que demandaria, a opção mais prática foi elaborar um mosaico de imagens do Google Earth e usá-las em um programa de Geoprocessamento (*SPRING)*, pois a universidade dispunha de todas as ferramentas, além de pessoal qualificado para contribuir tecnicamente.

 Com a identificação dos impactos, os dados foram transferidos para uma linguagem cartográfica, através do *software* específico: SPRING (Sistema de Processamento de Informações Geográficas desenvolvido pelo Instituto Nacional de Pesquisas Espaciais - INPE) para a geração de representações cartográficas, que decodificassem os símbolos representados nos mapas e facilitassem a interpretação e transposição dos seus significados, relacionados à cartografia temática e a co-irmã Cartografia Ambiental, com uma simbologia evocativa, na qual sua imagem faça

alusão ao tema abordado em oposição à gradação e variação das cores, comumente utilizados, dando um caráter mais lúdico à leitura dos mapas.

 O método cartográfico que se adapta melhor ao desenvolvimento do trabalho com relação aos mapas temáticos e o que se realiza neste estudo é o *Método Qualitativo,* pois, representaremos cartograficamente à existência de diversos impactos ambientais no Ribeirão tabuão, além de localizarmos tais impactos no espaço em que foi realizado este estudo, assim como sua dimensão.

Ainda sobre esta questão, vale ressaltar que os itens que foram representados nos mapas temáticos, foram aqueles que permitiram uma maior representatividade na área de estudo e que são percebidos facilmente ao longo de seu trecho urbano.

Para que este objetivo do trabalho seja atingido, no que diz respeito aos mapas com simbologia evocativa, faz-se necessário à produção de mapas convencionais, ou seja, que priorizem a representação dos fenômenos através da distinção das cores e de mapas que abordem o mesmo tema, porém com símbolos evocativos, que proporcionem ao leitor um entendimento eficaz do assunto que é retratado no mapa, para que desta forma seja possível compará-los e consequentemente extrairmos conclusões mais precisas e corretas acerca deste assunto.

Entretanto, os recursos que o software SPRING dispunha não eram graficamente bons para a elaboração de mapas temáticos com simbologia evocativa citado anteriormente, como demonstra o mapa 02. A opção adotada neste trabalho foi elaborar representações gráficas manualmente com os símbolos que julgamos serem mais adequados para os impactos ambientais identificados neste estudo de caso e que ilustrassem a ideia de símbolos evocativos. Esta produção manual confrontada com o modelo tradicional, mapa 01 e com o modelo alternativo mapa 02, ambos produzidos pelo *software* SPRNIG complementará as análises e conclusões deste estudo como proposta apresentada pelos objetivos do trabalho.

### **4. Resultados e Discussões**

Comprova-se por meio de fotografias e pesquisa de campo, que ao longo do Ribeirão Tabuão diversos impactos foram identificados, tais como: invasão de APP, lançamento de esgoto *in natura*, ausência de mata ciliar, pastagens, erosão e intensa impermeabilização do solo. Estes impactos foram destacados de acordo com a percepção visual que a visita às margens do Ribeirão Tabuão puderam proporcionar ao longo de seu percurso estritamente urbano. A constatação visual destes impactos é fundamentada principalmente na visita em campo, como demonstram os registros fotográficos apresentados neste trabalho, haja vista, a facilidade em encontrar resíduos domésticos, falta de mata ciliar entre outros danos ambientais causados pela população ao Ribeirão Tabuão. Posteriormente, estas informações foram alocadas em uma Matriz de Impactos Ambientais, com o objetivo de facilitar a interpretação dos dados coletados, assim como a localização e sua intensidade entre os bairros através de uma escala numérica. Procuramos nesta escala com variável de 0 a 3, exemplificar a intensidade dos impactos identificados, como por exemplo, ausência de impacto (nível 0) e ou a forte presença da degradação ambiental (nível 3) proveniente do uso e ocupação do solo inadequados. Como exemplo, apresentamos a tabela 01 a seguir:

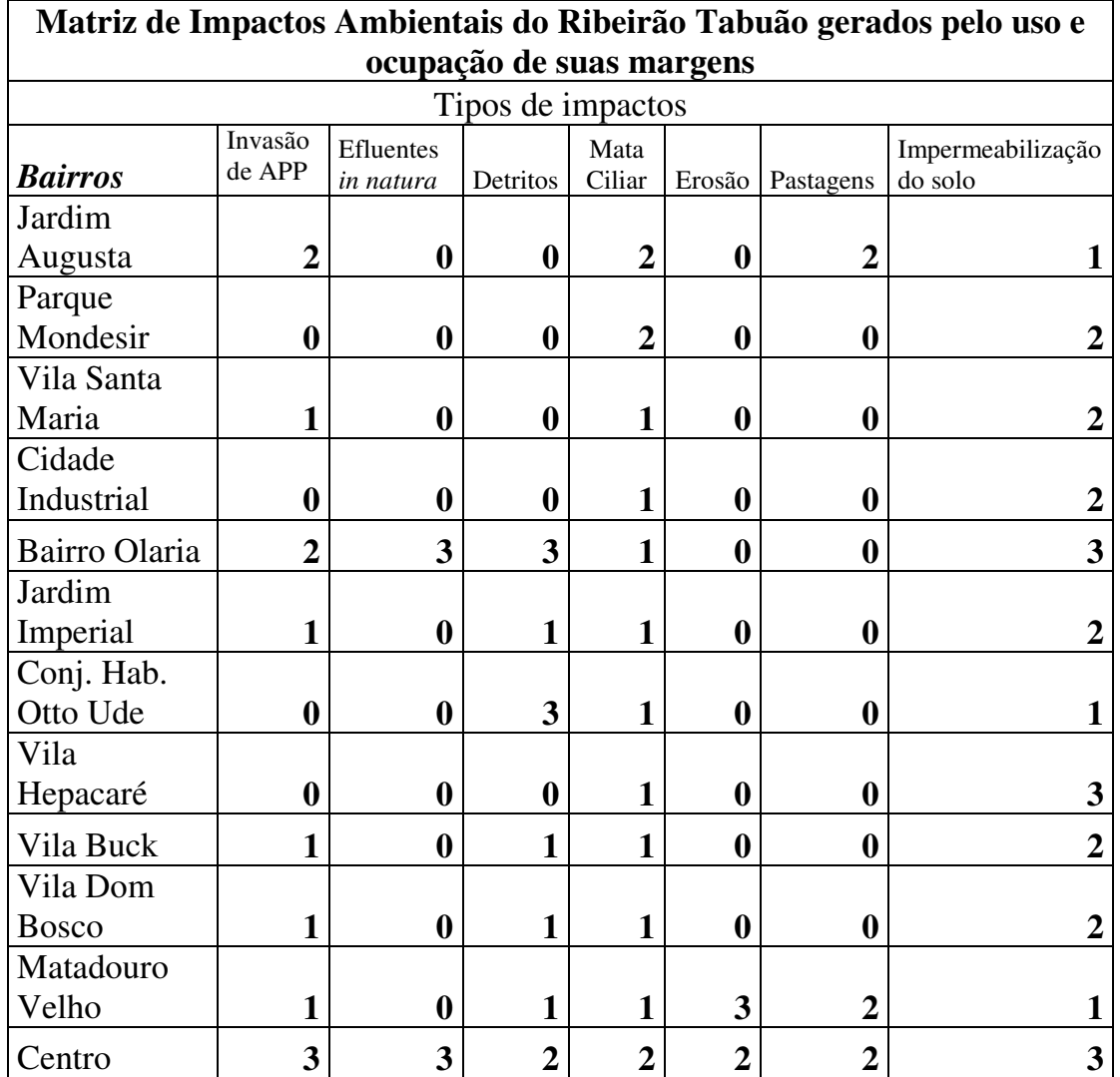

**Tabela 01:** Matriz de Impactos Ambientais Ribeirão Tabuão 2009

A cada tipo de impacto, é atribuído um valor entre 0 e 3, variando do impacto nulo (0), para o impacto marcante (3):

- $(0)$  = impacto nulo
- $(1)$  = impacto mínimo
- $(2)$  = impacto visível
- $(3)$  = impacto marcante

 A tabela 02 – Distância em metros dentro da APP - mostra de maneira objetiva a distância dos bairros que margeiam o Ribeirão Tabuão em relação à área de preservação permanente (APP), seja respeitando a legislação pertinente ou até mesmo transgredindo-a, que neste caso segundo a legislação pertinente deve-se respeitar 30 metros de cada margem para existir algum tipo de transformação. A tabela 01 foi elaborada com o auxílio de um recurso do *software GOOGLE EARTH* para mensurar a distância em metros nas áreas de APP e de visita *in loco,* onde as distâncias especificadas acima foram percorridas e devidamente registradas através fotografias, para que a confiabilidade dos dados apurados fossem maiores. O resultado desta etapa da pesquisa gerou a tabela 02 a seguir:

| Distância em<br>metros dentro da<br>$APP-2009$ | 5m | 15m | 30 <sub>m</sub> |
|------------------------------------------------|----|-----|-----------------|
| <b>BAIRROS/VILAS</b>                           |    |     |                 |
| <b>Buck</b>                                    |    | X   |                 |
| Centro                                         | X  |     |                 |
| Cidade Industrial                              |    | X   |                 |
| <b>COHAB Otto Ude</b>                          |    | X   |                 |
| Dom Bosco                                      |    | X   |                 |
| Hepacaré                                       |    |     | X               |
| Jardim Imperial                                |    | X   |                 |
| Jardim Augusta                                 |    | X   |                 |
| Mato Velho                                     |    |     |                 |
| Olaria                                         |    | X   |                 |
| Parque Mondesir                                |    |     | X               |
| Santa Maria                                    |    | X   |                 |

**TABELA 02:** Distância em metros dentro da APP – 2009

 Além da matriz de impactos ambientais elaborada, uma série de gráficos produzidos no *software* Excel, corrobora estas informações de maneira clara e objetiva e demonstram alguns resultados obtidos graficamente.

 Temos no gráfico 01 um dos impactos mais visíveis ao longo do Ribeirão Tabuão, que é a constante invasão da área de preservação permanente.

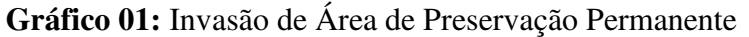

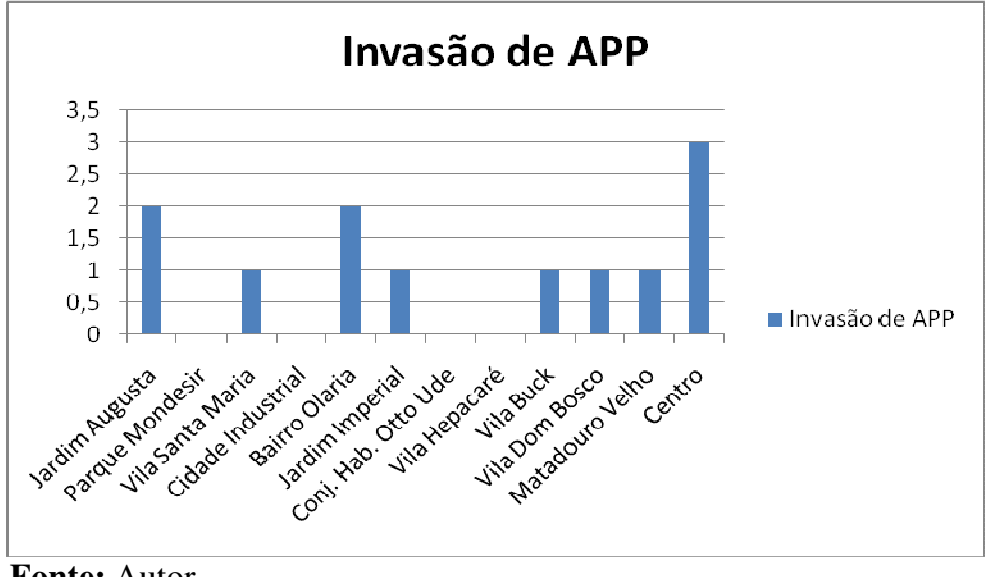

**Fonte:** Autor A escala do gráfico indica a intensidade do impactos identificados, sendo 0 impacto nulo, 1 mínimo e 3 muito visível.

 O primeiro gráfico - Invasão de Área de Preservação Permanente – mostra que a área central da cidade é a mais crítica em relação à invasão de APP, o que representa 8,33% dos bairros que estão no entorno do ribeirão, isso se deve ao fato da forte ocupação residencial e comercial nesta parte da cidade. Partindo do nível mais crítico para o médio, dois bairros (16,66%) possuem a segunda maior invasão de APP, por apresentarem áreas de pastagens e no caso do Bairro Olaria, devido à população significativa e antiga ocupação. Representando 41,65%, cinco bairros causam impacto mínimo no ribeirão, ou seja, invadem a APP, mas estão relativamente distantes do leito do Tabuão. Os bairros (33,32%) que de acordo como gráfico não avançam sobre a APP, são locais que possuem uma distância importante das construções a partir das margens do ribeirão, esta condição é favorecida muitas vezes por se tratar de prédios destinados ao atendimento social, educacional e público. Porém, o Bairro Cidade Industrial, se encontra neste grupo porque em alguns trechos não foi possível realizar visita local, visto que é uma área essencialmente residencial, e no trecho visitado a faixa limite é respeitada.

 A figura 32 mostra claramente na região central de Lorena a invasão da área de preservação permanente, provocada por um prédio público, neste caso especificamente. No gráfico é bastante evidente que a região central da cidade de Lorena devido a intensa ocupação, apresenta uma invasão de área de preservação permanente mais extensa, representada no gráfico pelo índice de intensidade 3, já os bairros que têm índice 1, são aqueles onde a invasão não é contínua e fica mais distante das margens do ribeirão.

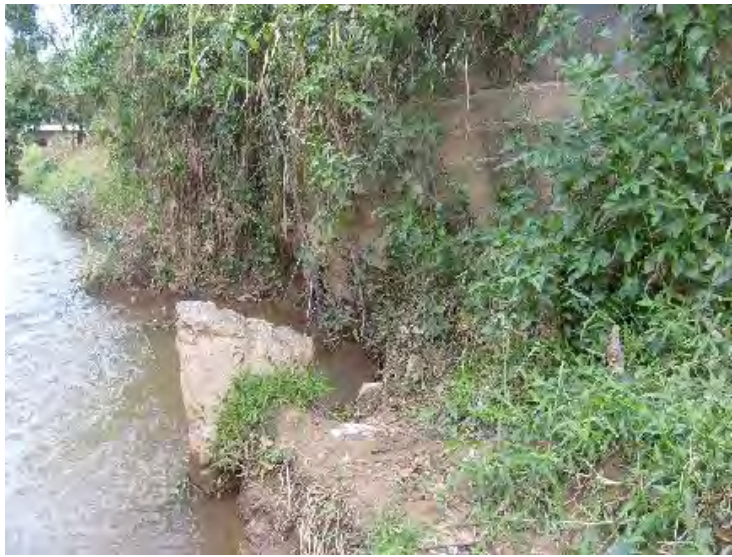

 **Figura 32**: Muro no leito do Ribeirão.  **Fonte:** Foto do autor, 2009.

 Segundo a Prefeitura, a cidade de Lorena trata algo em torno de 80% dos seu esgoto, mas em visita ao longo do Ribeirão Tabuão podemos verificar que ainda em áreas muito ocupadas da cidade há lançamento de efluentes sem tratamento como mostra o gráfico 02.

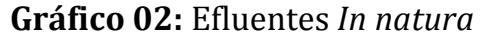

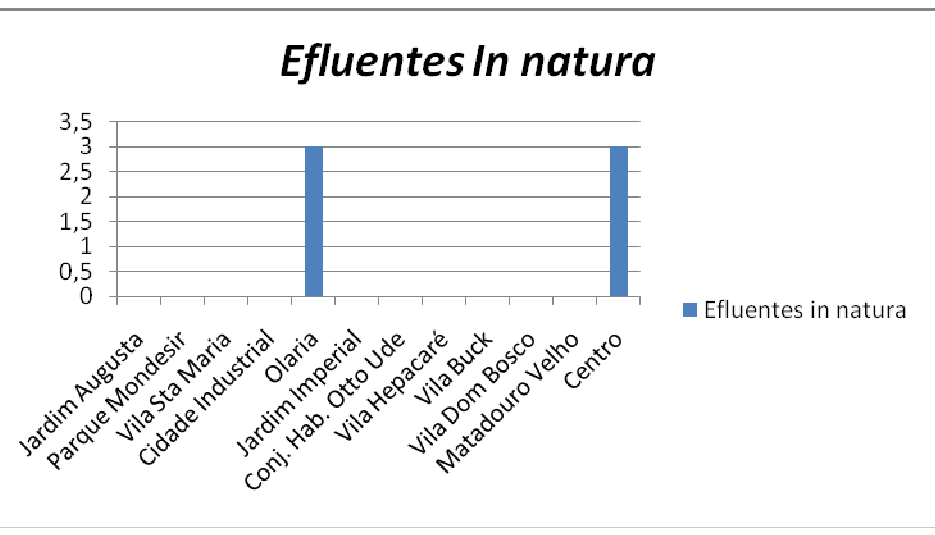

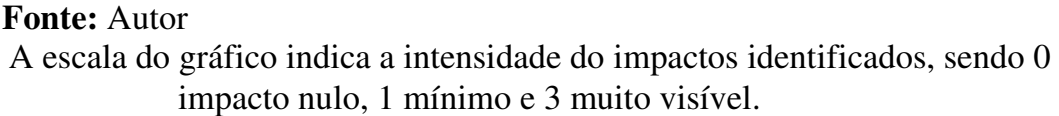

 No segundo gráfico – Efluentes *In natura* – em todo trajeto percorrido no trecho que envolve as margens do Tabuão, somente em dois bairros (16,66%) dentre os doze que o abrangem foram detectados lançamentos de esgoto sem tratamento, e nestes dois locais as causas da ocorrência são difíceis de compreender, pois são áreas com ampla atividade comercial, prestação de serviços e expressivo contingente populacional. O restante dos bairros (83,33%) com base na visita de campo e onde esta foi permitida, não se observou o lançamento de esgoto nas águas do Ribeirão Tabuão.

 Também na região central da cidade de Lorena é possível visualizar o descarte de efluentes *in natura* no Ribeirão Tabuão. Os dois bairros que aparecem no gráfico foram identificados pela visita de campo e exemplificado pela figura 33, foram os únicos que a visita *in loco* conseguiu identificar, o que não significa que existam somentes estes dois pontos, pois houve locais que o registro fotográfico foi dificultado, por se tratar de área privada.

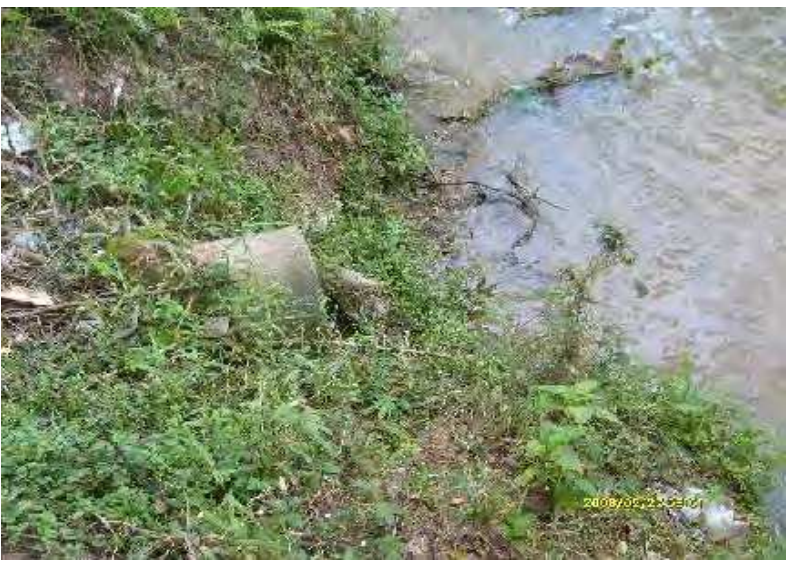

 **Figura 33**: Esgoto lançado no Ribeirão. **Fonte:** Foto do autor, 2009.

 No terceiro gráfico que aborada a questão do lançamento de detritos ás margens do rineirão, infelizmente hábito é comum entre as pessoas que residem próximos a estas áreas.

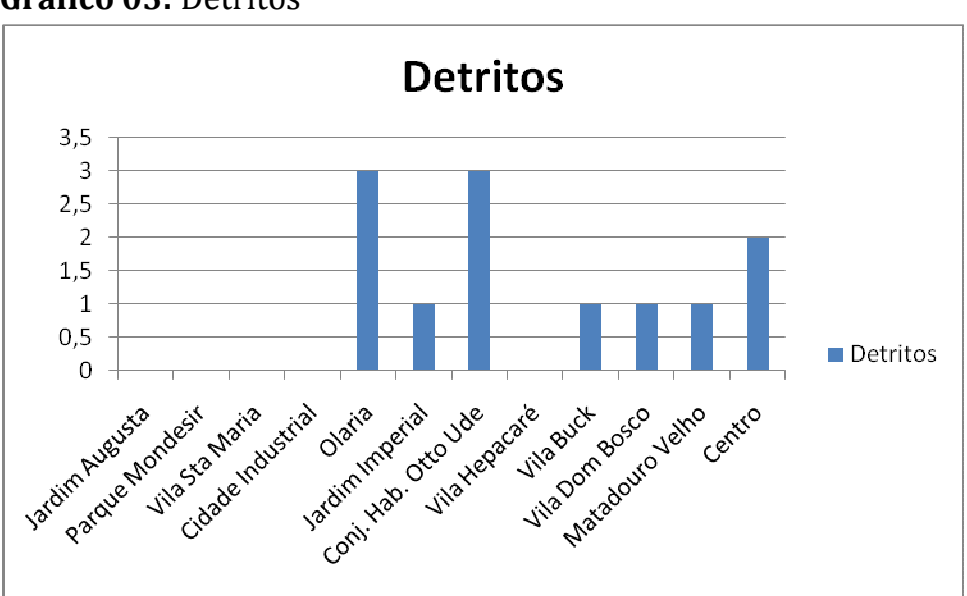

Gráfico 03: Detritos

**Fonte:** Autor

A escala do gráfico indica a intensidade do impactos identificados, sendo 0 impacto nulo, 1 mínimo e 3 muito visível.

 A respeito do gráfico três – Detritos – três bairros (24,99%) se destacaram negativamente, sendo dois com impactos mais crítico, com a presença até de móveis descartados pela população local e um no nível médio, com resíduos domésticos . Uma das causas deste fato lamentável pode ser atribuída a prática de deixar o lixo residencial inúmeras horas antes do caminhão da coleta realizar seu trabalho próximo das margens do ribeirão, o que favorece a ação de animais e até de catadores de materiais recicláveis que violam as sacolas de lixo a procura de objetos de seu interesse. Os outros quatro bairros (33,33%) onde se observa apresença de algum tipo de detrito é pela falta de consciência também de seus moradores, pois, existe a coleta regular. Já os cinco bairros (41,66%) onde não se observou o descarte de lixo, são caracterizados pela pouca ocupação populacional e por estarem relativamente distantes da área de preservação permanente.

 No Conjunto Habitacional Otto Ude, as margens do ribeirão servem de depósito para os detritos que a população se desfaz, demonstrando ausência de consciência Ambiental. Este bairro, principalmente, encontra-se até moveis que não mais utilizados, naqueles locais com índice um, é comum encontrar sacolas de lixos residenciais.

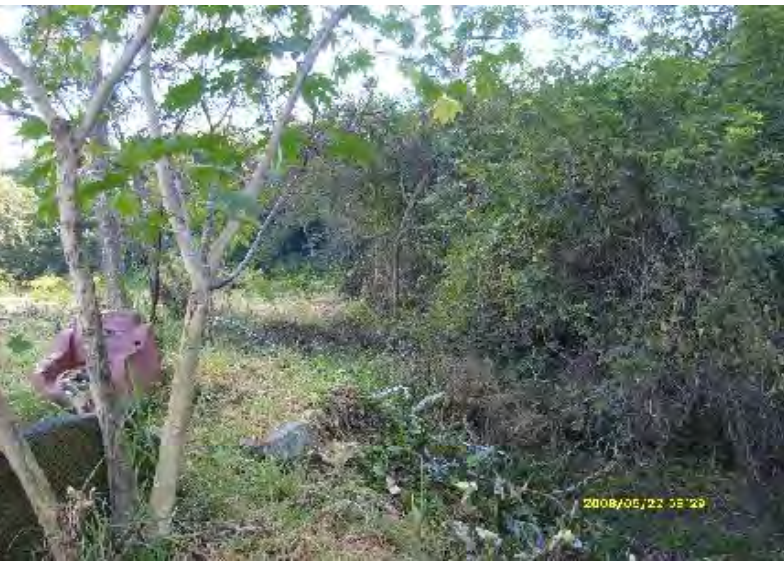

 **Figura 34**: Lixo depositado na margem do Ribeirão.  **Fonte:** Foto do autor, 2009.

 O gráfico 04 aborda uma ítem basntante relevante neste estudo, pois, a mata ciliar tão benéfica para a saúde dos recursos hidricos, que são essenciais a vida de todos aparece neste caso em poucas faixas descontínuas, reforçando a falta de consciência ambiental do ser humano a muito tempo.

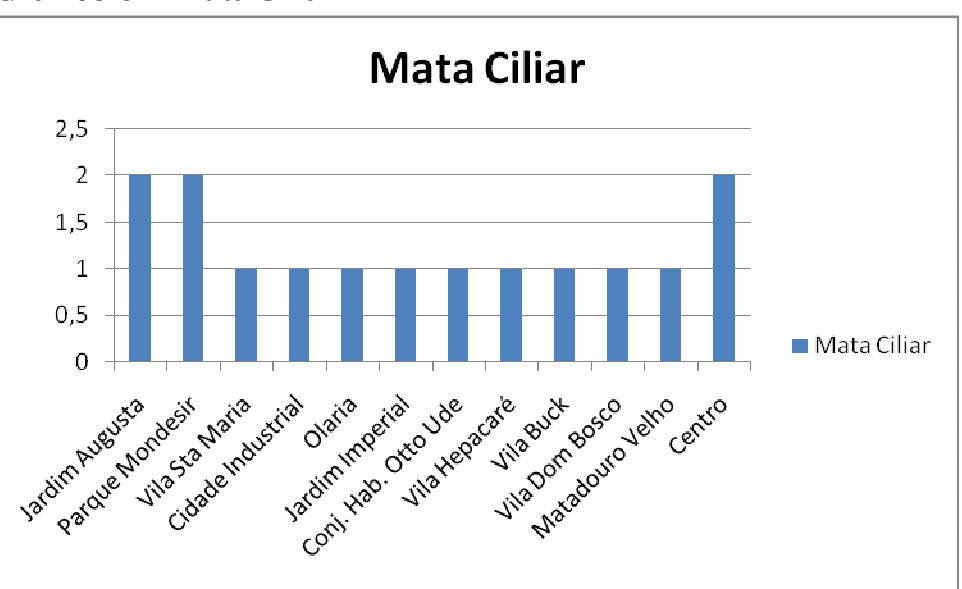

Gráfico 04: Mata Ciliar

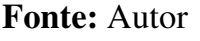

A escala do gráfico indica a intensidade do impactos identificados, sendo 0 impacto nulo, 1 mínimo e 3 muito visível.

O quarto gráfico – Mata Ciliar – apresenta números interressantes, pois em todos os bairros há a presença, mesmo que pequena da mata ciliar. Três unidades (24,99%) se destacam por apresentarem formação vegetal de forma mais contínua em uma das margesn ou até mesmo em alguns trechos nas duas com um grau datisfatório de preservação. No caso do Jardim Augusta e Parque Mondesir, esta situação é favorecida pela pouca ocupação do local e por serem bairros relativamentes novos se comparados aos outros da cidade. O centro tem um bom trecho de preservação, pois, ele se encontra em média a 500 metros do Rio Paraíba do Sul e a partir desta distância a margem da direita a jusante é bem conservada. Os outros nove bairros (74,97%) demonstram que ocorreu uma intenso avanço sobre a mata ciliar, isso se deve a construção de residências e até mesmo a presença de pastagens para cavalos e gado de leite, além da facilidade do acesso á agua.

 O bairro Parque Monsedir é uma dos poucos que apresentam uma relativa preservação da mata ciliar com trecho contínuo, significativo para os padrões do Ribeirão Tabuão, que contribuem para a preservação do seu leito assim como os outros que possuem índice três, a exemplo da figura 35. No restante há pequenos pontos isolados de mata ciliar intercalado com áreas desmatadas e ou urbanizadas.

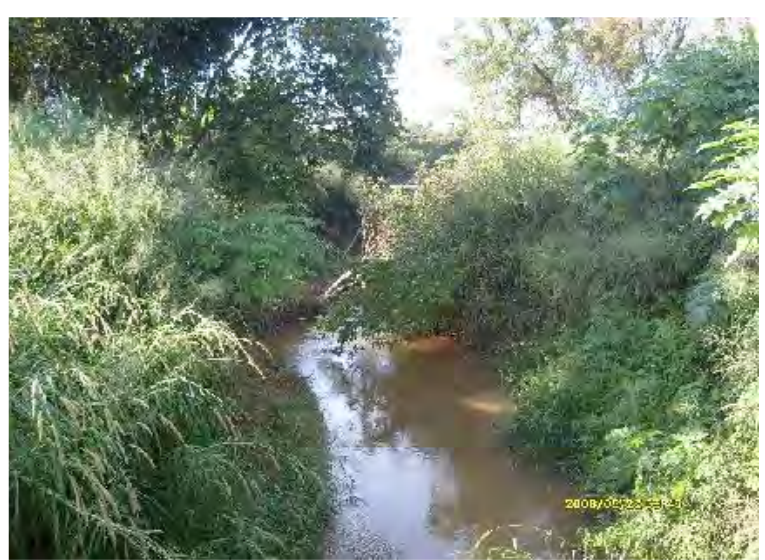

 **Figura 35**: Área com mata ciliar preservada. **Fonte:** Foto do autor, 2009.

 No gráfico 05 os processo erosivos que foram identificados têm como agente principal a criação de gado de leite e de cavalos, que geralmente se localizam próximo das margens do ribeirão.

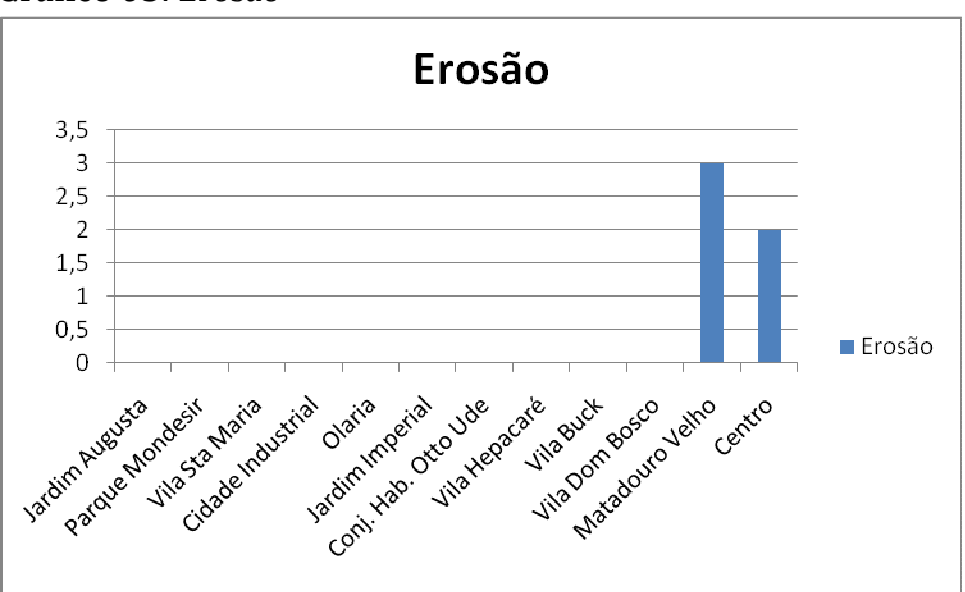

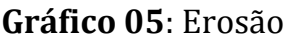

# **Fonte:** Autor

A escala do gráfico indica a intensidade do impactos identificados, sendo 0 impacto nulo, 1 mínimo e 3 muito visível.

O gráfico cinco – Erosão – apresenta poucas áreas de erosão, os dois (16,66%)

que apresentam: Matadouro Velho e Centro, além de serem geograficamente muito

próximos, possuem respectivamente uma fazenda de gado leiteiro e uma concentração de imóveis enorme o que acarreta em vários locais de erosão, como exemplifica a fotografia abaixo, pois, o gado pasta as margens do ribeirão e tem acesso a dua água. No restatante dos bairros (83,33%) através da pesquisa de campo não foi verificado área de erosão, mesmo onde há pouca presença de mata ciliar, mas os animais que pastam próximo ao Tabuão aceleram o processo erosivo.

 O bairro Matadouro Velho, devido à ausência de mata ciliar e a presença de pastagen apresenta forte degradação de suas margens, contribuindo para o assoreamento do ribeirão. Os dois bairros em destaque no gráfico são os únicos, porque ao longo do ribeirão e nas áreas que o acesso foi livre demonstram um estágio de degradação mais avançado em suas margens, como se observa na figura 36.

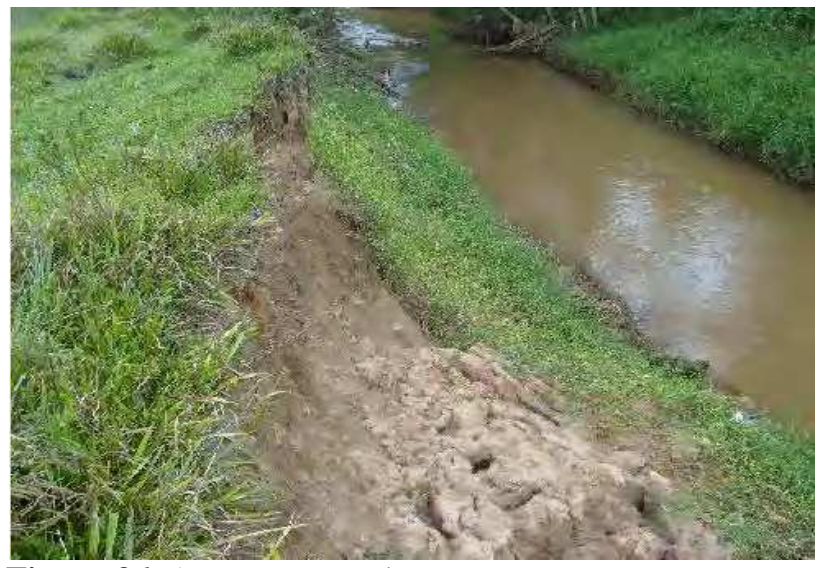

 **Figura 36**: Assoreamento das margens. **Fonte:** Foto do autor, 2009.

O tema levantado pelo gráfico 06 mostra um traço bastante característico da cidade de Lorena, as pastagens geralmente são para atender os cavalos e vaca leiteira, pois na cidade é natural o uso de carroça para carretos a venda de leite de porta em porta.

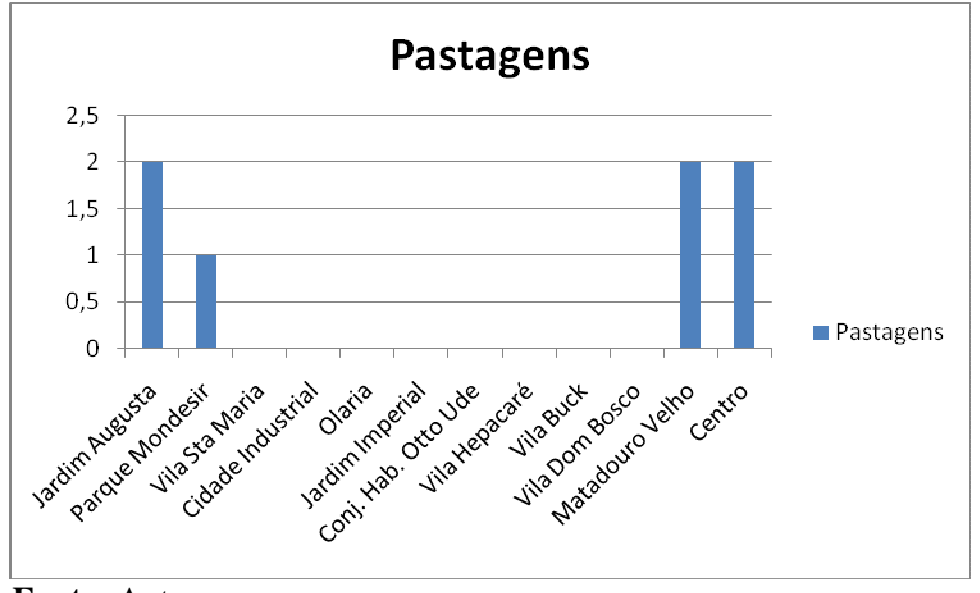

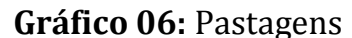

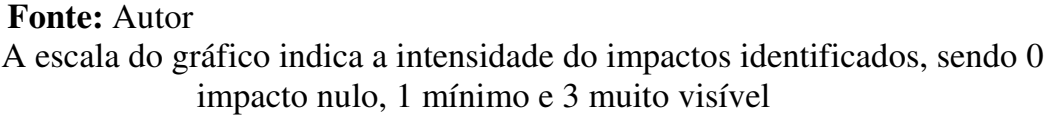

No gráfico seis – Pastagens – os quatro bairros (33,33%) onde foi observado a presença de pastagens, é importante ressaltar que eles se encontram nos extremos da do trecho urbano que o ribeirão percorre na cidade. No sentido sul estão: Jardim Augusta e Parque Mondesir e no sentido noroeste: Matadouro Velho e Centro, a presença destas áreas de pastagens na cidade pode ser exlplicada por duas situações comuns em Lorena – SP, uma causa provável é a marcante presença do transporte de tração animal, que inclusive é regulamentado pelo Departamento Municipal de Trânsito, a outra causa plausível é a comercialização de leite direto ao consumidor pelos produtores locais, que consequentemente demanda pastos para alimentação do animal, forçando a presença destas áreas na imediações da cidade.

 No Matadouro Velho há a presença de cavalo e gado leiteiro que se utilizam das pastagens ao lado do ribeirão e de suas águas para a composição de sua alimentação. Nos locais onde foi identificada a presença de pastagens em plena área urbana com cavalos e gados de leite é explicado pelo fato de ser comum na cidade o transporte de cargas pequenas por tração animal.

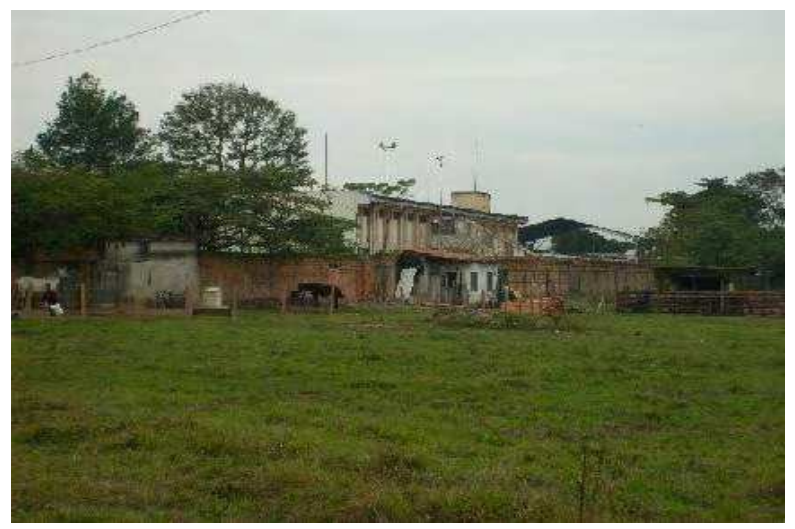

 **Figura 37**: Fazernda de gado leiteiro.  **Fonte:** Foto do autor, 2009.

 O último gráfico da pesquisa – gráfico 07 – a cidade era caracterizada pela ampla utilização de paralelepípedos para pavimentação das ruas, mas nos dois últimos governos municipais estas ruas têm sido asfaltadas, com relação impermeabilização do solo é um retrocesso enorme, mas esta questão na cidade não foi debatida claramente pela sociedade e poder público.

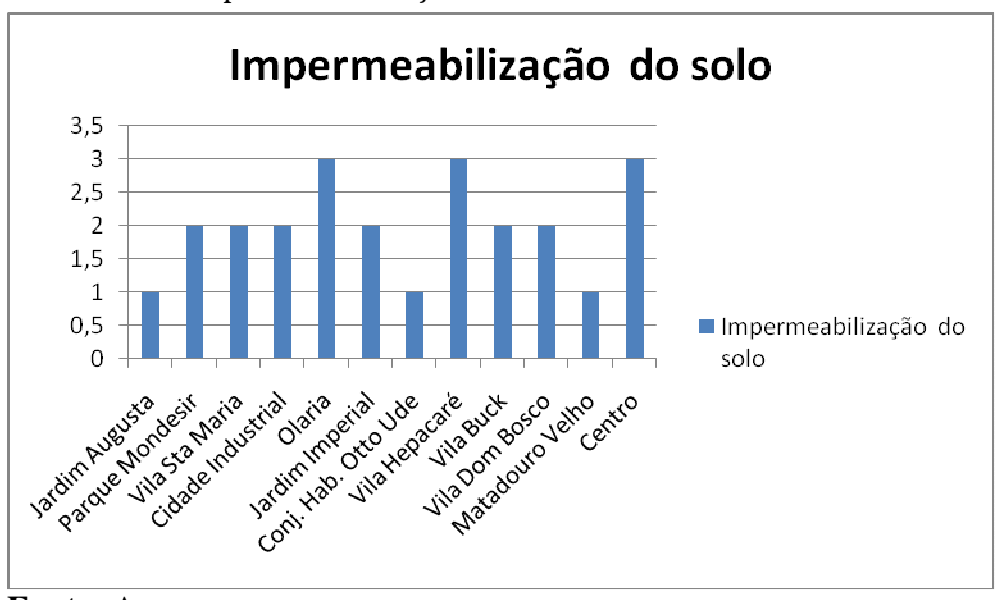

Gráfico 07: Impermeabilização do solo

#### **Fonte:** Autor

 A escala do gráfico indica a intensidade do impactos identificados, sendo 0 impacto nulo, 1 mínimo e 3 muito visível

 No gráfico sete – Impermeabilização do solo – os três bairros (24,99) que apresentam elevada impermeabilização do solo, têm o asfalto como material dominante na pavimentação das ruas, que influencia diretamente na redução da quantidade de água das chuvas que poderiam infiltrar no solo e contribuir para o reabastecimento dos reservatórios subterrâneos e reduzir o escoamento superficial e até possíveis enchentes. Os bairros (49,99%), que têm nível médio de impermeabilização, que no total são seis, têm na sua pavimentação bloquetes de cimento, que de certa forma favorecem a infiltração de água da chuva, porque entre eles há pequenos espaços propícios para esta função. Os três bairros (24,99) que apresentam impacto mínimo de impermeabilização não possuem pavimentação, porém, são ruas de chão compactadas, que devido a esta condição pode resultar na redução do potencial de infiltração hídrica.

 Como o ribeirão atravessa boa parte da região central da cidade dentro outros bairros,suas margens geralmente são urbanizadas e o solo impermeabilizado através de calçamento e asfalto contribuem para elevar o escoamento superficial das águas da chuva em direção ao ribeirão. Nos bairros com índice três a impermeabilização e maior devido a cobertura de asfalto, já nas outras localidades com índices um e dois a pavimentação é de bloquete e paralelepípedo.

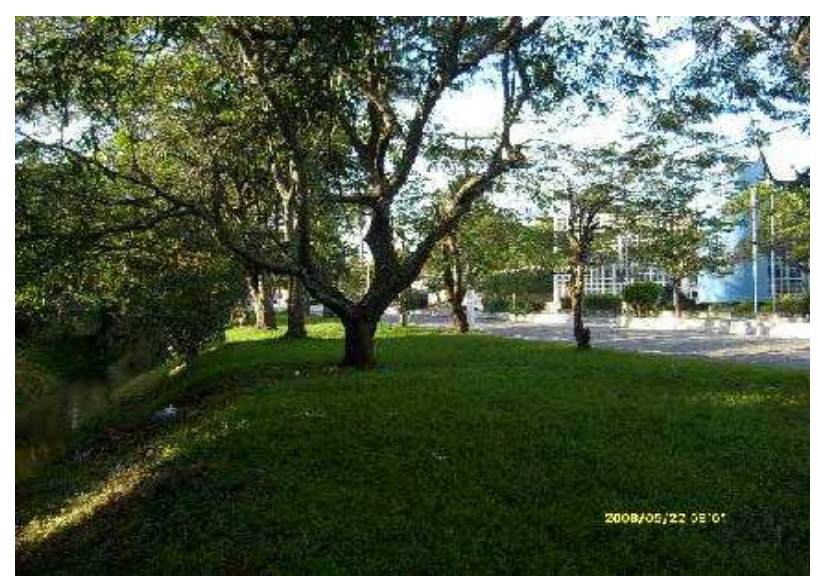

 **Figura 38**: Pavimentaçãno entorno do Ribeirão.  **Fonte:** Foto do autor, 2009.

Podemos observar nos gráficos e na matriz de impactos ambientais, que a região Central da cidade de Lorena/SP abriga os mais intensos problemas ambientais. Como foi supracitado na breve caracterização dos bairros por onde segue o Ribeirão, pode-se inferir que, a causa desses dados negativos referentes aos impactos, deve-se entre outros fatores: intensa ocupação, atividade comercial extremamente densa, contingente populacional significativo e até uma linha férrea.

A figura 39 demonstra parte de uma rampa para facilitar o acesso do gado à água literalmente construído dentro do rio, isto reforça pequena importância dada a este recurso tão fundamental para a vida humana.

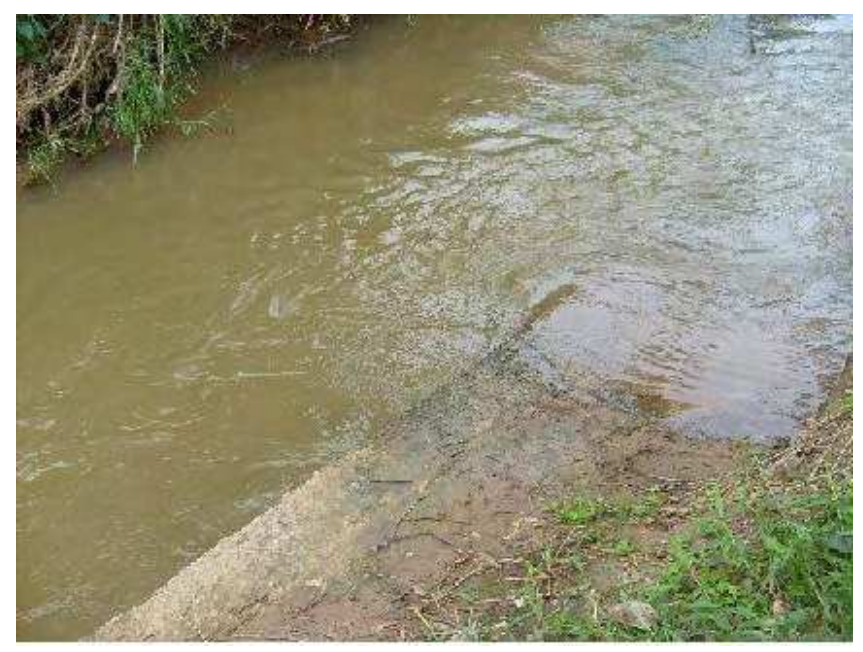

 **Figura 39**: Rampa para gado beber água.  **Fonte:** Foto do autor, 2009.

 A figura 40 aponta outro problema, que infelizmente ocorre nesta área em que o Ribeirão Tabuão atravessa a cidade. Não é raro encontrar pontos onde dejetos são lançados diretamente no afluente do Rio Paraíba do Sul, que atravessa uma das áreas mais urbanizadas do país.

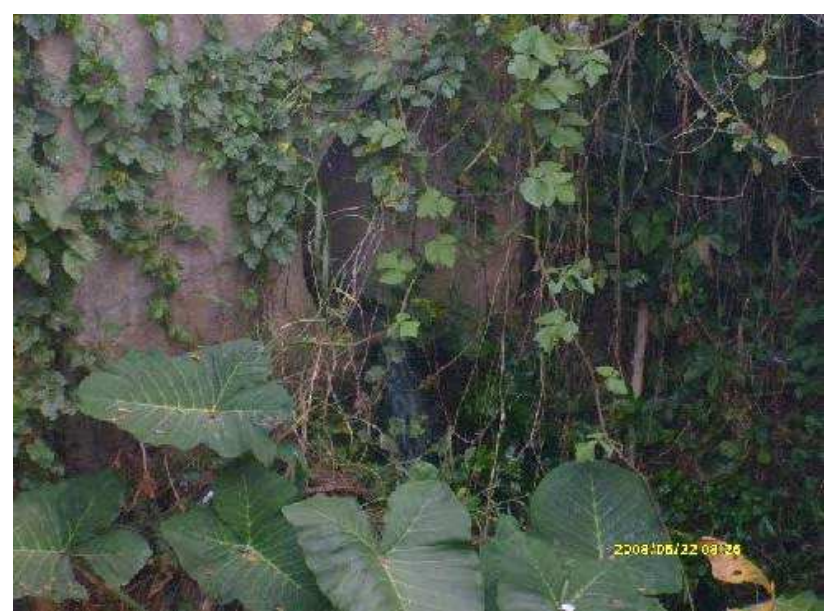

**Figura 40**: Esgoto lançado no Ribeirão.  **Fonte:** Foto do autor, 2009.

 Em contraposição ao bairro mais acometido pelos impactos ambientais, temos o Parque Mondesir, que nas proximidades com outro bairro também não muito degradado – Jardim Augusta – apresenta condições razoáveis de preservação do Ribeirão Tabuão, na figura 41 é visível à presença de mata ciliar, tão importante para a manutenção de suas margens.

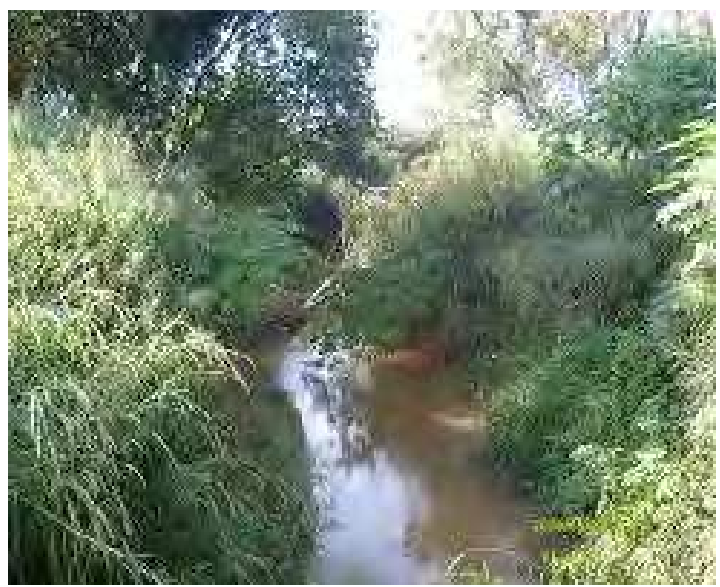

 **Figura 41**: Mata Ciliar preservada. **Fonte:** Foto do autor, 2009.

Este local representado pela figura 41, que se assemelha figura 42 e 35 neste aspecto, também há a presença de mata ciliar, mas vale ressaltar que esta situação é incomum para o Ribeirão Tabuão em seu trecho urbano, pois, há predominância de áreas sem mata ciliar.

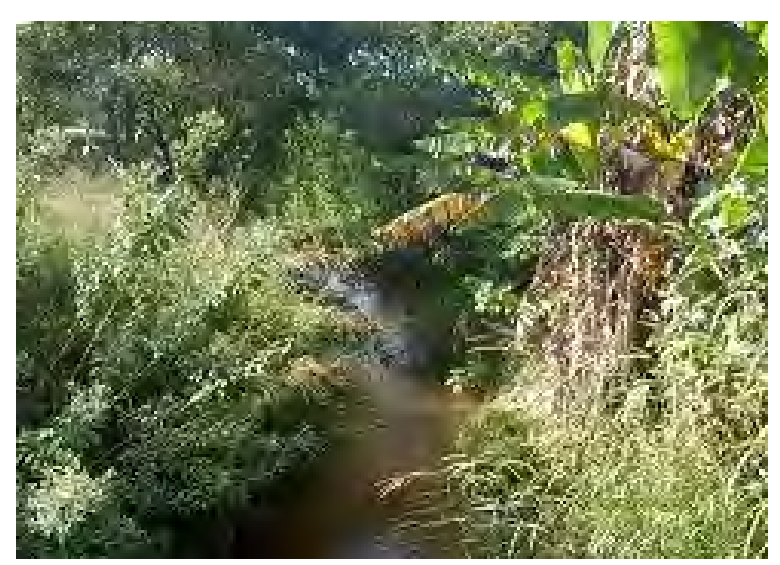

 **Figura 42**: Mata Ciliar preservada.  **Fonte:** Foto do autor, 2009.

 Esta situação é favorecida porque o bairro é de ocupação recente e fica relativamente distante do centro da cidade o que contribui para sua incipiente ocupação, outro fator que colabora é o custo mais elevado dos lotes e residências, que dificultam uma intensa aglomeração populacional no local. Portanto, observa-se que este privilégio de ser um bairro menos impactado ao longo do Ribeirão, não se refere à postura ambiental dos seus moradores, mas sim a recente ocupação da área, com nível social variando da classe B para a classe A dos munícipes e uma pequena concentração populacional conseqüente dessas características.

 Quando se analisa densidade demográfica e onde esta é mais intensa, geralmente ocorrem maiores agressões no ambiente, pois, a pressão sobre a natureza em virtude das diversas necessidades humanas contribui para sua degradação. Em Lorena/SP, bairros mais populosos como o Industrial e Centro, confirmam através dos impactos demonstrados pelas fotografias, que maior ocupação, geralmente é sinônimo de maiores impactos, assim como os bairros menos populosos, Parque Mondesir e Vila Santa Maria, possuem problemas menores referentes à degradação do meio ambiente, reforçando a relação de degradação e presença humana, já que estes locais apresentam poucas residências e pequena densidade demográfica.

Na sequência a figura 43 da área de estudo os dois mapas apresentados – mapa 01e 02 - são resultados da coleta de informações e visita em campo e da posterior transferência destes dados para o software SPRING, que com seus recursos de Geoprocessamento e Cartografia possibilitou a elaboração destas representações cartográficas. Os itens que compõe a legenda e que estão representados nos mapas são aqueles que apresentaram maior representatividade ao longo do trecho urbano do Ribeirão Tabuão.

Em virtude de esta representação ter como base um mosaico de imagens do Google Earth - figura 43 - e o software SPRING somente ser compatível com imagens Georreferenciadas, houve uma redução na qualidade da resolução da mesma, porém, esta redução da qualidade da imagem não interferiu na realização deste trabalho, pois, ainda assim foi possível identificar a área de estudo com seus respectivos impactos e consequentemente a realização desta etapa da pesquisa transcorreu sem comprometimento dos resultados apresentados.

Nesta imagem – figura 43 - a linha verde representa a Área de Preservação Permanente a partir do Ribeirão Tabuão, que neste exemplo segundo a legislação pertinente é de trinta metros em cada margem, e trasmite uma noção mais clara da área de estudo e de seus respecivos impactos.

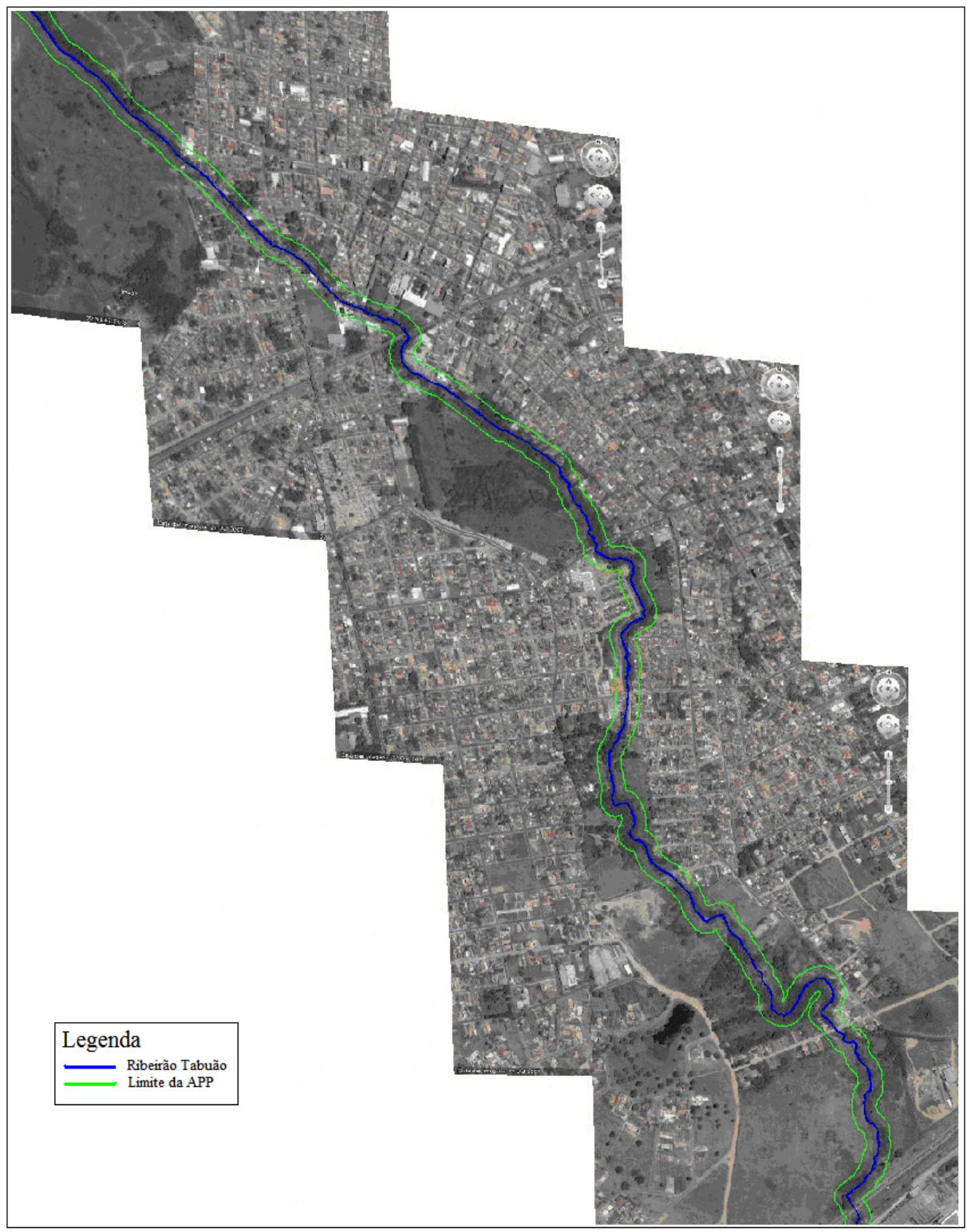

**Figura 43**: Ribeirão Tabuão e a área de APP em trecho urbano - Lorena/SP

No mapa 01 pode-se é possível observar a marcante presença de pastagens na área de estudo, principalmente próxima à área central e bairros vizinhos do centro, assim como a diminuta área de mata ciliar na APP (área de preservação permanente), que demonstra esta atual situação em decorrência da ampla ocupação e destas áreas. Este mapa tem o objetivo de transmitir ao seu leitor a localização dos impactos ambientais identificados na pesquisa de campo e representados através de símbolos e cores na legenda do mapa.

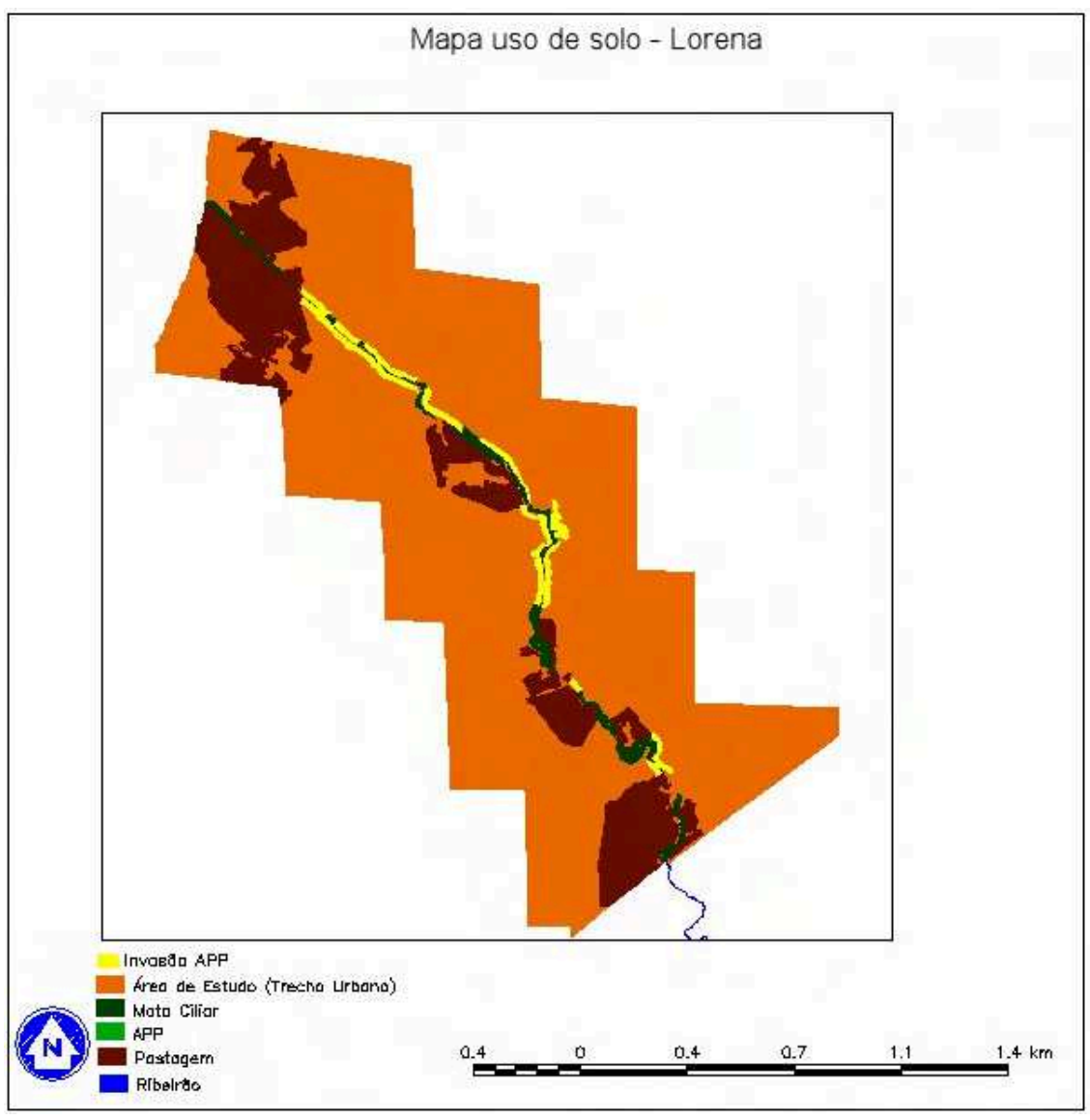

Mapa 01 – SPRING

No mapa 02, acrescentou-se símbolos que estão disponíveis no Programa SPRING e que se associam com os impactos ambientais identificados e representados pelas cores. O obejtivo é que esta simbologia atue como facilitadora da interpretação do mapa, principalmente nas questões de interferência no meio ambiente, por exemplo, onde o leitor observar a presença de casas na área de preservação permanente, ele entenda que se trata de um problema ambiental e que traz danos à natureza. É importante ressaltar que o software não dispõe de um banco de símbolos com grande variedade e que poderiam ser usados nas representações cartográficas e na legenda de forma satisfatória.

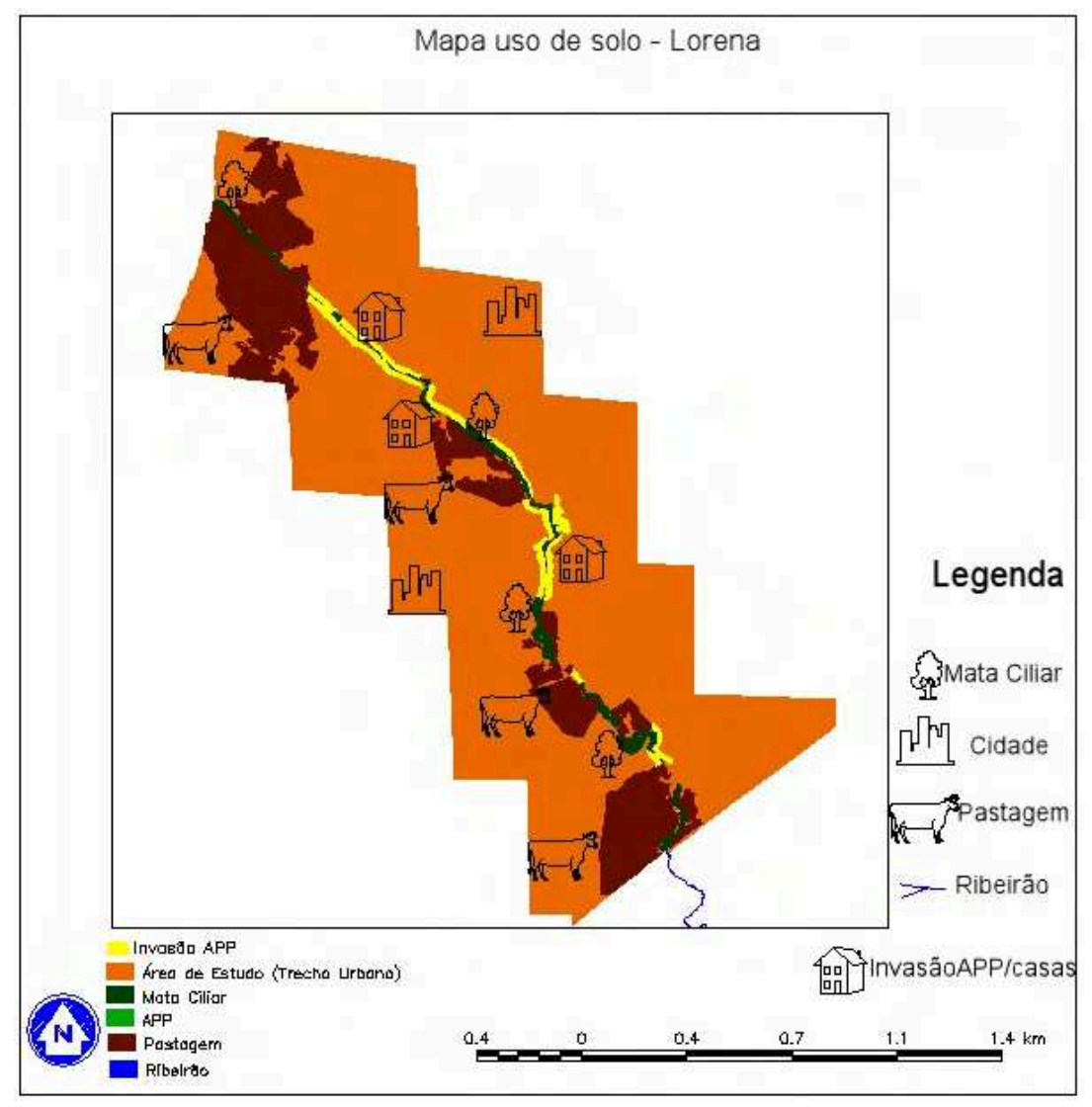

Mapa 02 – SPRING

A figura 44 - apresenta este aspecto devido à junção de várias imagens do Google Earth, constituindo este mosaico que serviu de base para a elaboração das representações cartográficas onde foram mapeados os impactos ambientais identificados ao longo do trecho urbano do Ribeirão Tabuão da cidade de Lorena no Estado de São Paulo e são destacadas em recortes ampliados e localizados pelas coordenadas: número e letra.

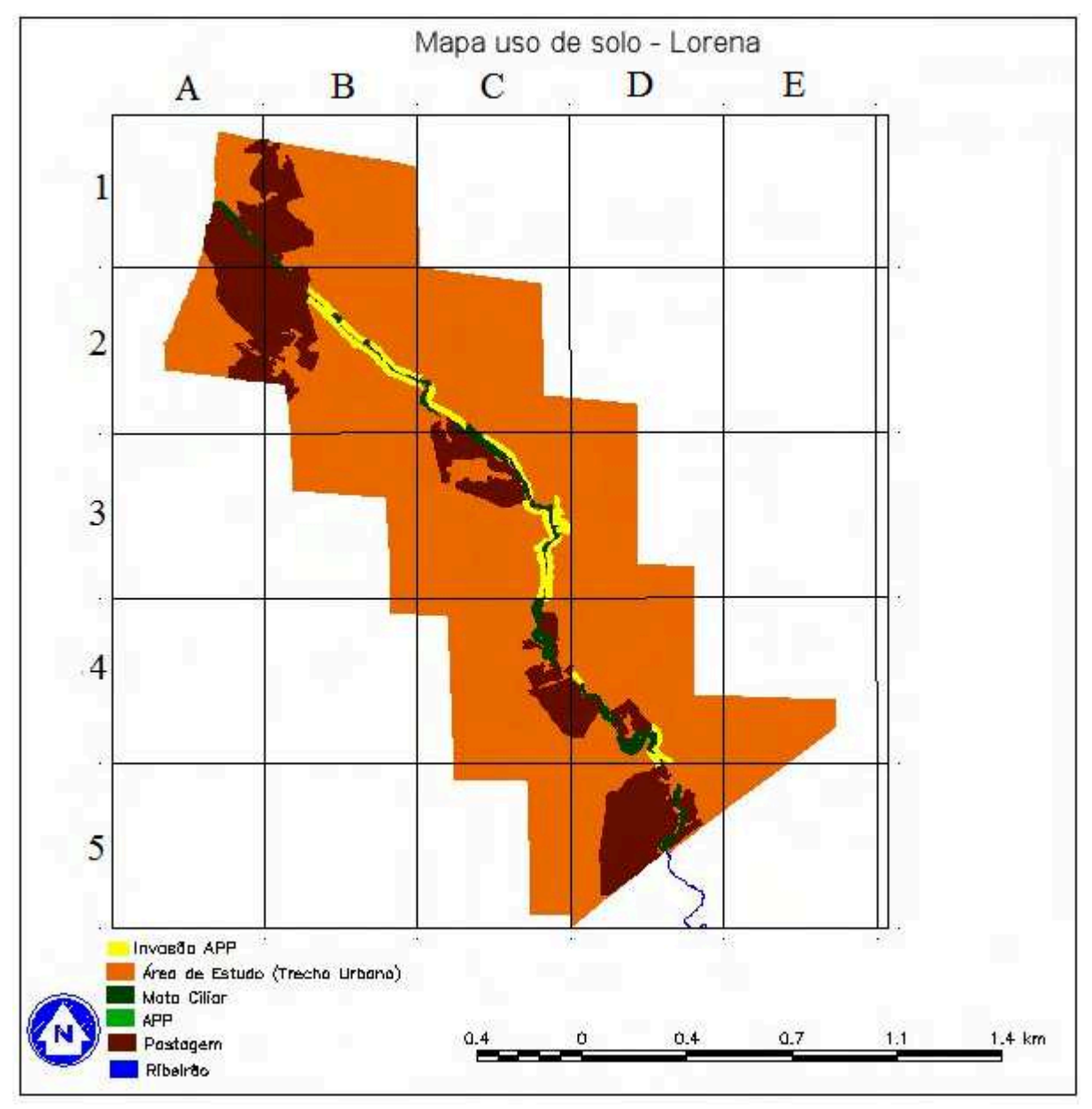

**Figura 44** – Imagem quadriculada gerada pelo *software* SPRING

 No recorte ampliado – figura 45 - nos quadrantes: 1A, 1B, 2A e 2B da figura 44,evidenciam-se os elementos presentes na legenda do mapa, dentre eles: invasão de APP, limite da APP, pastagens, mata ciliar e o Ribeirão Tabuão.

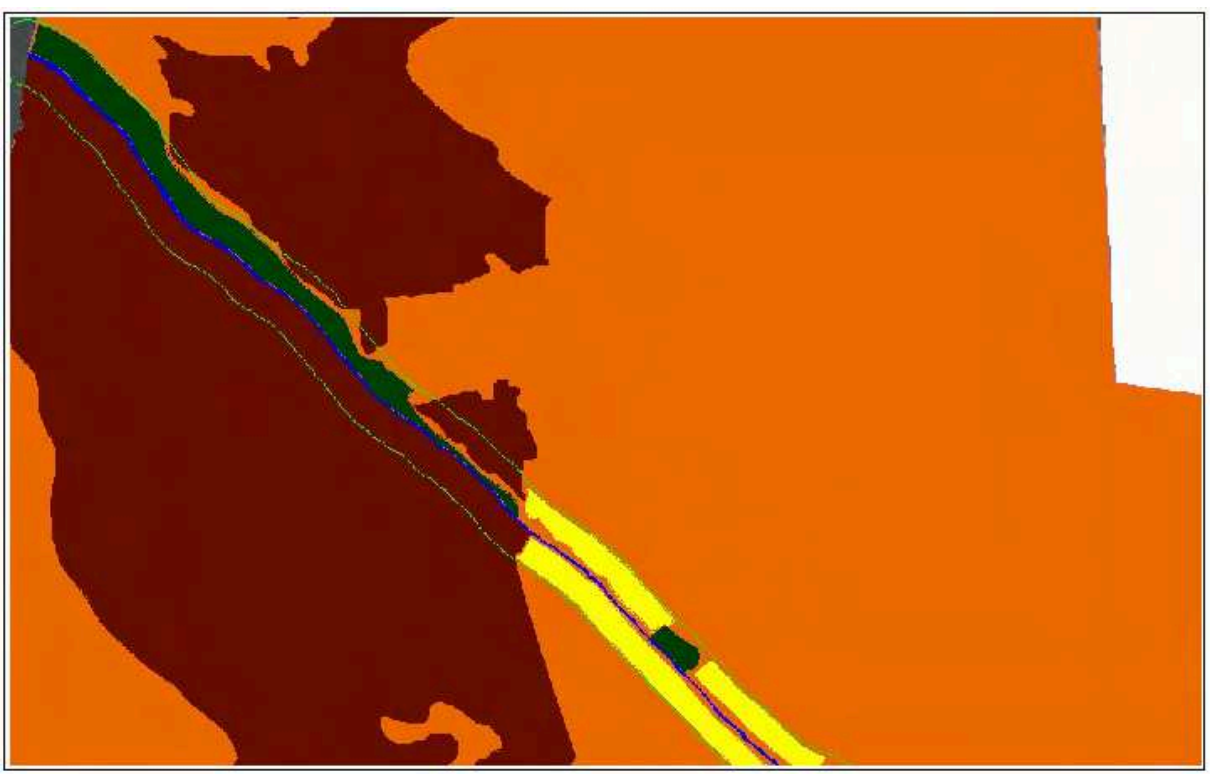

**Figura 45**: Ampliação do mapa de uso do solo gerado no SPRING.

 Na figura 46, temos uma ampliação da área de estudo localizada nos quadrantes 2B, 2C e 3A da figura 44, que fazem parte da sequência de figuras que oferecem uma visão mais detalha da dos impactos ambientais identificados e representados nos mapas gerados pelo *software* SPRING.

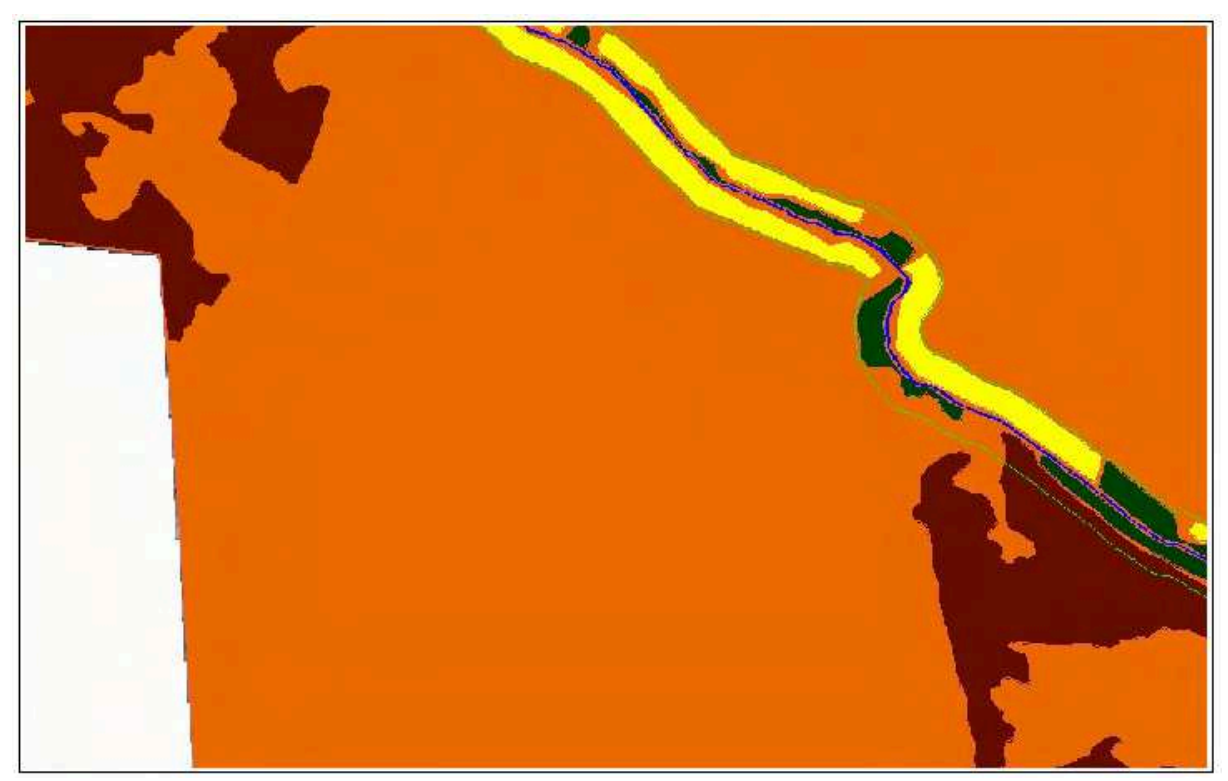

**Figura 46**: Ampliação do mapa de uso do solo gerado no SPRING.

Na figura 47 ampliada, localizada na coordenanda 3C da figura 44, o maior problema que o ribeirão enfrenta é bastante detalhado, pois a linha verde que identifica a APP e marca a área de preservação permanente, destaca os diversos impactos ambientai gerados pela urbanização do local.

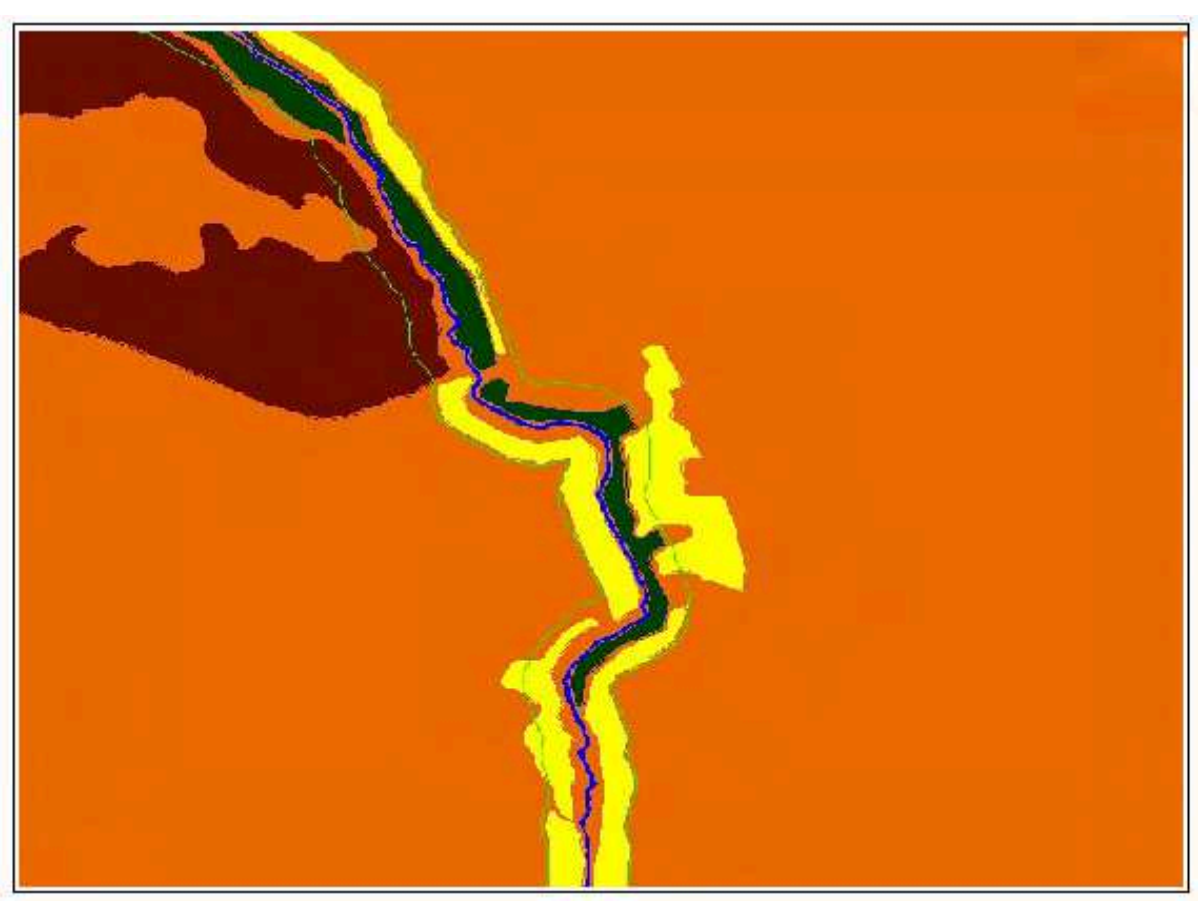

 **Figura 47**: Ampliação do mapa de uso do solo gerado no SPRING.

 A imagem da figura 48 destacada através da coordenada 4C e 4D na figura 44, em destaque mostra todos os elementos do mapa de maneira bem clara e reforça a proximidade entre os diversos impactos ambientais nas margens do ribeirão e os poucos trechos de mata ciliar.

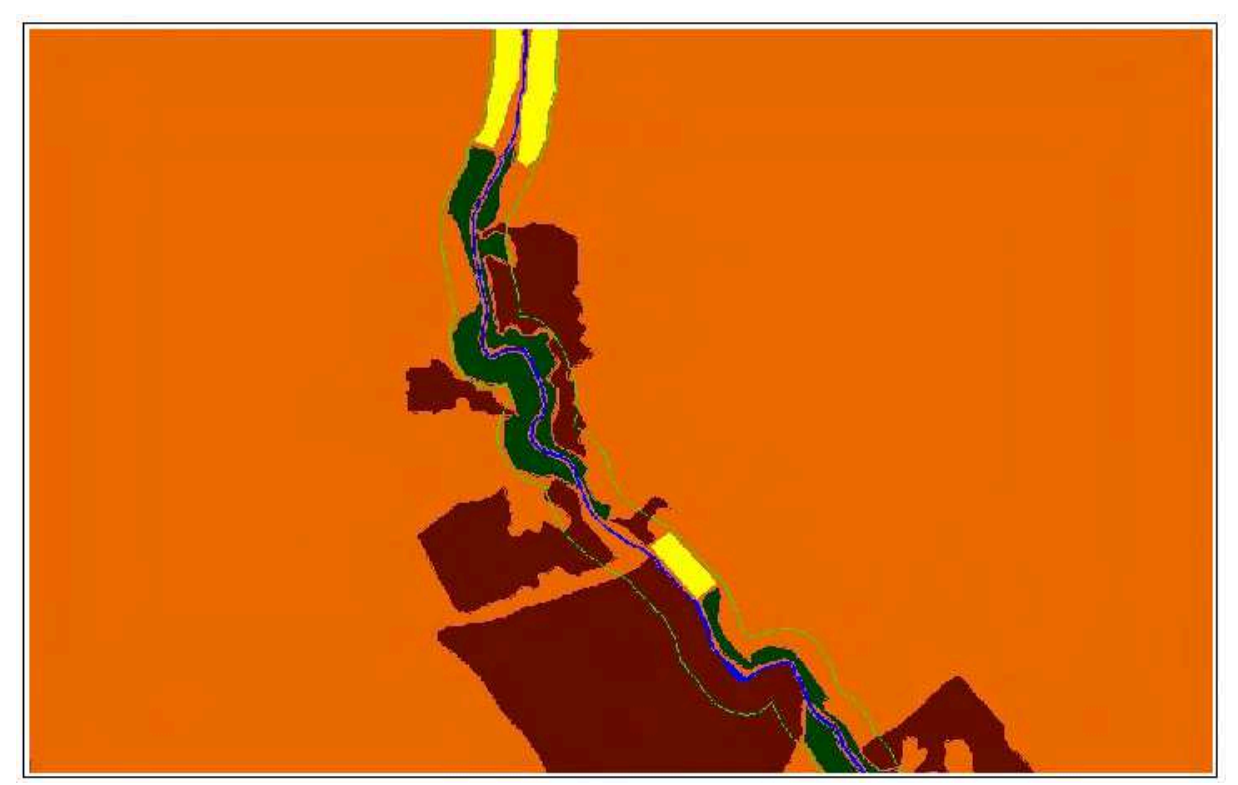

 **Figura 48** – Ampliação do mapa de uso do solo gerado no SPRING.

Na imagem – figura 49 – da coordenada 4D e 5D destaques da figura 44, temos uma ampliação da área de estudo, que novamente destaca os impactos ambientais que foram identificados ao longo do Ribeirão Tabuão

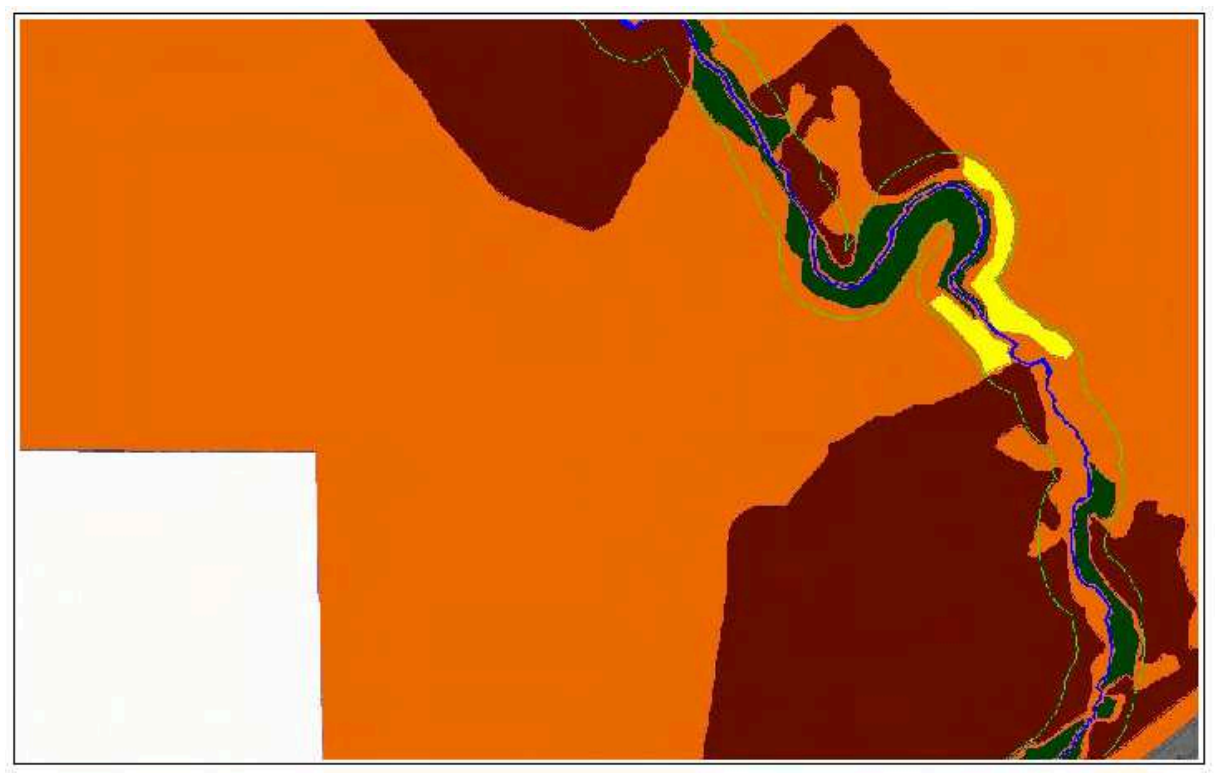

**Figura 49**: Ampliação do mapa de uso do solo gerado no SPRING.

As cores e seus respectivos impactos são: azul - ribeirão; laranja - área de estudo; marrom - pastagem; verde-escuro - mata ciliar, amarelo - invasão de APP e linha verde - limite de APP.

 A figura 50, localizada na coordenada 5D da figura 44, temos os impactos ambientais destacados com um forte destaque para as áreas de pastagens, que acontecem em vários pontos do Ribeirão Tabuão na cidade de Lorena – SP.
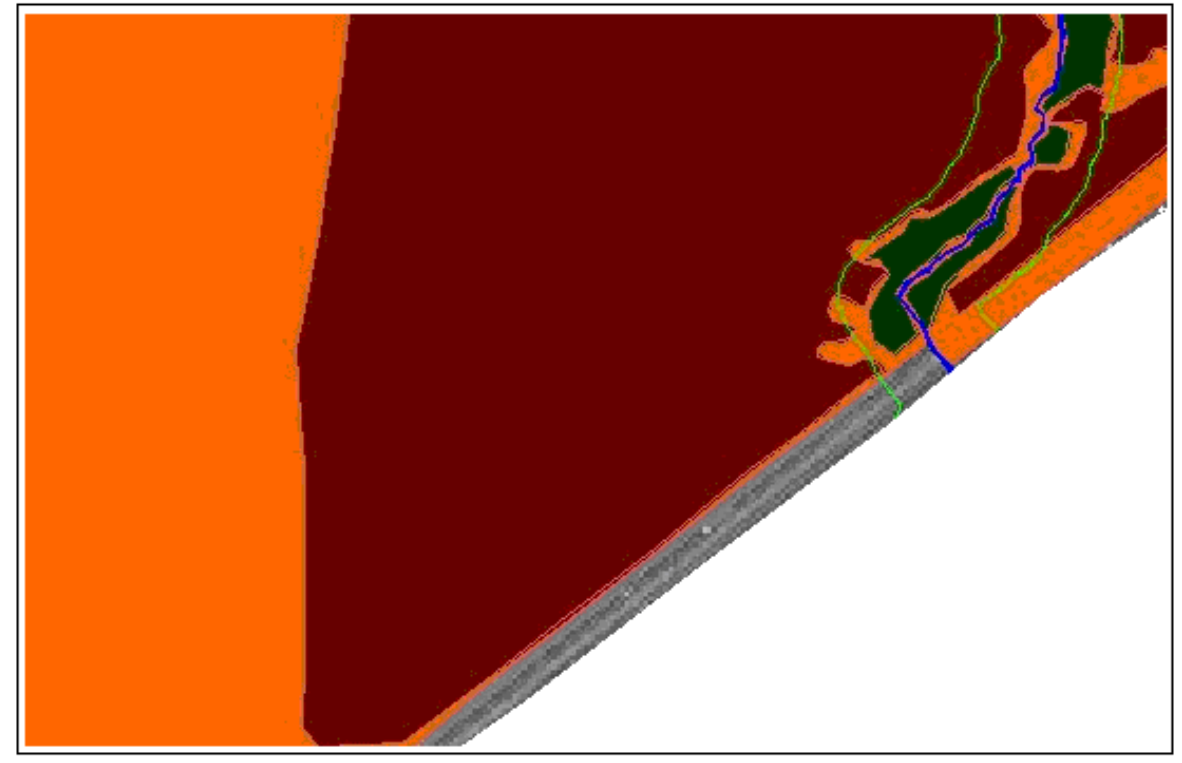

**Figura 50**: Ampliação do mapa de uso do solo gerado no SPRING.

As cores e seus respectivos impactos são: azul - ribeirão; laranja - área de estudo; marrom - pastagem; verde-escuro - mata ciliar, amarelo - invasão de APP e linha verde - limite de APP.

O mapa 01 geralmente é o mais utilizado para as representações espaciais dos fenômenos geográficos, pois se utiliza das cores para diferenciar fenômenos distintos no espaço. Ele exige do leitor a utilização de um recurso cartográfico muito eficiente: a legenda, que complementa a comunicação do mapa, já que as cores analisadas aleatoriamente e sem este recurso perderiam sua função, que é de identificar o assunto tratado no mapa.

O mapa 02 também trás as mesmas cores, mas com o apoio de símbolos presentes no próprio *software* SPRING, recurso este que auxilia na leitura deste mapa se comparado ao primeiro. Esta facilidade se deve ao papel que estes símbolos possuem no que diz respeito à associação mais rápida com determinado fenômeno presente no mapa, por exemplo, ao visualizar a figura de uma árvore no mapa o leitor

associará com a presença naquele local de uma área verde, portanto, fazendo alusão do símbolo com seu significado representado no mapa. Porém, devido à restrição quanto à qualidade do símbolo presente no banco de dados do SPRING e utilizado no mapa 02, não atendeu as expectativas na transmissão da informação contida no mapa, porque o recurso visual disponível não ficou tão claro a ponto de associar-se imediatamente com o tema que representa.

Com estas imagens apresentadas e o mapa de uso do solo ao longo das margens do Ribeirão Tabuão da cidade de Lorena – SP evidencia-se o mau uso do solo no seu entorno, pois com os mapas e as diversas fotografias apresentadas, foi possível identificar as áreas de ocorrências dos principais impactos ambientais e transferi-los para a linguagem cartográfica de acordo com a proposta do trabalho.

Para gerar os mapas, primeiramente foi elaborado um mosaico de imagens do Google Earth no Laboratório de Geoprocessamento da Universidade de Taubaté e posteriormente Georreferenciadas para fazer as demarcações dos impactos ambientais através de polígonos na área de estudo e após esta etapa associá-los de acordo com seus respectivos impactos através de uma classe e cor, por exemplo, polígonos de pastagens-cor marrons, matam ciliar-cor verde-escuro e etc., todo este trabalho foi realizado com auxílio do *software* SPRING.

Para concluir e produzir os mapas efetivamente, foi utilizado o *software* SCARTA, que acompanha o SPRING, nele foi criado elementos essenciais aos mapas, tais como: título, legenda, escala e orientação espacial.

Os símbolos cartográficos são os recursos ideais para que as informações contidas nos mapas sejam decodificas com mais facilidade, pois, como já foi explicitado, eles fornecem uma leitura mais interativa com o tema do mapa o que resultará em um maior entendimento do assunto abordado.

Fazendo analise entre as ferramentas mais utilizadas pela Cartografia para proporcionar mais veracidade aos temas que as representações cartográficas abordam a legenda é fundamental como reforçam Martinelli e Pedrotti. Aliado a importância da legenda e a maior utilização dos símbolos evocativos para os mapas destinados à Educação Básica a eficácia a destas ferramentas aumentará consideravelmente. Com o objetivo de exemplificar o uso de símbolos evocativos para representar os impactos ambientais nos mapas geralmente destinados à Educação Básica, foram elaborados dois exemplos, figuras 51, 52 e 53, o objetivo é apresentar mapas que representem alguns impactos ambientais identificados no estudo de caso. Algumas críticas que foram feitas no capítulo Revisão da Literatura, item Cartografia Temática têm como exemplo de apresentação estas figuras (51 52 e 53). Nestes exemplos especificamente, pretende-se mostrar como um mapa temático, que é muito utilizado no material didático fornecido pelo governo do Estado São Paulo, pode oferecer uma forma de representar que leve seu leitor a ter uma interpretação mais rápida e correta do tema em questão.

O tema abordado pela figura 51 se refere aos trechos do Ribeirão que estão sem mata ciliar e que contribuem para a degradação das margens do ribeirão, além dos poucos pontos onde há sua presença, isto acontece pela intensa urbanização da área, além da presença de pastagens e o desrespeito da legislação da área de preservação permanente, enfim, esta situação é decorrente do mau uso que o ser humano faz do meio ambiente.

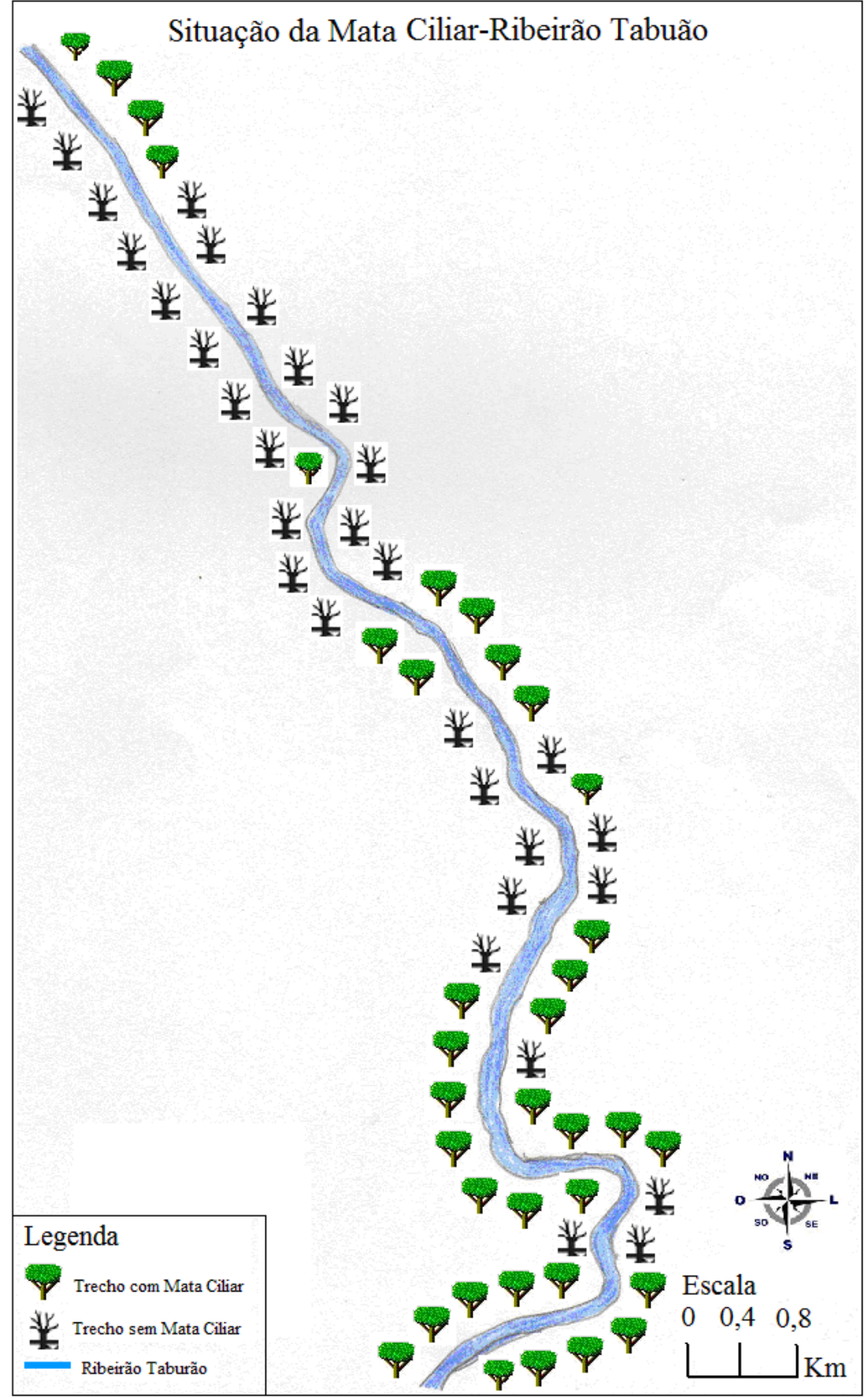

 **Figura 51:** Situação da Mata Ciliar-Ribeirão Tabuão  **Fonte:** Autor

Na figura 52 - Presença de pastagens ao longo do Ribeirão Tabuão – o objetivo é mostrar a localização das áreas de pastagens próximas ao ribeirão e associá-las com os impactos que esta proximidade pode acarretar no seu entorno. Nestas áreas observamos a presença de erosão das margens do ribeirão, a substituição da vegetação natural por pastagens em virtude da alimentação dos animais e a redução dos custos deste item por parte dos proprietários. Um fato curioso na cidade de Lorena é a marcante presença de transporte de tração animal, haja vista, que até a prefeitura através do Departamento Municipal de Trânsito regulamenta este tipo de serviço. Além deste fato, outra situação que reforça a presença deste tipo de serviço é a ampla utilização deste meio de transporte pela população, principalmente, por ter um preço bastante acessível se comparado às outras opções existentes.

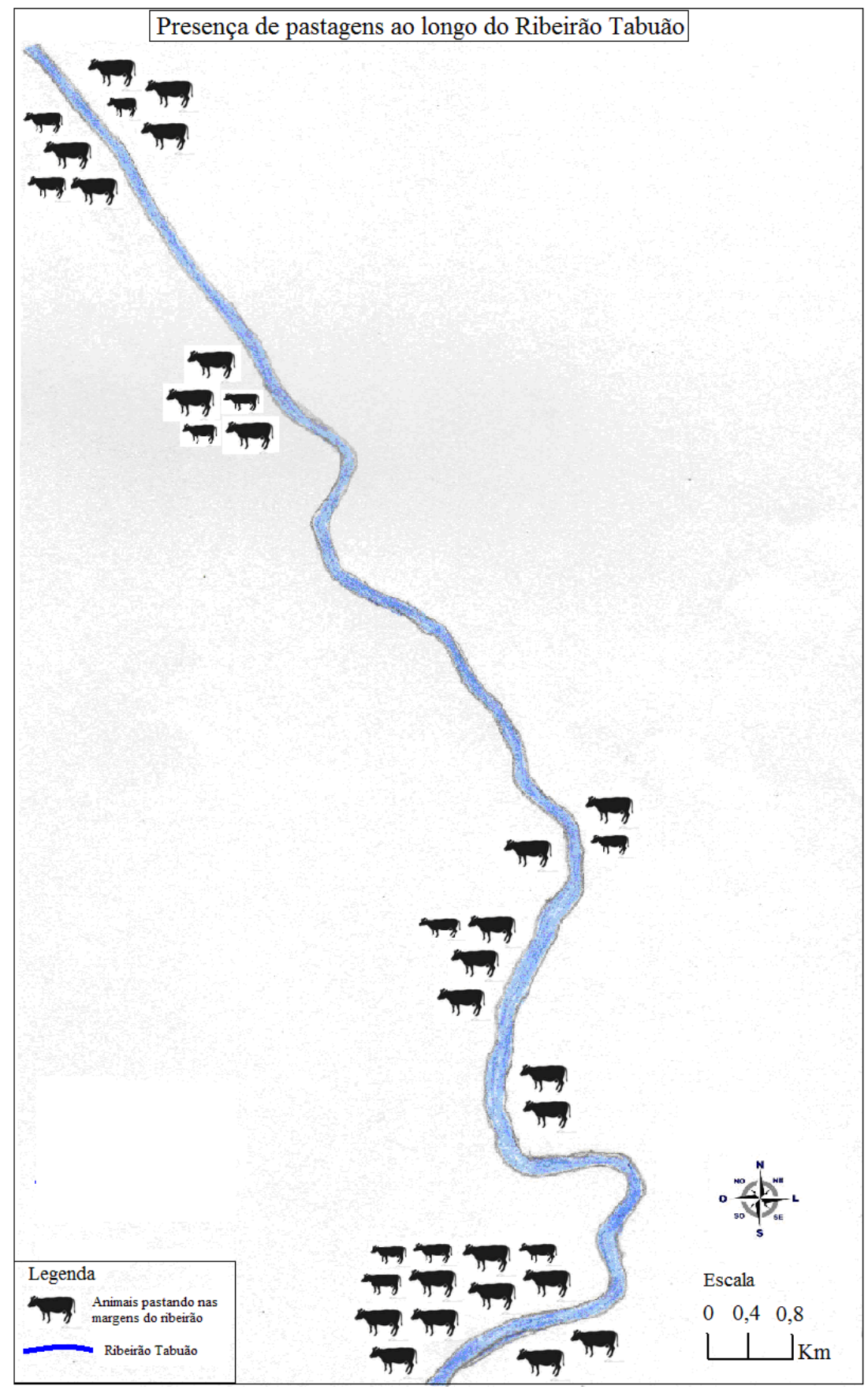

 **Figura 52:** Presença de pastagens ao longo do Ribeirão Tabuão  **Fonte:** Autor

Na figura 53 – Área com lançamento de Efluentes e Detritos - a questão do lixo depositado ás margens do ribeirão é freqüente, isso acontece mesmo à coleta sendo realizada três vezes por semana nos bairros que margeiam o ribeirão e diariamente na região central da cidade. Uma explicação para esta situação foi obtida em conversa informal com alguns moradores do local. Eles alegam que é comum o caminhão da coleta de lixo atrasar e até mesmo passar no próximo dia. Portanto, para se verem livres do lixo e do incômodo que ele proporciona, alguns jogam no ribeirão como meio prático de se livrarem rapidamente dos seus detritos e ao que parece não vêem problema, pois o que importa é não ter o lixo em sua casa não sendo relevante o destino que ele toma.

 O lançamento de efluentes foi verificado em duas oportunidades ao longo do ribeirão – uma na região central e outra no bairro Olaria – infelizmente são lançados sem qualquer tipo de tratamento e mais tarde irão desaguar no principal rio da bacia hidrográfica – Paraíba do Sul – contribuindo para a redução da qualidade da água e o aumento dos custos para seu tratamento.

 É importante lembrar que em algumas áreas não foi permitida o acesso para visita do ribeirão, pois houve resistência dos moradores, principalmente quando informados do registro fotográfico.

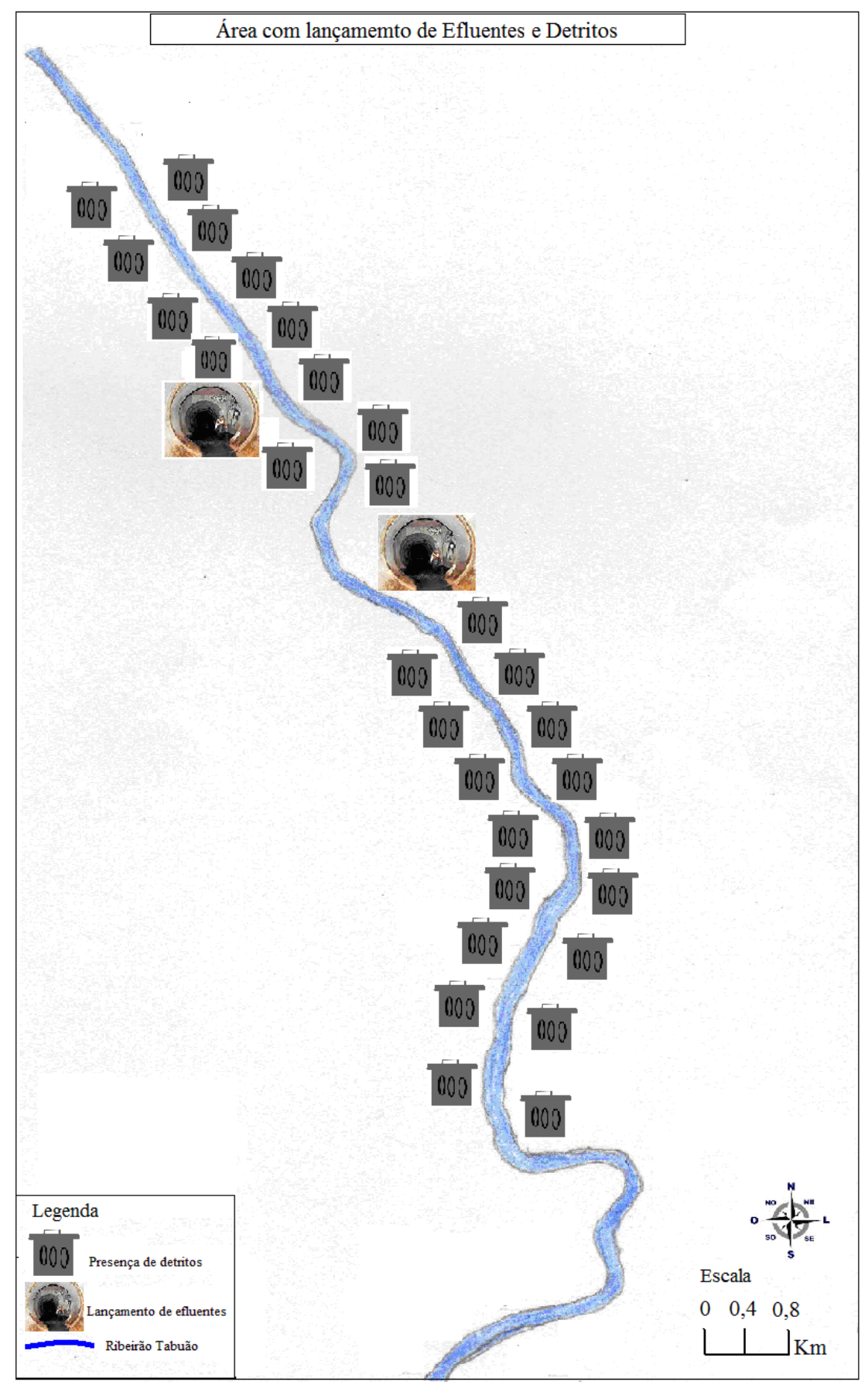

 **Figura 53:** Área com lançamento de efluentes e detritos  **Fonte:** Autor

Para as questões propostas por este trabalho às representações – figuras 51, 52 e 53 – contribuem no intuito de incentivar a ampliação do uso dos símbolos evocativos, que fazem alusão ao tema que representam e por esta característica facilitam a interpretação cartográfica, principalmente para a Educação Básica. Porém a plena utilização desta simbologia não é aplicada com a ênfase devida, pois como salientado ela favorece a leitura de mapas. Isso também ocorre no material didático adotado pelo Governo do Estado de São Paulo, que em suas publicações poucos mapas utilizam esta simbologia e muitas vezes restrito a indicação de fluxos e ou conflitos. Essas representações devem sensibilizar os alunos na medida em que torna a leitura e interpretação dos mapas mais lúdica e prazerosa.

## **5. CONCLUSÕES**

Sabendo da notoriedade das questões ambientais no mundo atual, este trabalho priorizou sua representação através da cartografia temática focada nas questões ambientais, voltada para a Educação Básica, como uma proposta de utilizar símbolos cartográficos evocativos, que tem por característica serem auto-explicativos e que facilitem a identificação e interpretação dos impactos ambientais que ocorrem no espaço geográfico e estejam representados nos mapas.

 Para isso o estudo de caso do Ribeirão Tabuão proporcionou uma análise bastante próxima do real estado em que se encontram suas margens que por consequência de seu trajeto percorrer um trecho muito urbanizado da cidade, está em estado deplorável. Através desta característica que se adequou a nossa pesquisa de campo, nos proporcionou uma ótima análise da área de estudo, principalmente por apresentar impactos ambientais que estão presentes no dia a dia do cidadão lorenense e dos estudantes, além de fazer parte da realidade local e cotidiana do aluno.

 Como um dos principais objetivos do estudo era transpor as informações identificadas em mapas temáticos de fácil interpretação, foram produzidas duas versões no *software* SPRING para efeito de comparação: uma com a utilização de cores para diferenciar e destacar os fenômenos e outra com símbolos evocativos que fizeram alusão ao tema que representam e que o software disponibiliza em seu banco de dados. Ambos foram desenvolvidos com o auxílio de técnicos do Lageo (Laboratório de Geoprocessamento da Universidade de Taubaté).

 Os mapas do *software* SPRING não atenderem a expectativa da pesquisa, apesar da tecnologia presente *software* e por esta razão elaborou-se três representações

manualmente com base na matriz de impactos ambientais adaptada para este trabalho, com o objetivo de ilustrar como seriam as possíveis utilizações dos símbolos evocativos na representação dos impactos ambientais presentes na área de estudo e identificados em campo. As três figuras – 51 52 e 53 – retratam respectivamente a Situação da Mata Ciliar-Ribeirão Tabuão, Presença de pastagens ao longo do Ribeirão Tabuão e Área com lançamento de Efluentes e Detritos.

 Finalmente, após os estudos realizados pode-se concluir que as utilizações das cores e dos símbolos evocativos nas representações cartográficas conseguem melhorar a leitura e a interpretação cartográfica e consequentemente transmitir melhor as informações que contém. Portanto, é uma ferramenta que a Geografia, principalmente, em conjunto com o material didático do Governo de São Paulo deve utilizar com mais frequência. Por adquirir, de certa, forma uma representação de caráter mais lúdico visando melhorar a assimilação das informações cartográficas com destaque para as questões ambientais. Vale ressaltar que o mapa onde foram utilizados símbolos evocativos, o leitor tem uma compreensão dos fatos mais rápida, muito por conta da simbologia auto-explicativa e a consequente redução de consulta a legenda do mapa.

 Através desta metodologia, que alia aos mapas, símbolos evocativos com bastante frequência e produção manual de mapas com o respaldo da visita de campo na representação dos impactos ambientais, pode-se trabalhar este método mediante a elaboração de uma cartilha feita pelo aluno com base em trabalho de campo e que posteriormente trabalhar-se-á a produção de mapas e a desenvolvimento de símbolos evocativos que os alunos associarão aos resultados da pesquisa, como por exemplo, neste estudo os impactos no meio ambiente foram aludidos nas figuras 51 52 e 53, de acordo com alguns resultados da visita de campo. Ao trazer as informações para sala de aula e o estudante produzindo seu próprio mapa tornaria esta prática muito útil na medida em que a leitura de mapas basicamente é realizada na teoria no ambiente escolar, esta proposta tem no material do Governo do Estado de são Paulo a principal referencia para estes questionamentos e desenvolvimentos destes resultados.

Por isso, para a Educação Básica este é um recurso extremamente importante, porque o receptor da informação contida no mapa estará mais a vontade em uma leitura cartográfica mais prática e objetiva, proporcionando a Cartografia Ambiental um destaque ainda maior no papel de informar sobre as discussões ambientais na atualidade contribuindo para sua melhor formação sendo este o momento mais adequado – período de estudo no ensino regular, Educação Básica - para sedimentar este conhecimento que poderá refletir na qualidade de vida deste aluno no futuro.

## **6. REFERÊNCIAS BIBLIOGRÁFICAS**

ABNT. *Degradação do solo*: terminologia, NBR 10.703. 1989 Disponível em: <http://www.abnt.org.br/default.asp?resolucao=1024X768> Acesso em: 12 dezembro 2008.

BOCHICCHIO, V. R. *Atlas Atual Manual do Professor 19ª edição atualizada*. São Paulo: Atual, 1999.

BRASIL. *Decreto-Lei nº 243, de 28 de fevereiro de 1967*. Fixa as Diretrizes e Bases da Cartografia Brasileira e dá outras providências. Disponível em: <http://www.mar.mil.br/dhn/chm/download/decreto243.pdf> .Acesso em: 10 dez. 2008.

 . *Decreto Nº 97.632, de 10 de abril de 1989*. Dispõe sobre a regulamentação do Artigo 2°, inciso VIII, da Lei n° 6.938, de 31 de agosto de 1981, e dá outras providências. Disponível em: < http://www.pdac.com.br/2009/publicacoes/pdac2009/arquivos/leis\_mineral/17.pdf>. Acesso em: 13 jun. 2009.

 . *Lei Federal Nº 9.394, de 20 de dezembro de 1996*. Estabelece as Diretrizes e Bases da Educação Nacional. Disponível em: <http://www.planalto.gov.br/ccivil\_03/Leis/L9394.htm> .Acesso em: 20 mar. 2010.

 . *Lei Federal N° 9.795, de 27 de abril de 1999*. Dispõe sobre a Educação Ambiental. Disponível em: <http://www.planalto.gov.br/ccivil\_03/leis/l9795.htm> Acesso em: 19 mar. 2009.

 . *Lei Federal N° 7.803, de 18 de julho de 1989*. Dispões sobre a Alteração da redação da Lei nº 4.771, de 15 de setembro de 1965, e revoga as Leis nºs 6.535, de 15 de junho de 1978, e 7.511, de 7 de julho de 1986. Disponível em:

<http://www.planalto.gov.br/ccivil\_03/Leis/L7803.htm#art2> Acesso em: 22 mar. 2009

 *. Lei Federal Nº 4.771, de 15 de setembro de 1965*. Institui o Novo Código Florestal.Disponível em:

<http://www.direitoshumanos.usp.br/counter/Onu/MeioAmbiente/texto/codflo.htm> Acesso em: 22 mar. 2009.

 . Ministério da Educação. *Parâmetros Curriculares Nacionais 1997*. Disponível em:<http://portal.mec.gov.br/seb/arquivos/pdf/livro01.pdf> Acesso em: 21 abr. 2010.

 . Ministério da Educação. *Parâmetros Curriculares Nacionais Geografia 1997*. Disponível em:< http://portal.mec.gov.br/seb/arquivos/pdf/geografia.pdf > Acesso em: 21 abr. 2010.

CARACRISTI, I. *Geografia e representações gráficas: uma breve abordagem crítica e os novos desafios técnico-metodológicos perpassando pela climatologia*. 2003. Disponível em:<http://www.rbc.ufrj.br/\_2003/\_RBC55\_2.htm > Acesso em: 6 dez. 2008.

CONAMA. *Resolução 001, de 23 de janeiro de 1986. Brasília. 1986*. Estabelece as definições, as responsabilidades, os critérios básicos e as diretrizes gerais para uso e implementação da Avaliação de Impacto Ambiental. Disponível em: <http://www.mma.gov.br/port/conama/res/res86/res0186.html>Acesso em: 10 dez. 2008.

CONSTITUIÇÃO FERERAL. *Capítulo VI do Meio Ambiente*. 1988. Disponível em: <http://portal.mec.gov.br/secad/index.php?option=content&task=view&id=74&Itemid=203>A cesso em: 21 março 2009

DAEE. *Plano Estadual de Recursos Hídricos – primeiro plano do Estado de São Paulo*. Sãp Paulo. DAEE, 1990.

DENT, B. D*. Introduction Thematic Mapping*. Thematic Mapping Desing*.*  Wm. C. Brown Publishers Dubuque, 1993.

DUARTE, P. A. *Fundamentos da Cartografia 2ª edição revista e ampliada*. Florianópolis: UFSC, 2002.

FERNANDES, B.J; ROCHA, G.C. *Preparação de mapas de percepção de riscos ambientais: uma proposta metodológica para a educação nas escolas*. Anais do 6º Simpósio Brasileiro de Cartografia Geotécnica e Geoambiental, Uberlândia. 2007.

FREITAS, C. G. L; CAMPANHA, V. A. *Carta geotécnica e ambiental aplicada em planos diretores municipais*. Anais do 6º Simpósio Brasileiro de Cartografia Geotécnica e Geoambiental, Uberlândia. 2007.

Governo Estado São Paulo. Secretária de Estado da Educação. *Material Didático Educação Básica*.São Paulo. 2009.

IBGE. *Atlas Geográfico Escolar*. Rio de Janeiro, FNDE, 2002.

JOLY, F. *A Cartografia*. Campinas, Papirus, 1990.

JACOBI, P. *Do centro á periferia – Meio Ambiente e cotidiano na cidade de São Paulo*. 2000. Disponível em:< http://www.scielo.br/pdf/asoc/n6-7/20430.pdf> Acesso em: 02 jun. 2008.

Le Sann, J.G. *O papel da Cartografia Temática nas pesquisas ambientais*. 2005. Disponível em <http://www.geografia.fflch.usp.br/publicacoes/RDG/RDG\_16/Janine\_Le\_Sann.pdf> Acesso em: 07 dez. 2008.

MARTINELLI, M; PEDROTTI, F. *A Cartografia nas unidades de paisagem: questões metodológicas*. 2001. Disponível em: <http://www.geografia.fflch.usp.br/publicacoes/RDG/RDG\_14/RDG14\_Martinelli.pdf>.Acess o em: mai. 2008.

MARTINELLI, M. *Cartografia Ambiental: uma cartografia diferente?* São Paulo: Revista do Departamento de geografia v. 7, p. 61-80, 1994. Disponível em: <http://cartografiaambiental.blogspot.com/>. Acesso em: abr. 2008.

, M. *Cartografia Temática: cadernos de mapas*. São Paulo, Edusp, 2006.

, M. *Gráficos e Mapas construa-os você mesmo*. São Paulo, Moderna, 1998.

, M*. Mapas da Geografia e Cartografia Temática*. São Paulo, Contexto, 2003.

MOTA, S; AQUINO, M. D. de. *Proposta de uma Matriz para avaliação de Impactos Ambientais*. 2002. Disponível em:<http://www.bvsde.paho.org/bvsacd/sibesa6/ccxiii.pdf> Acesso em: 13 jul. 2009.

NEVES, E. ; TOSTES, A. *Meio Ambiente: a lei em suas mãos*. Petrópolis, Vozes, 1992.

OLIVEIRA, I. J. de. *A linguagem dos mapas: utilizando a Cartografia para comunicar*. 2004. Disponível em:

<www.observatoriogeogoias.com.br/observatoriogeogoias/artigos\_pdf/OLIVEIRA,%20Ivanilt on%20Jose.pdf> Acesso em: 23 mai. 2008.

PAULA, B.L; CERRI, L.E.S. *Análise da representação cartográfica de cartas geotécnicas*. Anais do 6º Simpósio Brasileiro de Cartografia Geotécnica e Geoambiental, Uberlândia. 2007. Prefeitura Municipal de Lorena. Disponível em:<http://www.lorena.sp,gov.br> Acesso em: 29 ago.2009.

SANTOS, *C. A Cartografia Ambiental ou do Ambiente na Geografia*. 2008. Disponível em: <http://www.partes.com.br/socioambiental/cartografiaambiental.asp> Acesso em: abr.2008.

SERRA, A. L. R. C. *Indicadores de pressão para o Córrego do Pirração*. 2002. Disponível em: <http://libdigi.unicamp.br/document/?code=vtls000299023> Acesso em: mai. 2008.

UNIVERSIDADE DE SÃO PAULO. *CDCC-São Carlos Biologia e Educação Ambiental Programa Educar*. São Paulo, 2008. Disponível em: <http://educar.sc.usp.br/biologia/textos/impacto.htm> . Acesso em: 4 abr. 2008

Wasserman, J. C. F. A. *Relatório de Impacto Ambiental da Barra Franca na Lagoa de Saquarema– RJ. 2000*. Disponível em: <http://www.uff.br/remadsuff/BibVirtual/EIA\_RIMA\_Saquarema/PDFiles/RIMASaqua/RIMA Saqua01 >Acesso em: 22 mai. 2008.